## Міністерство освіти і науки України Національний технічний університет «Дніпровська політехніка»

#### Інститут електроенергетики (інститут) Електротехнічний факультет (факультет) Кафедра кіберфізичних та інформаційно-вимірювальних систем (повна назва)

## **ПОЯСНЮВАЛЬНА ЗАПИСКА кваліфікаційної роботи ступеню магістра**

**студента** Рибалко Олександр Дмитрович

**академічної групи** 151м-21-1*.*

(шифр) **спеціальності** 151 Автоматизація та комп'ютерно-інтегровані технології (код і назва спеціальності)

**за освітньо-професійною програмою** 151 Автоматизація та комп'ютерно-інтегровані технології

 $(\overline{\Pi}.I.B.)$ 

(офіційна назва) **на тему** Дослідження та синтез системи автоматичного керування комплексним барабаним сепаратором (назва за наказом ректора)

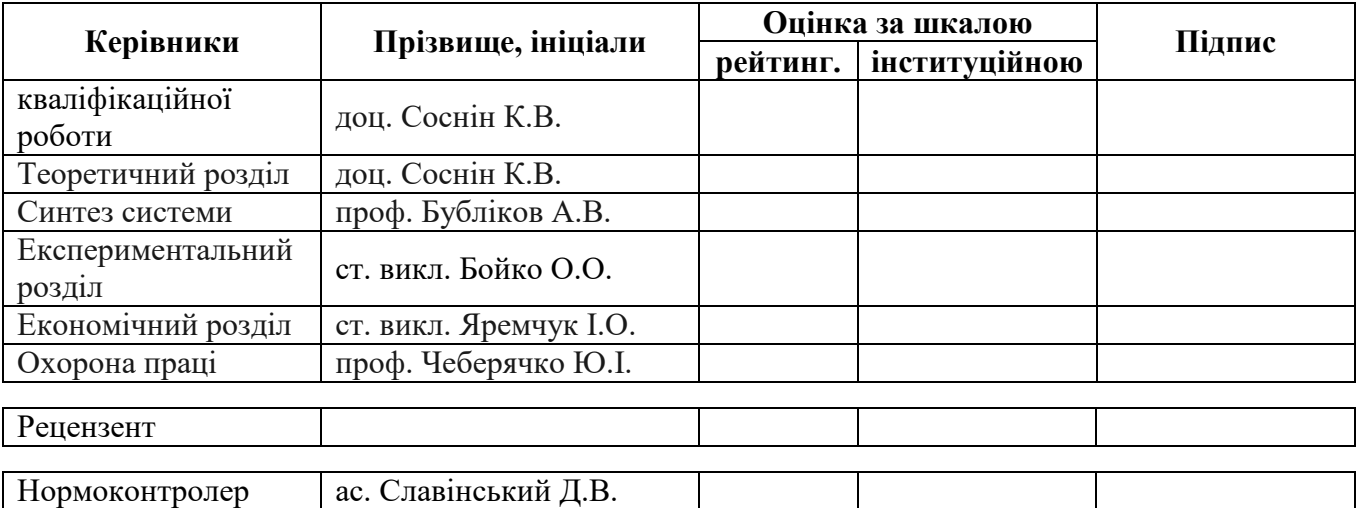

**Дніпро 2022**

## **ЗАТВЕРДЖЕНО**

завідувач кафедри кіберфізичних та інформаційновимірювальних систем (повна назва) \_\_\_\_\_\_\_\_\_\_\_\_\_\_\_\_ Ткачов В.В. (підпис) (прізвище, ініціали)

« $\rightarrow$  2022 року

## **ЗАВДАННЯ на кваліфікаційну роботу ступеня бакалавр**

**студенту** Рибалко О.Д. **академічної групи** 151м-21-1<br>
(призвище та ініціали) Рибалко О.Д.<br>(прізвище та ініціали) **спеціальності** 151 Автоматизація та комп'ютерно-інтегровані технології

**за освітньо-професійною програмою** 151 Автоматизація та комп'ютерно-інтегровані

технології

(офіційна назва)

**на тему**Дослідження та синтез системи автоматичного керування комплексним барабаним сепаратором,

затверджену наказом ректора НТУ «Дніпровська політехніка» від 13.09.2022 № 918-с

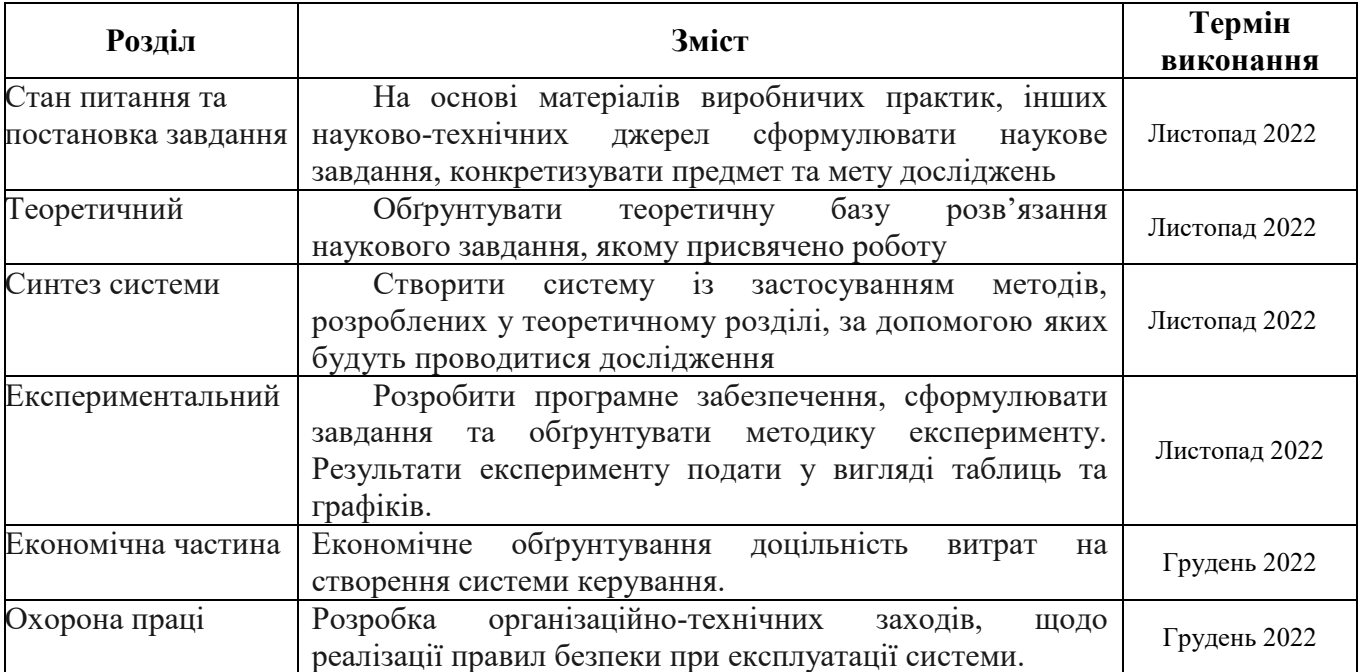

**Завдання видано** \_\_\_\_\_\_\_\_\_\_\_\_\_\_\_\_\_\_ доц. Соснін К.В.

(прізвище, ініціали)

**Дата видачі** 10.10.2022

Дата подання до екзаменаційної комісії

**Прийнято до виконання** \_\_\_\_\_\_\_\_\_\_\_\_\_\_\_\_\_\_ Рибалко О.Д.

(підпис студента) (прізвище, ініціали)

#### **РЕФЕРАТ**

Пояснювальна записка 97 с., 51 мал., 26 табл., 3 додатка, 25 джерел.

Об'єкт дослідження: система автоматичного керування комплексним барабаним сепаратором.

Предмет дослідження: методи, моделі та інформаційне забезпечення автоматизації процесу керування комплексним барабаним сепаратором.

Мета: підвищення якості процесу керування комплексним барабаним сепаратором, шляхом визначення межи запасу стійкості при впливі збурення на вихідний параметр об'єкта керування.

На основі передавальної характеристики роботи комплексного барабаного сепаратора по каналу подача / витрата зерна (Q) на вході – ступень очищення / чистота зерна (Ψ<sub>к</sub>) на виході, було розроблено та досліджено модель системи керування, визначено структуру та параметри регулятора, оцінено роботу системи згідно з висунутими критеріями, визначено допустиму межу зміни коефіцієнту «к» при впливі збурення на вихідний параметр системи керування.

Використовуючи розроблену безперервну модель системи керування розроблена цифрова модель системи керування. У середовищі MatlabR2013b розроблені програмні модулі, які реалізують об'єкт керування та регулятор системи керування. На базі програмних модулів розроблено програмне забезпечення системи керування комплексним барабаним сепаратором для програмованого логічного контролера VIPA, у середовищі Zenon розроблено людино машинний інтерфейс користувача для SCADA системи, виконано симуляцію розробленого програмного забезпечення.

У економічному розділі визначені капітальні та експлуатаційні витрати, а також виконано розрахунок економічної ефективності впровадження системи.

У розділі охорона праці та безпека у надзвичайних ситуаціях розроблено інженерно-технічні заходи з охорони праці, розроблено заходи з безпеки у надзвичайних ситуаціях.

СИСТЕМА КЕРУВАННЯ, ОЧИЩЕННЯ ЗЕРНА, СЕПАРАТОР, СИНТЕЗ, РЕГУЛЯТОР, ЕКСПЕРИМЕНТ, ЛЮДИНО-МАШИННИЙ ІНТЕРФЕЙС

## **SUMMARY**

Explanatory note: 97 p., 51 figures, 26 tables, 3 annexes, 25 sources.

Research object: automatic control system of a complex drum separator.

The goal of the work: improving the quality of the control process of a complex drum separator by determining the limit of the stability margin under the influence of a disturbance on the output parameter of the control object.

On the basis of the transmission characteristics of the operation of the complex drum separator along the channel feed/consumption of grain (Q) at the input – stage of cleaning/grain purity (Ψk) at the output, a model of the control system was developed and studied. The structure and parameters of the regulator were determined, the system operation was evaluated according to by the proposed criteria, the permissible limit of change of the coefficient "k" under the influence of a disturbance on the output parameter of the control system is determined.

Using the developed continuous model of the control system, a digital model of the control system was developed. In the MatlabR2013b environment, software modules have been developed that implement the control object and the controller of the control system. On the basis of software modules, the software of the complex drum separator control system for the VIPA programmable logic controller was developed, the human-machine user interface for the SCADA system was developed in the Zenon environment, and the simulation of the developed software was performed.

# CONTROL SYSTEM, GRAIN CLEANING, SEPARATOR SYNTHESIS, REGULATOR, EXPERIMENT, HUMAN-MACHINE INTERFACE

# **ЗМІСТ**

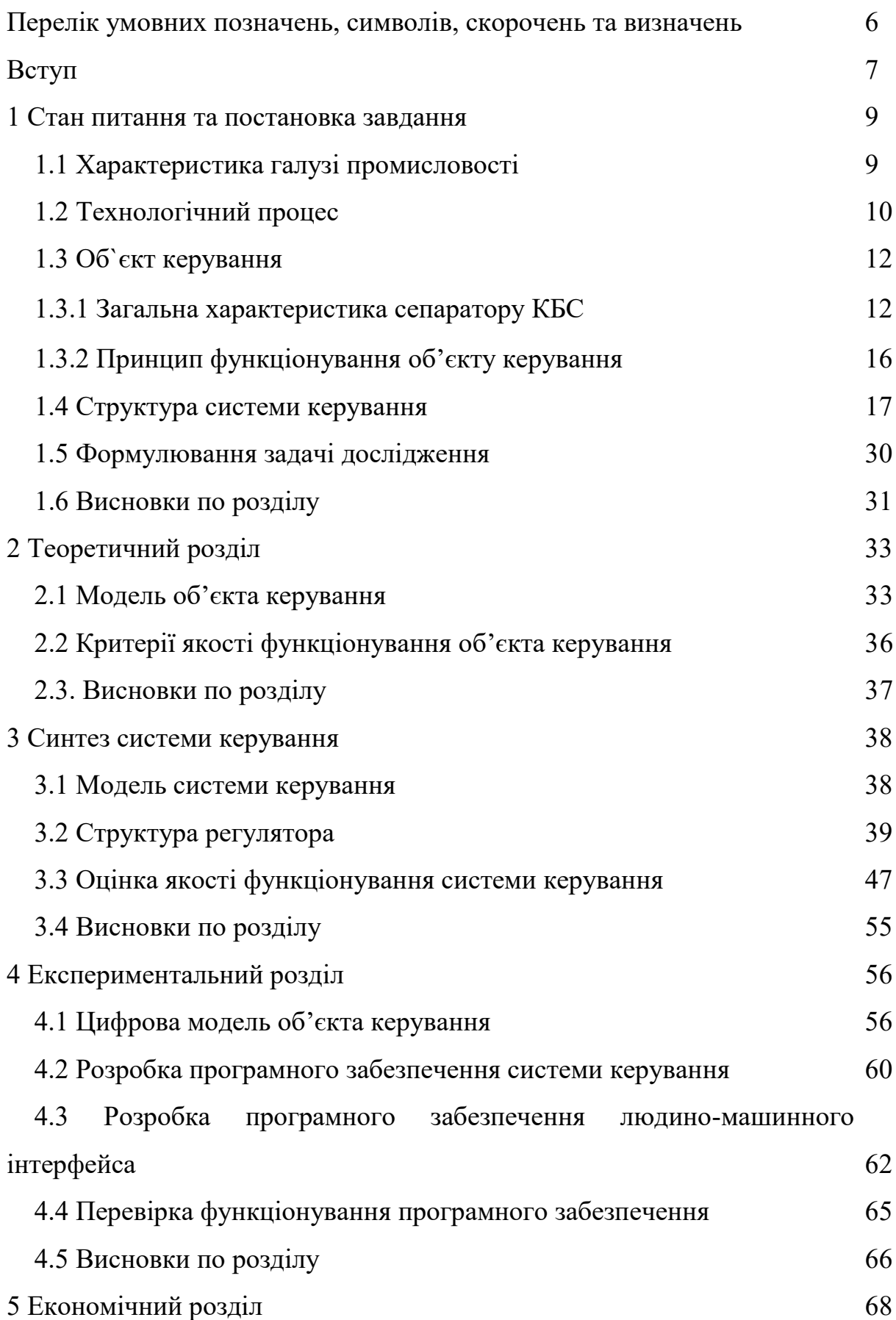

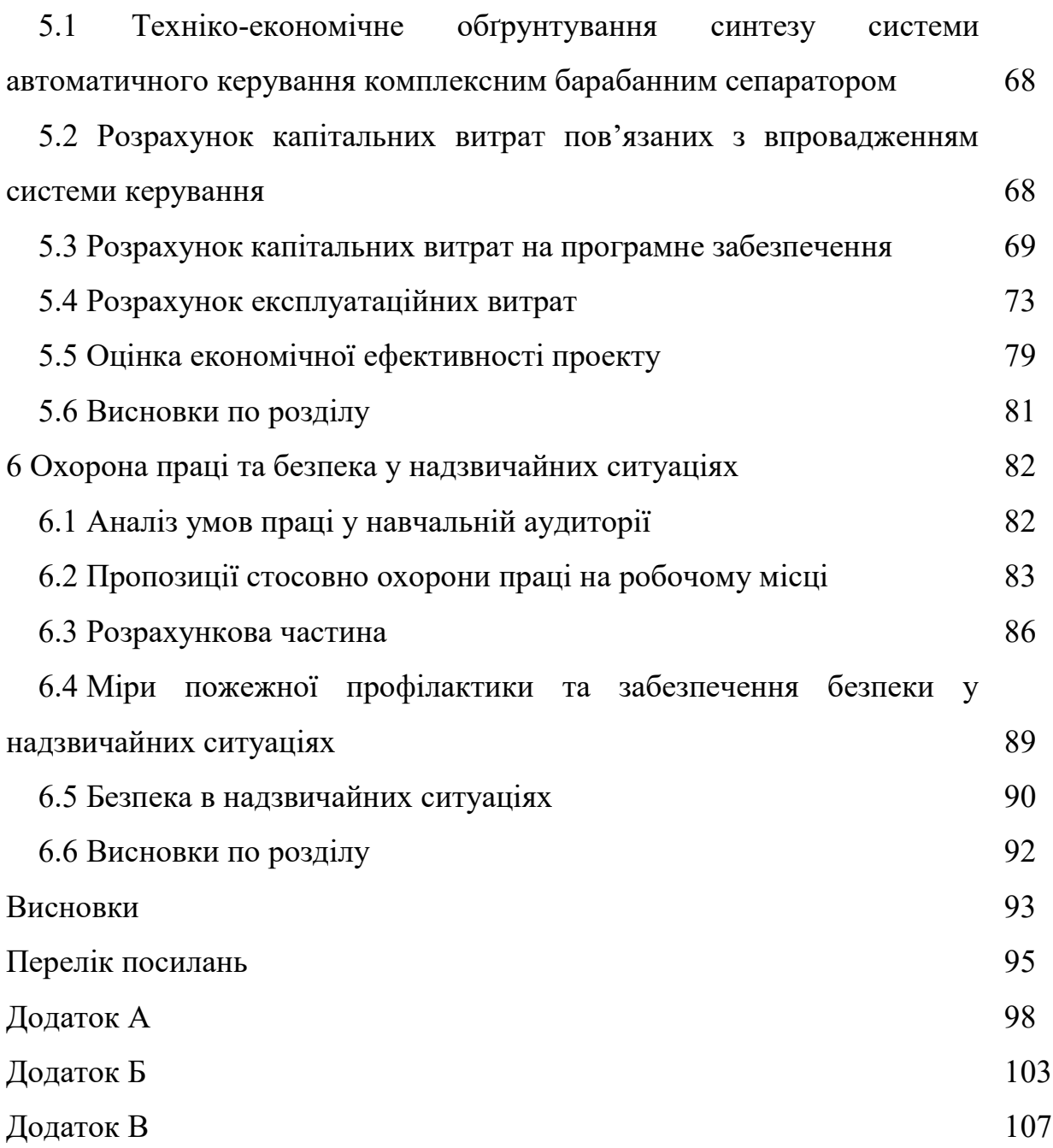

# **ПЕРЕЛІК УМОВНИХ ПОЗНАЧЕНЬ, СИМВОЛІВ, СКОРОЧЕНЬ ТА ВИЗНАЧЕНЬ**

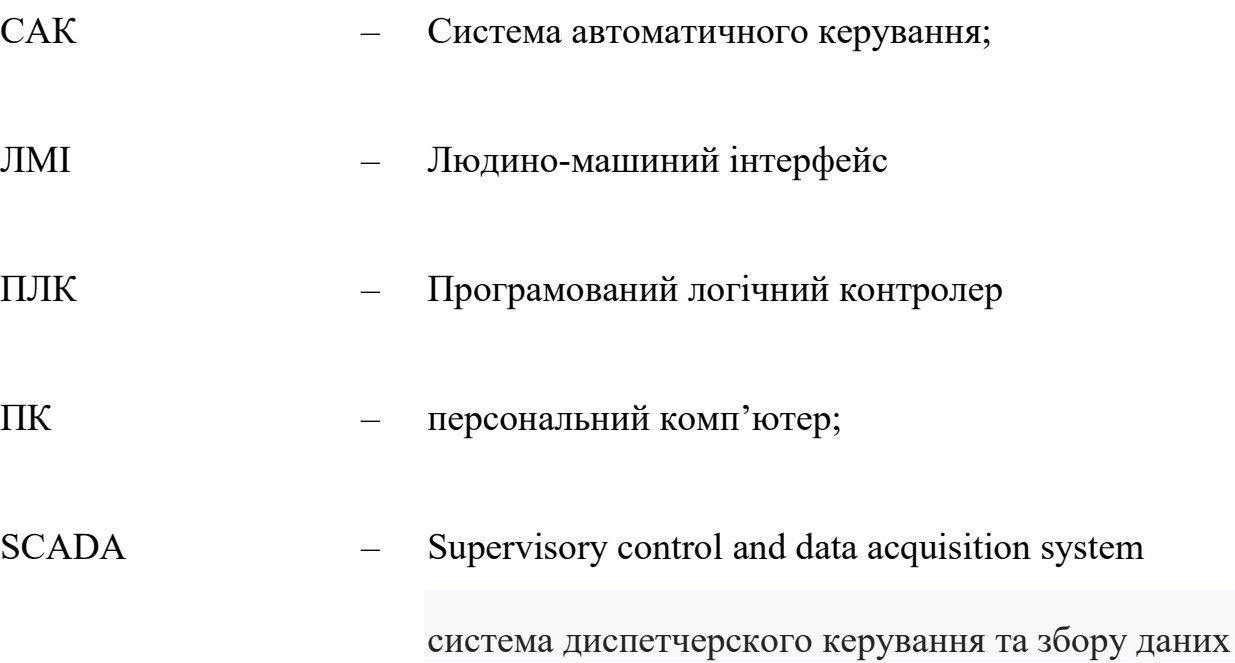

## **ВСТУП**

**Актуальність теми.** Післязбиральна обробка зерна на хлібоприймальних підприємствах відноситься до складних об'єктів керування, що обумовлено великою кількістю збурень, що впливають на ефективність роботи обладнання та якість зерна. Операційний персонал не має можливості своєчасно реагувати на ці збурення, що мають випадковий характер. Ручне керування машинами, агрегатами, що працюють у потоці, низько ефективно, має низьку продуктивність, а прагнення її підвищити може знизити якість зерна. Покращити показники якості керування процесами очищення зерна, як ступень чистоти зерна можна за допомогою дослідження існуючих об'єктів керування, їх модернізації, або розробки нових автоматизованих / автоматичних систем керування.

При керуванні сепараторами існуючі методи, моделі та інформаційне забезпечення найчастіше створюються для установок певного типу та конфігурації. Отже, розробка методів, моделей та інформаційного забезпечення при керуванні очищенням зерна є **актуальною науково–технічною задачею**, розв'язання якої забезпечує підвищення якості процесу післязбиральної обробки зерна в цілому.

**Мета і задачі дослідження.** Мета магістерської роботи полягає у підвищенні якості процесу керування комплексним барабаним сепаратором, шляхом визначення межи запасу стійкості при впливі збурення на вихідний параметр об'єкта керування.

Для досягнення поставленої мети в роботі поставлені і розв'язані наступні задачі:

- обрати комплекс технічних та програмних засобів системи керування, розробити необхідну технічну документацію;
- дослідити передавальну функцію процесу очищення зерна у комплексному барабанному сепараторі по каналу подача / витрата

зерна (Q) на вході – ступень очищення / чистота зерна  $(\Psi_{\kappa})$  на виході для синтезу системи керування;

- дослідити модель системи керування при впливі збурення;
- розробити програмне забезпечення системи керування для SCADA системи з програмованим логічним контролером;
- обґрунтувати економічну ефективність впровадження проекту;
- розробити комплекс заходів з охорони праці та заходи з безпеки у надзвичайних ситуаціях.

**Об'єкт дослідження** – система автоматичного керування комплексним барабаним сепаратором.

**Предмет дослідження** – методи, моделі та інформаційне забезпечення автоматизації процесу керування комплексним барабаним сепаратором.

**Методи дослідження.** Для дослідження системи керування комплексним барабаним сепаратором використано системний аналіз та системний підхід. Математичне моделювання роботи системи виконано за допомогою диференціальних рівнянь. Оцінка ефективності процесів керування проведена за допомогою використання методів математичної статистики.

## **Наукове положення.**

Дія збурення на вихідний параметр системи керування має вплив, та залежить від знаку та значення збурення, а стійкість системи керування для протидії збуренню пропорційна коефіцієнту «к» об'єкта керування, та має нижнє межове значення «к= $0.825$ ».

## **Наукова новизна отриманих результатів** полягає у наступному:

Отримана модель впливу збурення на вихідний параметр системи керування комплексним барабаним сепаратором по каналу подача / витрата зерна (Q) на вході – ступень очищення / чистота зерна  $(\Psi_{\kappa})$  на виході, що дозволяє визначити межове значення коефіцієнта «к» як межу стійкості розробленої системи керування.

## **1 СТАН ПИТАННЯ ТА ПОСТАНОВКА ЗАВДАННЯ**

## **1.1 Характеристика галузі промисловості**

На тлі постійного зростання врожайності зернових і олійних культур питання збереження якості зерна виходить на перший план. Недостача кваліфікованих працівників під час бойових дій, підвищення вартості енергоносіїв, перебої з енергопостачанням, короткий час на збір та обробку зернових при обмеженій продуктивності очищувального та сушильного обладнання на заготівельних підприємствах може призвести до підвищення собівартості обробки зерна.

Від кількості і якості зерна залежить забезпеченість сировиною багатьох галузей харчової промисловості, зокрема борошномельної, круп'яної і комбікормової. У зв'язку з цим елеваторне господарство повинно в короткі терміни здійснювати прийом і потокову післязбиральну обробку зерна і забезпечувати його повне збереження. Найважливіша ланка поточних комплексно-механізованих ліній прийому і післязбиральної обробки зерна – це очищення, сушка, оскільки більша частина зерна надходить, як правило, з підвищеною вологістю з домішками і його збереження залежить від роботи сепараторів та зерносушильних установок.

В Україні потужності зі зберігання на офіційно сертифікованих елеваторах становлять близько 31 млн тонн. Ще 10 млн тонн – не сертифіковані сховища (в основному це силоси які сільгоспвиробники використовують для власних потреб, при цьому послуги зі зберігання зерна третім особам не пропонують). Таким чином, загальні одноразові потужності зернових складів в Україні перевищують 40 млн тонн. При сьогоднішньому темпі нарощування елеваторних потужностей ще принаймні протягом найближчих 10 років ми будемо спостерігати дефіцит зберігання зернових.

Складним залишається питання вартості послуг по очищенню, сушінню зерна в зв'язку з ростом дефіциту енергоносіїв, перебоями електропостачання.

## **1.2 Технологічний процес**

Сепарація [1] – відокремлення твердих частин; розділення на складові частини твердих сумішей. Сепарацію або очищення зерна від домішок, як одну з операцій післязбиральної обробки зерна, виконують на заготівельних підприємствах (хлібоприймальні пункти та елеватори). Технологія обробки продовольчого зерна на заготівельних підприємствах складається з низки операцій, у результаті яких отримують зерно необхідної якості. Процес містить визначення ваги вихідного матеріалу, розвантажування автомашин або залізничного транспорту, попереднє очищення, сушіння, первинне та друге очищення, сортування, транспортування зерна та відходів, зважування готової продукції, термічне знезараження, тимчасове зберігання, вентилювання, довгострокове зберігання у силосах, у складах насипом або мішкотарі.

Сепарація зерна в Україні та у світі це різнопланова важка науковотехнічна проблема, яка в залежності від постановки завдання має багатообразні рішення. Не буде перебільшенням вважати що все зерно та насіння на етапі післязбиральної обробки підлягає очищенню.

Сепаратори або зерноочисні машини у технології післязбиральної обробки зерна на заготівельному підприємстві розміщується, як показано на рисунку 1.1. Першу зерноочисну машину розміщено до зерносушарки [2, 3, 4, 5] та призначено для попереднього очищення, а другу після зерносушарки для вторинного очищення за один прохід через технологічну лінію. Такий приклад часто можна зустріти на заготівельному підприємстві.

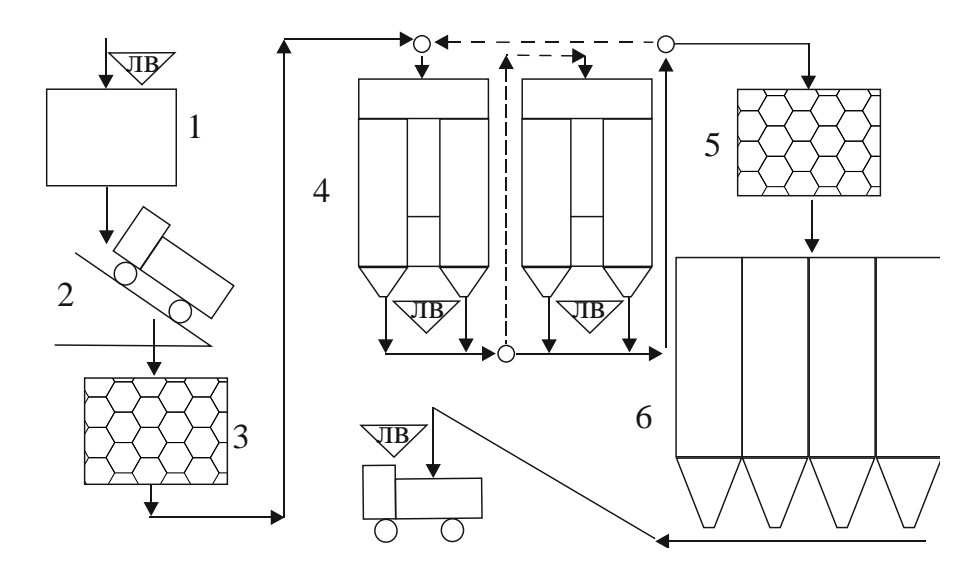

Рисунок 1.1 – Схема післязбиральної обробки зерна на заготівельному підприємстві,

де 1 – автомобільні ваги; 2 – розвантажувач автомобільного транспорту; 3 – зерноочисна машина (для попереднього очищення); 4 – сушарки ДСП; 5 – зерноочисна машина (для вторинного очищення); 6 – силосний корпус елеватору, ЛВ – точки відбору проб продукту для лабораторного визначення якості.

Зерно на хлібоприймальні пункти та елеватори під час збору врожаю перевозять з токів та безпосередньо від комбайнів автомобільним транспортом. Після відбору проб зерна і визначення його якості автомобілі з зерном зважують на автомобільних вагах та направляють на пункт розвантаження автомобілів. Зерно прямує на первинне очищення, потім сушіння зерна, потім вторинне очищення та прямує на зберігання у силосний корпус або склад зберігання зерна. Якщо якісні показники зерна, що надійшло на підприємство відповідають умовам довгострокового зберігання, то операції очищення та сушіння зерна пропускаються.

Обов'язковою умовою, яку слід виконувати перед сушінням зерна, є його попереднє очищення. Великий вміст домішки в зерні може викликати загоряння в сушарці, нерівномірну сушку і привести до непродуктивних втрат тепла на висушування домішок. Незалежно від очищення зерна на зерноочисних машинах понадсушильний бункер повинен обов'язково мати сітку для затримання великого сміття або випадково потрапляння предметів.

Завданням зерноочисної машини є максимальне очищення зерна від домішки, що відрізняються від зерна основної культури геометричними розмірами (ширина, товщина) та аеродинамічними властивостями (швидкість витання). Фактори, що ускладнюють очищення, це велика засміченість зерна (до 15–20%), велика вологість (20–25%), олійність. Враховуючи змінну кон'юнктуру культур, що вирощують та великі об'єми зерна, що надходять на переробку під час збору врожаю сепаратори при попередньому очищенні повинні очищувати зерно та насіння різних культур (пшениця, ячмінь, жито, овес, кукурудза, соняшник, рапс, горіх, соя та ін.) з високою продуктивністю та ефективністю.

## **1.3 Об'єкт керування**

## **1.3.1 Загальна характеристика сепаратора КБС**

До складу лінії очищення зерна на елеваторі входить транспортне обладнання, сепаратор, аспіраційне обладнання. Обов'язково лінія очищення зерна містить наступне обладнання:

– норії;

– засувка з електроприводом перед сепаратором;

– сепаратор.

Норії. Норія складається з наступних основних вузлів: головки, черевика, стрічки з ковшами і труб (рис.1.2). Норії застосовують для вертикального переміщення сипучих матеріалів (зерна, борошна, крупи, комбікормів і ін.) Застосовують норії типів I і II: 1-2х10, II-50 і т. п., різної продуктивності.

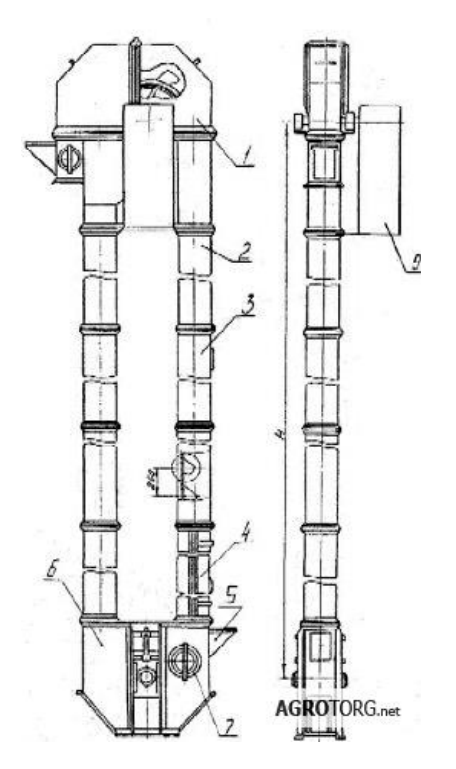

Рисунок 1.2 – Загальний вигляд норії стрічкової ковшового,

де 1 - головка; 2 - секція труби гладка; 3 - секція труби оглядова; 4 - секція труби натяжна; 5 - носок; 6 - черевик; 7 - люк оглядовий; 8 стрічка, 9 привід.

Наприклад, норію 1-2х10 з двома гілками продуктивністю по 10 т / год, зі швидкістю руху стрічки від 1,4 м / с, застосовують в зерноочисних відділеннях зернопереробних заводів для переміщення зерна, а норію I-175 продуктивністю 175 т / год, з швидкістю стрічки до 2,5 м / с, - на елеваторах.

Засувка з електроприводом тип ЗШ. Засувка шиберна з приводом ЗШ [6] розташовується у точках вивантаження накопичувальних ємностей, бункерів, зерносховищ силосного типу. Засувка (рис. 1.3 ) складається з корпусу, механізму клапана, мотор-редуктору, реверсивного електродвигуна, двох кінцевих вимикачів, резистору опору для індикації положення засувки. Корпус засувки має жорстку конструкцію з листової сталі. Відмітною особливістю засувки шиберної з приводом є те що шибер рухається вздовж напрямних і відкриває (закриває) випускну воронку, після чого відбувається випуск продукту.

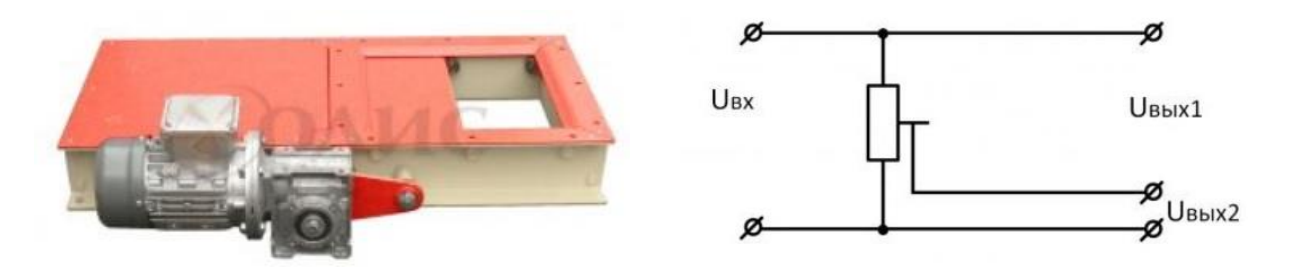

Рисунок 1.3 – Засувка з електроприводом тип ЗШ

Клапан має два кінцевих положення, що фіксуються кінцевими вимикачами. При досягненні клапаном крайнього положення спрацьовує кінцевий вимикач, відключаючи електропривод. Положення засувки також визначається опором резистора. Опір резистору має лінійну характеристику.

Сепаратор КБС. Сире зерно з бункера через засувку подається в норію 1, яка направляє зернову масу у сепаратор. Для контролю рівня зерна у бункері розташовано датчик рівня. Засувка регулює швидкість подачі зернової маси у сепаратор. Під дією гравітаційних сил зерно рухається до низу та продувається повітрям. Очищене зерно з сепаратора надходить на норію 2 та прямує на зерносушарку або склад готової продукції.

Технологічна схема очищення зерна сепаратором КБС [7, 8] приведена на рисунку 1.4. Першою технологічною операцією є відокремлення легких домішок за допомогою повітря. Це важливо оскільки легкі домішки складають до 70 % від маси усіх домішок, та їх відокремлення на першому етапі значно спрощує очищення на інших етапах. Крім того, такі легкі домішки як солома, стебла та остюки рослин можуть застрявати в отворах, а сучасні засоби очищення решет не можуть з цим справитись.

На другій технологічній операції за допомогою решет з малими отворами (підсівні решета) з зерна відокремлюються дрібні домішки. Зміст дрібних домішок в зерні відносно невеликий (2-5%) і їх відокремлення відбувається через отвори малого розміру. Через малу ймовірність проходження частинок в щільному зерновому шарі через отвори решета ефективність виділення дрібних домішок не може бути високою. За показником ефективності виділення дрібних домішок можна судити про технічний рівень машини очищення в цілому. На третій технологічній операції з зернової маси за допомогою решет з великими отворами відокремлюють великі домішки.

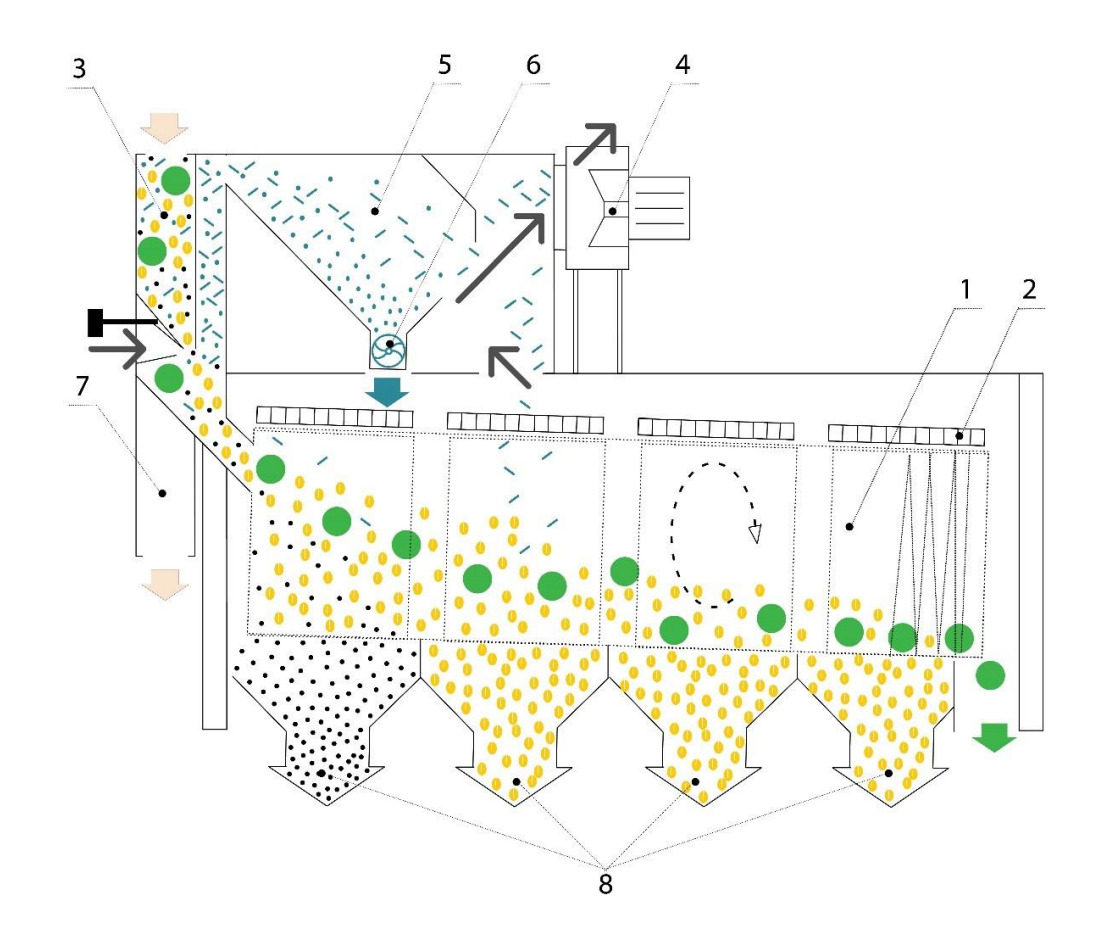

Рисунок 1.4 – Загальний вигляд та технологічна схема сепаратору КБС, де 1 – барабан; 2 – очищувач решет; 3 – пневмосепарирующий канал; 4 – вентилятор; 5 – пилоосаджувальна камера; 6 – розвантажувальний пристрій легких домішок; 7– відвідний патрубок; 8 – приймачі продуктів розділення.

Дуже важливо, щоб під час цієї операції все зерно основної культури пройшло через отвори решет, інакше зерно буде загублено з великими домішками, як негідні відходи. Цей фактор є основним обмеженням у продуктивності зернових сепараторів. Четверта, остання операція, являє собою повітряну очистку зерна від легких домішок. На відміну від першої повітряної очистки, метою якої є отримання максимальної кількості легких домішок, остаточна повітряна очищення дозволяє за рахунок різниці в

аеродинамічних властивостях витягувати домішки, які важко відокремити, щуплі та дефектні зерна основної культури, які називаються низьконатурною фракцією зерна. Для цієї операції у зернових сепараторах мається можливість тонкого настроювання повітряного потоку.

## **1.3.2 Принцип функціонування об'єкту керування**

Робота зерноочисної машини характеризується наступними параметрами контроля та керування [3, 4, 9, 10]: чистотою та щільністю зерна на виході, продуктивністю машини на виході, вмістом повноцінного зерна у відходах, параметрами технологічного ефекту очищення (коефіцієнт повноти відокремлення, показника ефекту очищення). До збурень, що діють на об'єкт відносяться вологість, чистота, щільність зернової маси, що надходить; подача зернової маси у машину; швидкість повітряного потоку у каналах аспірації. Основні керуючи параметри наступні: переміщення регулюючого органу, що змінює подачу зерна в машину; переміщення регулюючого органу, що змінює швидкість повітря у аспіраційних каналах, також кут нахилу решет зерноочисної машини.

Пуск сепаратора здійснюється наступним чином. Оператор перед пуском подає попереджувальний звуковий сигнал[4]. Пуск сепаратора починається з запуску вентиляторів аспірації сепаратора, починають обертатися решети сепаратора, відкривається засувка подачі зерна у сепаратор. Безаварійна робота обладнання сепаратора без зерна дозволяє почату роботи транспортного обладнання для наповнення зерном сепаратору. Засувка подачі зерна у сепаратор виставляється на номінальне значення розходу зерна що надходить до сепаратора.

По завершенню роботи або для зупинки сепаратора на тривалий час (більше доби) потрібно припинити подачу сирого зерна транспортним обладнанням, повністю опустошити сепаратор від зерна. Потім по черзі зупинити обертання решет сепаратора, зупинити вентилятори аспірації сепаратора.

Задачі керування. Як навчальна задача керування комплексним барабаним сепаратором у кваліфікаційній роботі, відокремлено канал керування «Подача зерна  $(Q_{\text{on}})$  на вході – чистота зерна  $(\Psi_{\text{ok}})$  на виході сепаратора» для дослідження системи керування, що працює у автоматичному режимі.

Критерієм роботи сепаратора є мінімальне відхилення від заданого значення чистоти зерна  $(\Psi_{\text{ok}})$  на виході сепаратора.

$$
_{\text{sidxun}}\Psi_{\kappa} = |\Psi_{\kappa} - \Psi_{\kappa, \text{sad}}| \longrightarrow \min
$$
 (1.1)

де *відхил*Ψ<sup>к</sup> – відхилення значення параметру чистота зерна на виході сепаратора; Ψ<sup>к</sup> – значення параметру чистота зерна на виході сепаратора; Ψк.*зад* – задане значення параметру температура зерна на виході сепаратора.

Причому якщо зерно неповністю очистити то, наприклад, при наступній операції сушіння зерна на домішки буде затрачено додаткову теплову та електричну енергію. Може бути знижена точність вимірювання ємнісних вологомірів, а це призведе до пересушування або недосушування зерна, що пов'язано з додатковими економічними втратами. Якщо очищувати зерно, більш якісно, ніж потрібно, то це призведе до зниження пропускної спроможності сепаратора, всієї лінії післязбиральної обробки зерна. Своєчасне та якісне очищення зерна що надходить на заготівельне підприємство оказує суттєвий вплив на трудомісткість, енерговитрати процесів сушіння, вторинного очищування, зберігання зерна, а значить на ефективність роботи всього підприємства.

## **1.4 Структура системи керування**

Для відображення структурних елементів системи керування і схеми сполучень між ними розробляється структура системи керування. Для технологічного процесу очищення зерна пропонується використовувати систему керування яку умовно можна поділити на три рівня. Перший рівень це рівень датчиків та виконавчих механізмів. На рівні датчиків пропонується використовувати аналоговий датчик чистоти (ступень чистоти) зерна.

Виконавчим механізмом є засувка з електроприводом, тип ЗШ. Другий рівень системи керування це мікропроцесорний контролер з модулями вводу/виводу даних, що здійснює обробку інформації, реєстрацію технологічних параметрів, підготовку і передачу оперативної інформації на верхній (третій) рівень, отримання уставок від верхнього рівня. Третій рівень системи керування являє собою робоче місце (пульт) оператора у вигляді комп'ютера з інтерфейсом користувача.

Робоче місце (пульт) оператора виконує наступні функції:

- керування технологічним процесом очищення зерна у складі поточної лінії транспортування та обробки зерна елеватору;

- відображення стану (візуалізація) технологічного обладнання в зручному для сприйняття і аналізу вигляді (графіки, мнемосхеми, перелік подій та інше).

На підставі даних про структурні елементи системи керування і схеми сполучень між ними розроблено структурну схему системи керування комплексним барабаним сепаратором (рисунок 1.5).

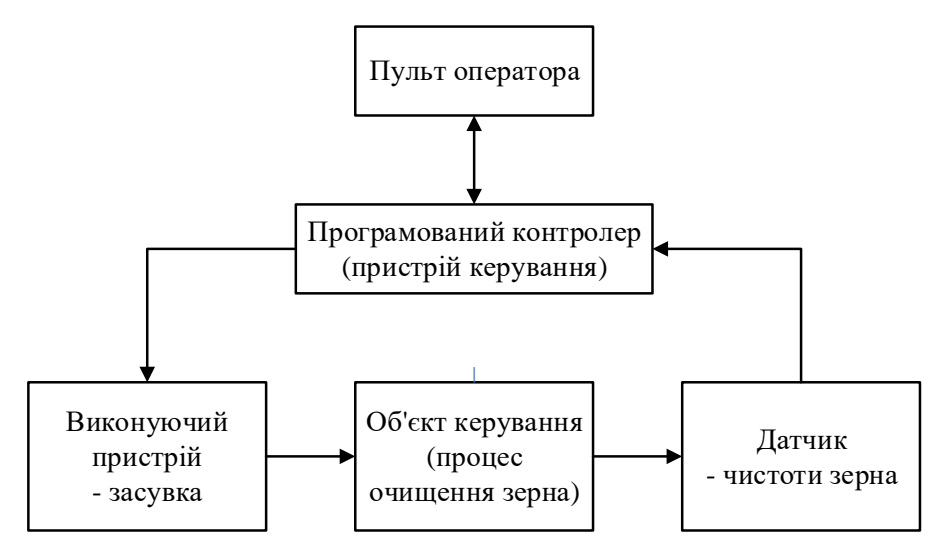

Рисунок 1.5 – Структурна схема системи керування комплексним барабаним сепаратором

Система керування на базі мікропроцесорного контролеру істотно розширює можливості керування за допомогою використання програмного забезпечення для синтезу регулятора. За допомогою мікропроцесорної техніки можна реалізувати вдосконалені математичні методи керування. При цьому

обладнання має високу надійність, є можливість швидкої заміни або резервування обладнання. Впроваджена система легко піддається змінам апаратних модулів та коригуванню програмних модулів, без заміни устаткування технологічного процесу.

Системи керування на базі мікропроцесорних контролерів крім вирішення задач керування об'єктом дозволяють виконувати інші функції, наприклад: конфігурування характеристик датчиків, зміна програмного забезпечення контролерів, організація режиму ручного керування; візуалізація людино-машинного інтерфейсу; виявлення критичних режимів роботи; реєстрація історії процесу керування; створення, зберігання, та завантаження режимів технологічного процесу; формування звітів; архівація даних.

Для виконання вище наведених функцій потрібно використання не тільки промислових контролерів, а одного або декількох комп'ютерів, оснащених спеціалізованим програмним забезпеченням та підключених до загально промислової інформаційної мережі підприємства.

Враховуючи те, що робочий діапазон ступеню чистоти зерна пшениці на виході сепаратора знаходиться у діапазоні 90% – 100% (0.9 – 1.0), для контролю даного технологічного параметра використаємо канал аналізатору зерна у потоці Grain Sense [11] з уніфікованим вихідним сигналом (рис 1.6). Діапазон вимірювання чистоти зерна пшениці каналу аналізатору зерна у потоці Grain Sense складає від 80 % до 100 %(0.8 – 1.0). Даний аналізатор вимірює ступень чистоти зерна пшениці у потоці після комплексного барабанного сепаратору. Для вимірювання якості зерна використовується спектроскопія у ближньому інфрачервоному діапазоні.

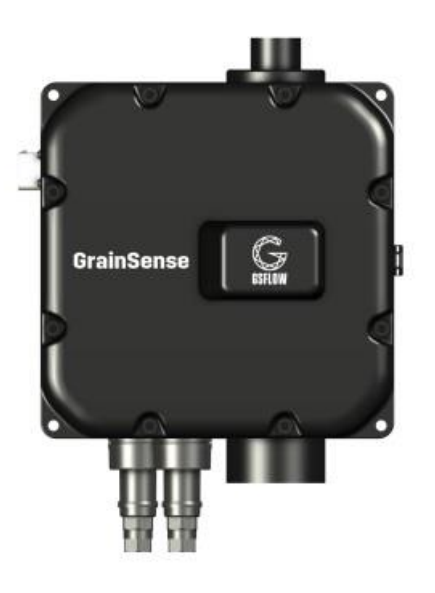

Рисунок 1.6 – Аналізатор зерна у потоці Grain Sense

Ступень чистоти зерна у потоці це складний параметр, що розраховується на підставі якісних характеристик зерна, у тому числі об'ємної вазі зерна пшениці. Зразковим методом визначення ступеню чистоти зерна є лабораторний аналіз відібраних проб зерна згідно вимог технологічного процесу.

Аналізатор зерна у потоці вимірює велику кількість якісних параметрів зерна у потоці та використовуються для контролю стану технологічного процесу післязбиральної обробки зерна в цілому, у тому числі для операції очищення зерна комплексним барабаним сепаратором. Для передачі вимірювальних та обчислювальних параметрів якості зерна використовується шина інтерфейсу RS-485.

На підставі обраного аналізатору зерна у потоці Grain Sense та його технічних характеристик складена таблиця 1.1

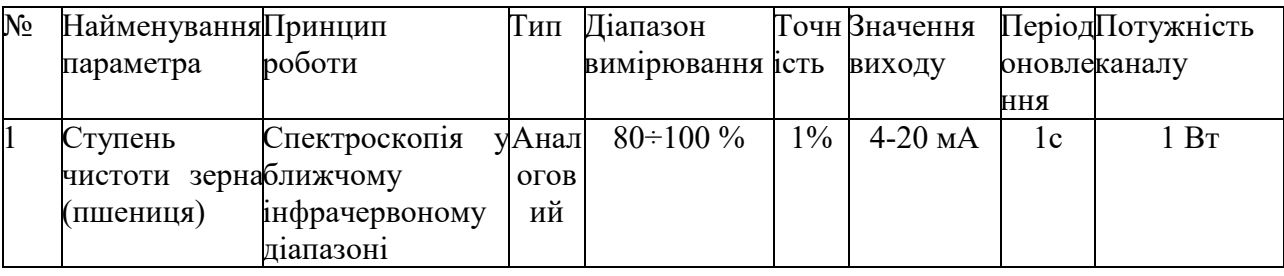

Таблиця 1.1 – Датчики (перетворювачі) системи керування

У системі використовується програмований логічний контролер VIPA 200 214-1BA02 [12] цей контролер задовольняє всім вимогам системи(рис. 1.7, табл.1.3).

Даний контролер має час арифметичної операції над словом 78 мкс, що достатньо для забезпечення реакції на зміну показника якості, обсяг пам'яті програм 80 Кбайта і обсяг робочої пам'яті 48 Кбайт, що є достатнім для реалізації програми керування. Виходячи з того, що контролер буде підключений до пристрою з аналоговим виходом, та до пристрою, що керується аналоговим сигналом, контролер володіє модульною структурою, щоб забезпечити підключення вибраного обладнання.

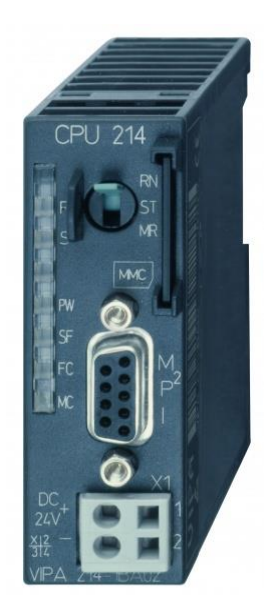

Рисунок 1.7 – модуль процесорний VIPA 200 214-1BA02

Технічні характеристики контролера наведені в таблиці 1.2.

Таблиця 1.2 – Технічні характеристики VIPA 200 214-1BA02

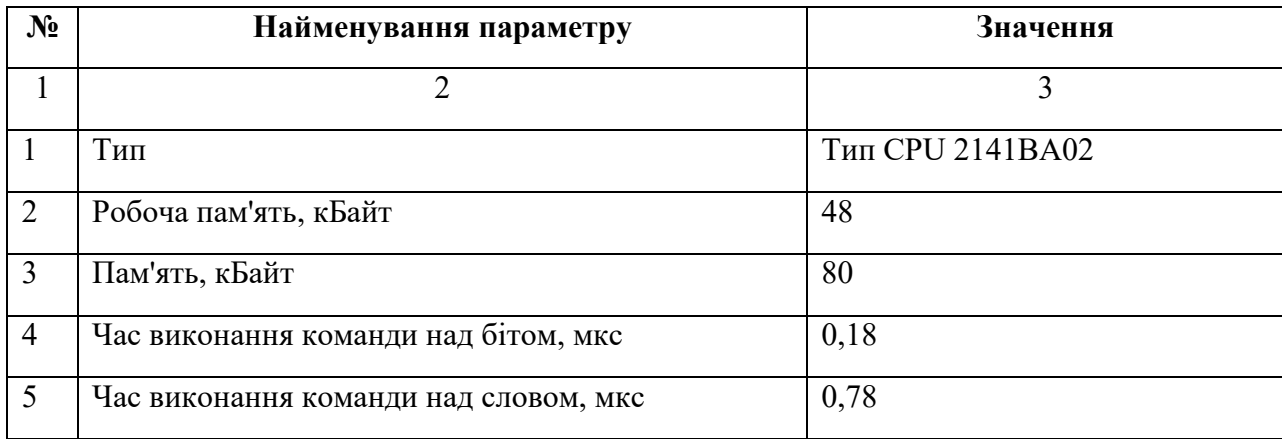

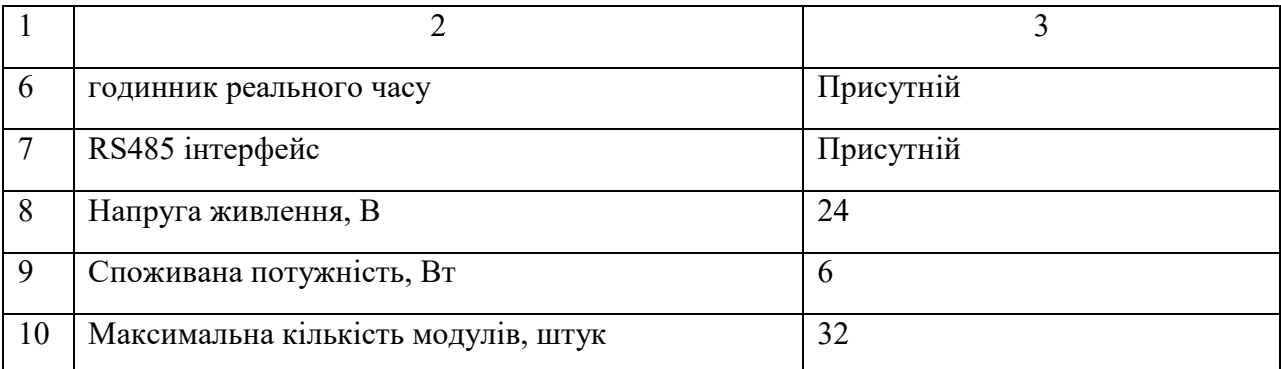

Для реалізації поставленого завдання на базі контролера серії VIPA System 200V виберемо:

- 1 модуль аналогового вводу SM 231-1BD60, який дозволить приймати дані від датчику положення засувки.

- 1 модуль дискретного вводу SM 221-1BF10 для всіх дискретних датчиків.

- 1 модуль дискретного виводу SM 222-1HF00, що дозволяє вивести сигнали на приводи виконавчих механізмів.

Для підключення до програмованого логічного контролера датчику положення засувки необхідно використовувати модуль аналогового воду з діапазоном вхідного сигналу від 4 до 20 мА. Даним вимогам задовольняє модуль VIPA 231-1BD60 який володіє чотирма аналоговими входами з діапазоном сигналу від 4 до 20 мА (рис. 1.8).

Модуль аналогового вводу SM 231-1BD60 володіє багатьма можливостями налаштування і конфігурації, дозволяє підключати різноманітні датчики і інші джерела сигналів.

Технічні характеристики модуля аналогового вводу наведені в таблиці 1.3. Схема підключення датчика температури до модуля аналогового вводу VIPA 231-1BD60 приведена на рисунку 1.6.

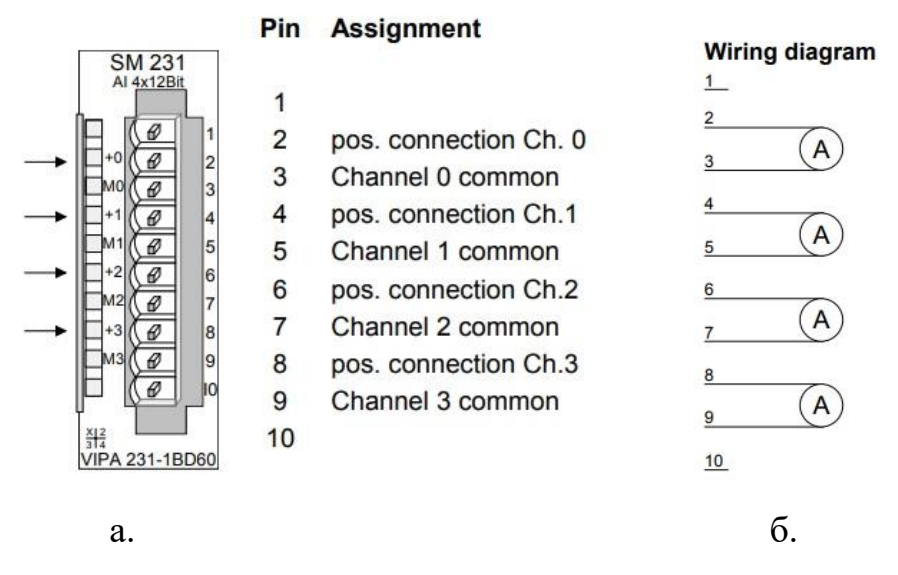

Рисунок 1.8 – Модуль аналогового входу VIPA 231-1BD60,

а) – зовнішній вигляд; б) – схема підключення

Таблиця 1.3 – Технічні характеристики модуля аналогового вводу/виводу

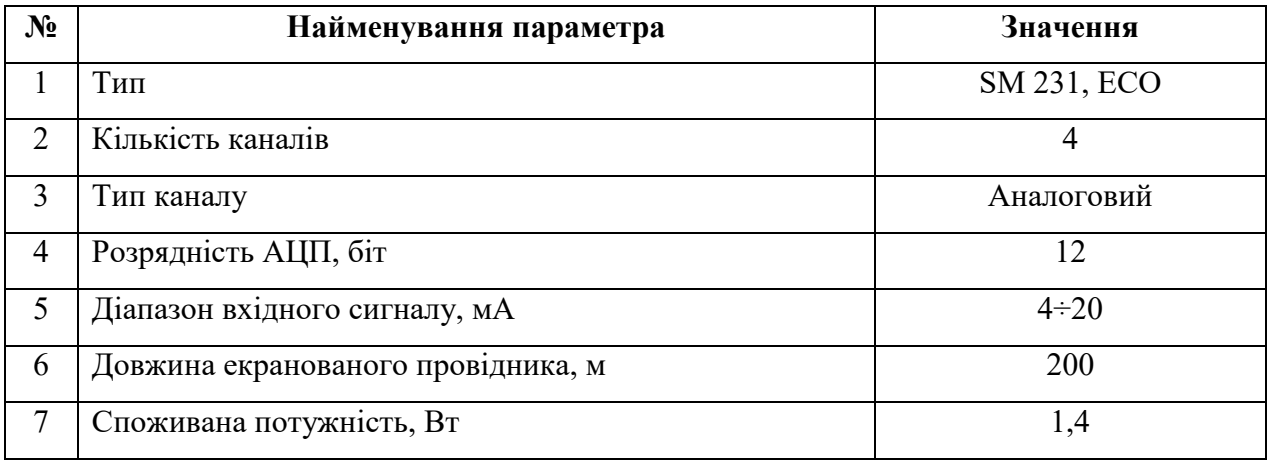

Модуль дискретного вводу SM 221-1BF10 – 8-канальний модуль з постійною часу 0,2 мс. Технічні характеристики модуля дискретного вводу наведені в таблиці 1.4. Схема підключення модуля дискретного вводу SM 221- 1BF10 приведена на рисунку 1.9.

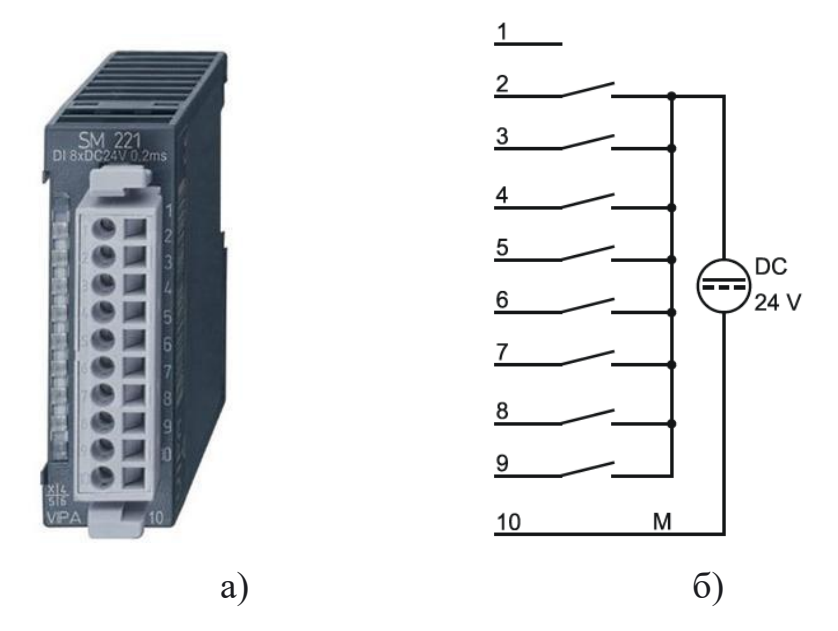

Рисунок 1.9 – Модуль дискретного вводу SM 221-1BF10:

а) – зовнішній вигляд; б) – схема підключення

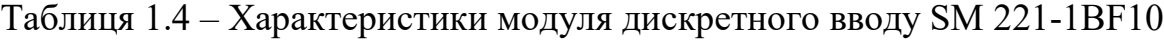

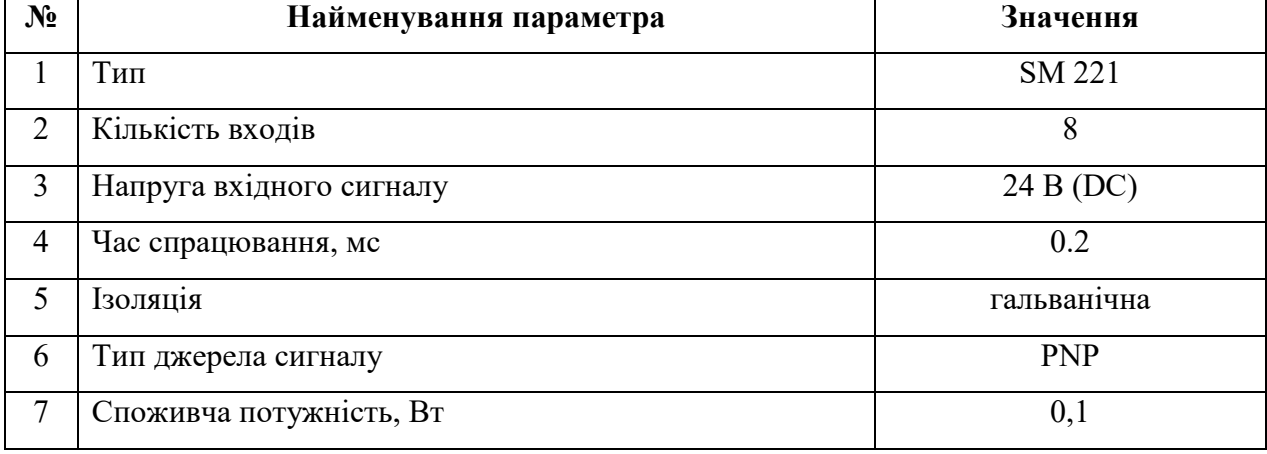

Модуль дискретного виводу SM 222-1HF00 – 8 реле х30 В постійного струму / 230В змінного струму, 5 А, контакти із загальним потенціалом. Технічні характеристики модуля дискретного виводу наведені в таблиці 1.5. Схема підключення модуля дискретного виводу SM 222-1HF00 приведена на рисунку 1.10.

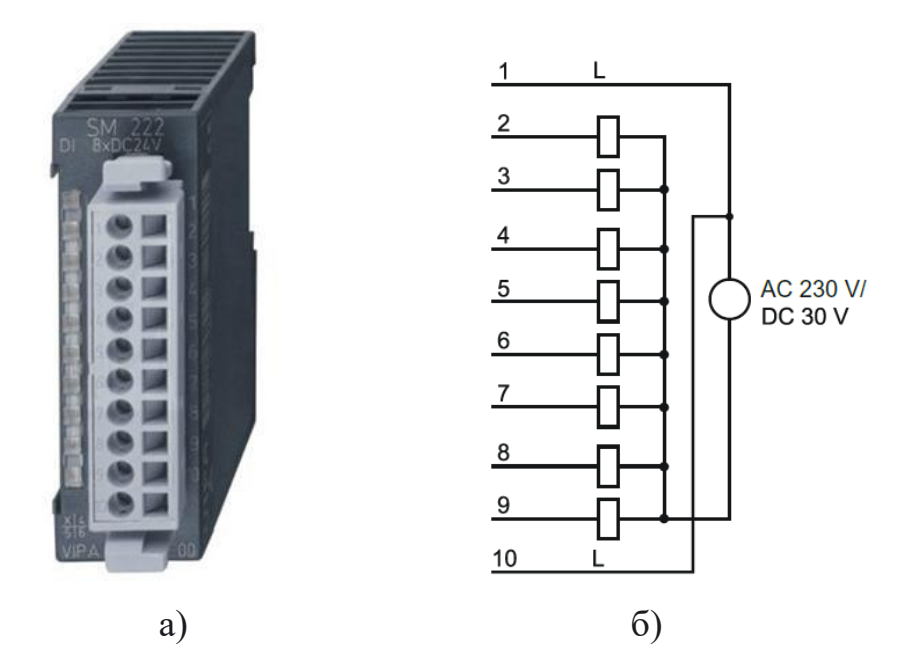

Рисунок 1.10 – Модуль дискретного виводу SM 222-1HF00,

а) – зовнішній вигляд; б) – схема підключення

Таблиця 1.5 – Технічні характеристики модуля дискретного виводу SM 222-1HF00

| $N_2$ | Найменування параметра                    | Значення              |  |
|-------|-------------------------------------------|-----------------------|--|
|       | Тип                                       | SM 222                |  |
| 2     | Кількість иходів                          | 8                     |  |
| 3     | Напруга навантаження                      | 30 B (DC), 230 B (AC) |  |
| 4     | Максимальний струм навантаження, А        |                       |  |
| 5     | Частота перемикання, Гц;                  | 10                    |  |
| 6     | Наявність світлодіодних індикаторів стану | <b>Н</b> аявні        |  |
| 7     | Тип виходу                                | реле                  |  |
| 8     | Споживча потужність, Вт                   | 1,25                  |  |

Верхній рівень системи забезпечує виконання функцій оперативнодиспетчерського контролю та керування технологічним обладнанням об'єкту автоматизації. Робоча станція оператора використовує персональний комп'ютер з операційною системою сімейства Microsoft Windows і SCADA системою zenon. Для реалізації підсистеми ведення архівів параметрів і подій використовуються окремі програмні модулі SCADA системи zenon. Зв'язок між перерахованими апаратними комплексами відповідно до вимог забезпечується

за допомогою загальної мережі підприємства, а між програмним забезпеченням за допомогою стандартних протоколів.

Персональний комп'ютер з монітором є частиною великої системи керування процесом післязбиральної обробки зерна, для якої система автоматичного керування комплексним барабаним сепаратором є важливою підсистемою, тому вибір робочої станції є частиною іншої більшої системи. Загальними вимогами до персонального комп'ютера є наступні: сучасна операційна система Windows10, монітор з діагональю не менше 22 дюймів, розширення екрану 1920х1080 та краще. Системний блок повинен відповідати наступним мінімальним вимогам: сучасний процесор класу і5, 8 Гб оперативної пам'яті, 2 Гб графічна карта, контролер інтерфейсів PCI-E–USB3.0., перетворювач інтерфейсів USB–RS485. Контролер інтерфейсів повинен мати як найменше 2 канали USB3.0. один це основний, а другий запасний на випадок несправності основного.

У якості перетворювача інтерфейсів між комп'ютером та контролером обрано перетворювач USB–485M(мікросхема МСР2200). Він (рис. 1.11) містить корпус, кабель під'єднання до USB-порту, містить гальванічну розв'язку даних та живлення з лінією RS485, має захист у вигляді само відновлювальних запобіжників з боку лінії RS485.

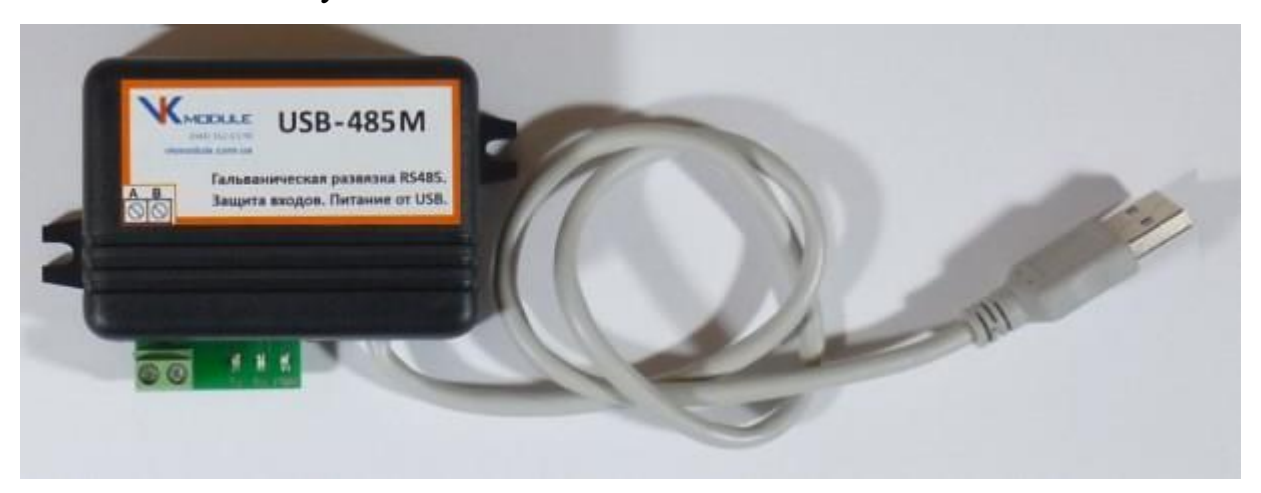

Рисунок 1.11– Перетворювач USB–485M

На основі обраного програмованого логічного контролеру та його модулів складено таблицю 1.6.

| $N_2$          | Найменування          | Пристрій                                      | Потужність            |
|----------------|-----------------------|-----------------------------------------------|-----------------------|
|                | <b>VIPA 214-1BA02</b> | Центральний процесорний модуль                | $6,00 B$ <sub>T</sub> |
| $\overline{2}$ | <b>VIPA 231-1BD60</b> | Модуль аналогового вводу                      | 1,40 B                |
| $\mathbf 3$    |                       | VIPA SM 221-1BF10   Модуль дискретного вводу  | 0,10 B                |
| 4              |                       | VIPA SM 222-1HF00   Модуль дискретного виводу | 1,25 B <sub>T</sub>   |

Таблиця 1.6 – Програмований логічний контролер та його модулі

Вибір джерел живлення. Програмований логічний контролер VIPA 214- 1BA02 і його модуль мають напругу живлення +24 В. Загальна споживана потужність програмованого логічного контролера і його модулів:

$$
P = 6.00 + 1.4 + 0.1 + 1.25 = 8{,}75 \text{ Br}
$$
 (2.3)

Програмований логічний контролер VIPA 214-1BA02 та його модулі мають напругу від джерела постійного живлення 24 В. Загальна споживана потужність програмованого логічного контролера та його модулів складає 8,75 Вт.

Для живлення обрано модуль живлення PS 207, що використовується у системах VIPA 100V та VIPA 200V, для живлення модулів. Модуль джерела живлення перетворює змінну напругу мережі 220В у постійну напругу живлення 24 В для живлення датчиків та модулів. (Рис. 1.12). Технічні характеристики джерела живлення наведені в таблиці 1.7.

Таблиця 1.7 – Технічні характеристики джерела живлення PS 207-1BA00

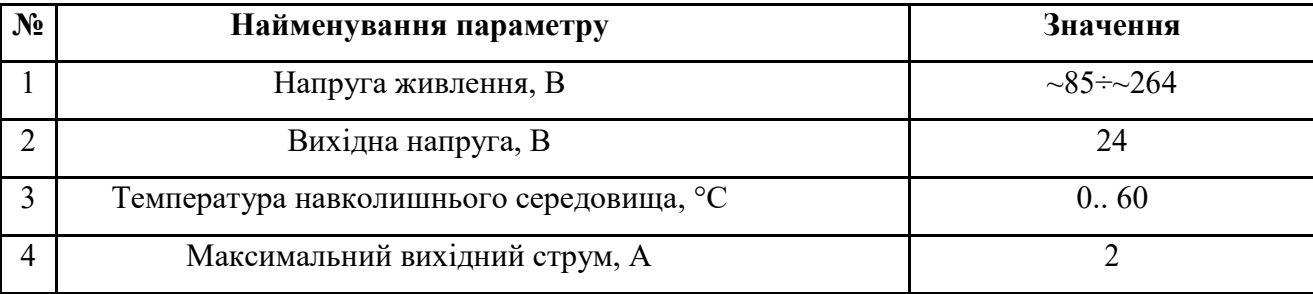

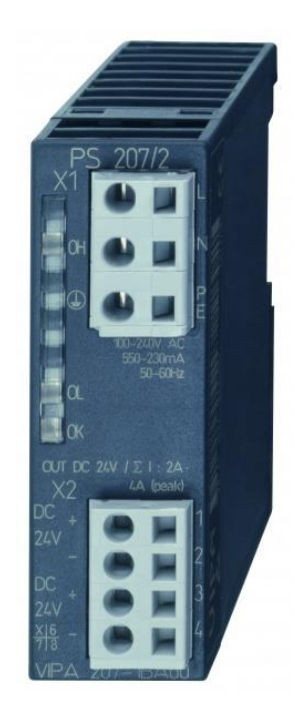

Рисунок 1.12 – Джерело живлення PS 207-1BA00 Розробка функціональної схеми автоматизації.

Функціональна схема автоматизації є основним технічним документом, який визначає структуру і функціональні зв'язки між технологічним процесом і засобами контролю і керування. На функціональній схемі умовними позначеннями показано основне технологічне обладнання та засоби автоматизації.

Всі елементи системи керування об'єднуються в єдину систему лініями функціонального зв'язку. Функціональна схема автоматизації зображена на рис. 1.13.

Як пристрій керування використовується програмований логічний контролер (UY 1 – VIPA 214-1BA02). Дані програмованого логічного контролера про стан технологічного процесу відображаються на пульті оператора (UYR - Персональний комп'ютер).

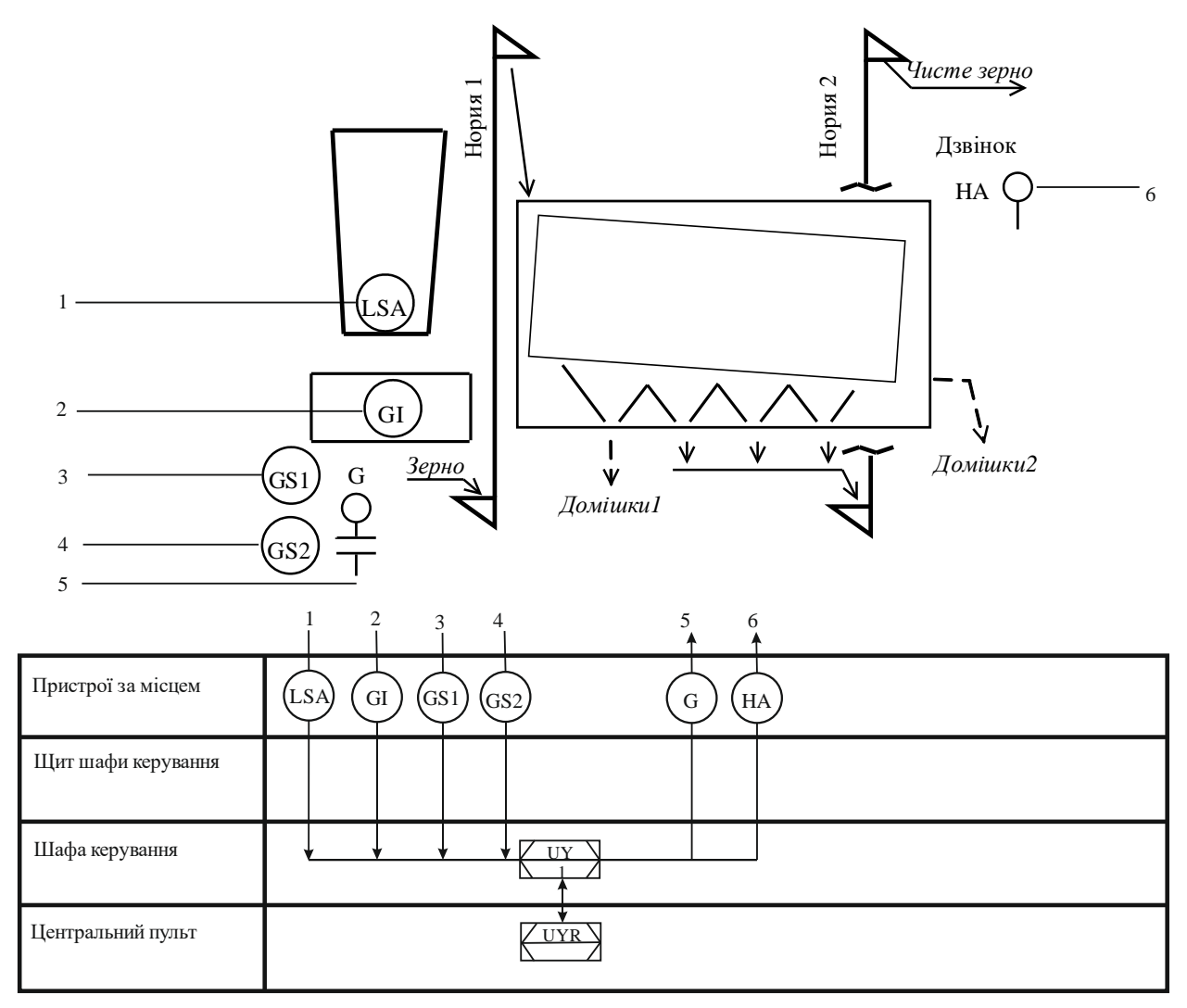

Рисунок 1.13 – Функціональна схема автоматизації процесу

Розробка схеми електричної принципової.

На принциповій схемі (рис. 1.14) зображуються всі електричні елементи і пристрої, необхідні для здійснення керування і контролю заданих процесів, всі електричні зв'язки між ними, а також електричні елементи, якими закінчуються вхідні і вихідні ланцюги.

На схемі показані електричні з'єднань між обраними апаратними засобами контролера VIPA System 200V, а також підключення технологічних датчиків і виконавчих пристроїв до модулів вводу-виводу.

Розробка електричних ланцюгів здійснюється на основі технічної документації на вище перераховані технічні засоби автоматизації з дотриманням відповідності з функціональною схемою системи.

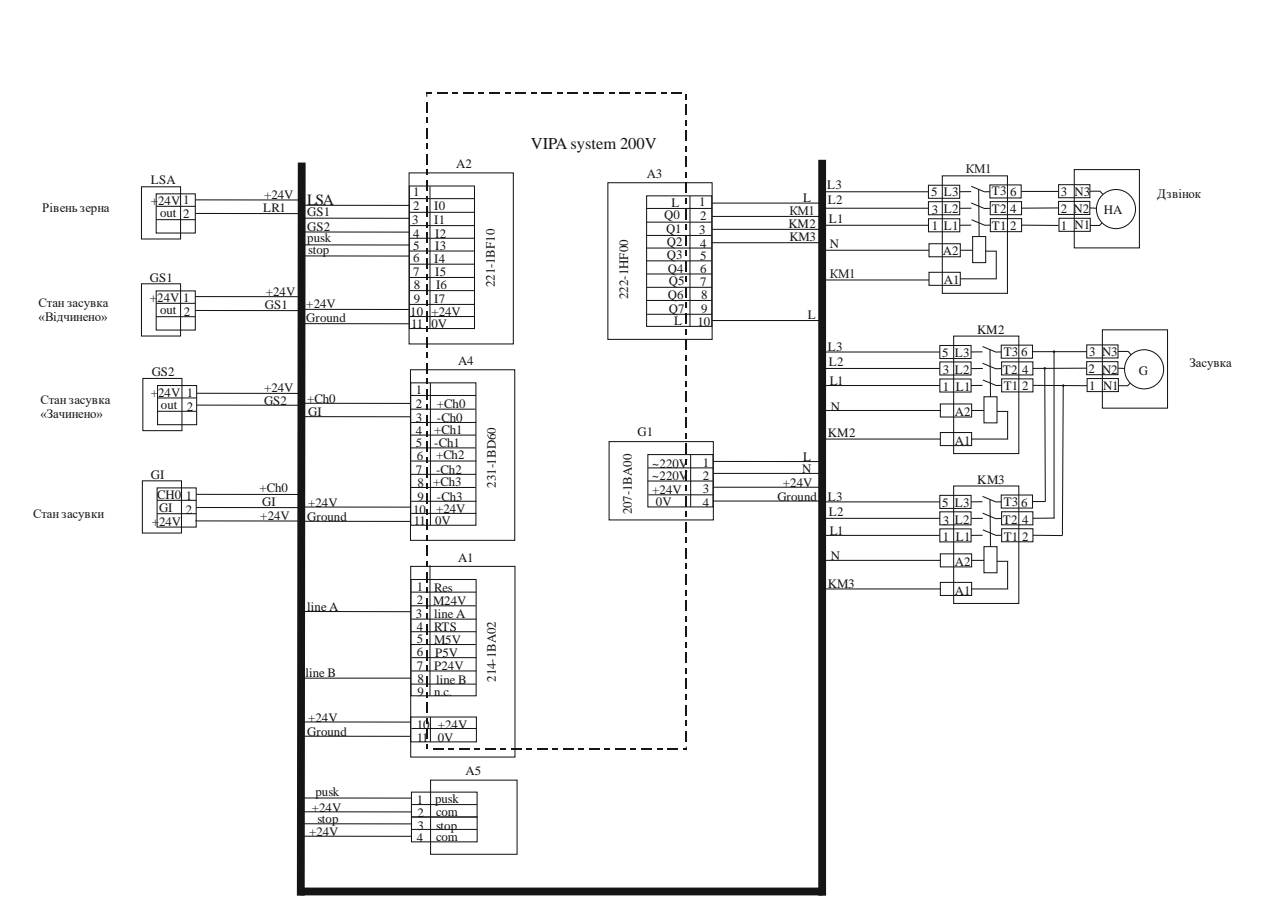

Рисунок 1.14 – Схема електрична принципова

Розробка схеми електричної принципової зводиться:

- до підключення силового обладнання (електроприводи) до трифазної мережі через контактори;

- до підключення ланцюгів керування (від виходів контролера до пускової апаратури);

- до підключення технологічних датчиків до відповідних входів контролера;

- до підключення живлення окремо до всіх модулів контролера та до всіх технологічних датчиків, живлення складових частин контролера і технологічних датчиків мають гальванічну розв'язку і здійснюється від двох незалежних джерел живлення.

Всі модулі VIPA 200V з'єднані між собою магістраллю, що знаходиться в середині контролеру.

Аналізатор зерна у потоці підключається до модуля центрального процесораCPU214 (214-1ВА02) через локальну лінію зв'язку RS-485 (L).

Керування електродвигунами виконавчих механізмів здійснюється за допомогою контакторів шляхом комутації ланцюга живлення котушки керування 380В.

Автоматичний вимикач забезпечує відключення обладнання при перевантаженнях і короткому замиканні в ланцюгах підключення.

## **1.5 Формулювання задачі дослідження**

Мета кваліфікаційної роботи полягає у підвищенні якості процесу керування комплексним барабаним сепаратором, шляхом визначення межи запасу стійкості при впливі збурення на вихідний параметр об'єкта керування.

Для досягнення поставленої мети у роботі необхідно вирішити наступні задачі:

– дослідити передавальну функцію по каналу подача / витрата зерна (Q) на вході – ступень очищення / чистота зерна  $(\Psi_{\kappa})$  на виході комплексного барабанного сепаратора для синтезу системи керування;

– дослідити модель системи керування при впливі збурення на параметр системи;

– розробити програмне забезпечення для SCADA системи з програмованим логічним контролером, та інтерфейсом користувача;

– визначити економічну ефективність впровадження системи;

– розробити комплекс заходів з охорони праці на підприємстві післязбиральної обробки зерна.

## **1.6 Висновки по розділу**

За результатами аналізу об'єкта керування як об'єкта автоматизації та об'єкта дослідження зроблено наступні висновки:

вхідними параметрами об'єкта керування є сигнали позиціювання засувки з електроприводом для керування параметру подача / витрата зерна (*Q*);

вихідними параметрами об'єкта керування є ступень очищення / чистота зерна (*Ψк*);

‒ об'єкт керування у кваліфікаційній роботі відноситься до класу неперервних об'єктів керування;

для системи автоматичного керування комплексним барабаним сепаратором обрано комплекс технічних засобів на базі мікропроцесорного контролеру VIPA 200, виконано розробку технічних документів.

## **2 ТЕОРЕТИЧНИЙ РОЗДІЛ**

## **2.1 Модель об'єкта керування**

Для технічних систем найбільш поширеним способом отримання математичної моделі є ідентифікація об'єкта керування. Ідентифікація – це процес побудови математичної моделі об'єкта керування, заснований на обробці спостережуваних вхідних і вихідних сигналів.

Процес ідентифікації об'єкта керування складається з трьох етапів: структурна ідентифікація, параметрична ідентифікація та оцінка адекватності моделі. Передавальна характеристика процесу очищення зерна комплексним барабаним сепаратором по каналу подача / витрата зерна (Q) на вході – ступень очищення / чистота зерна (Ψк) на виході отримана після ідентифікації процесу. Передаточна характеристика представлена у вигляді аперіодичної ланки першого порядку:

$$
\frac{K_{\Psi_K Q}e^{-\tau_0 p}}{T_1 p + 1},\tag{2.1}
$$

де  $T_1$ =40 секунд;  $K$ <sub>ΨkQ</sub>=0.975 умовні од./тон/годину,  $\tau_{\scriptscriptstyle 0}$ =15 секунд.

Модель дослідження передаточної функції комплексного барабанного сепаратора у математичному пакеті MATLAB має наступний вигляд (рис. 2.1).

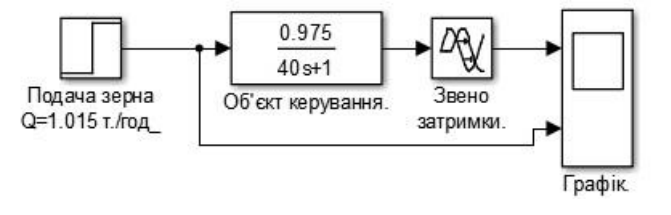

Рисунок 2.1 – Модель дослідження об'єкта керування Графічні результати дослідження передаточної функції об'єкту керування представлені на рисунках 2.2, 2.3.

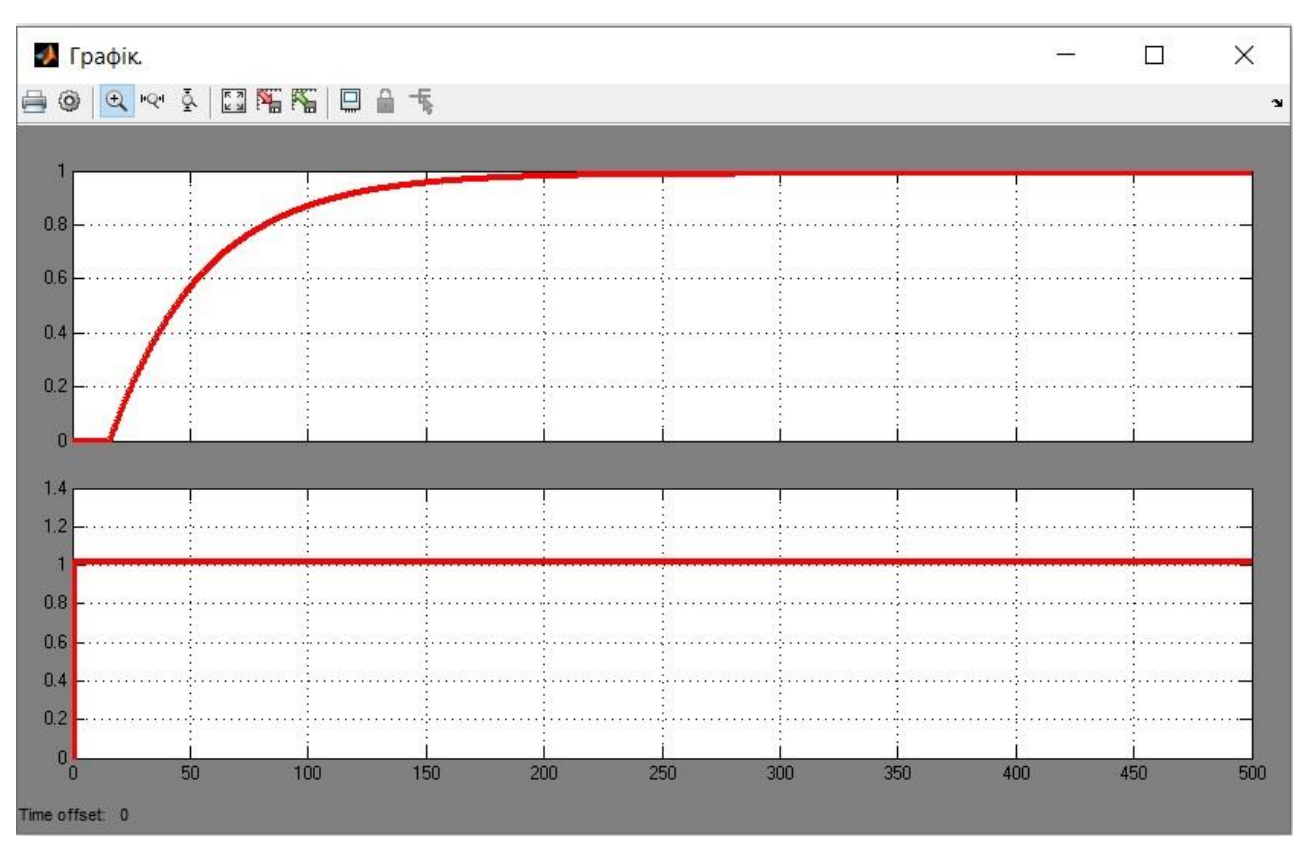

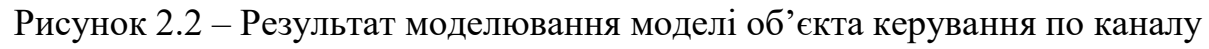

подача зерна (т/годину) – ступень очищення зерна (ум. одиниці)

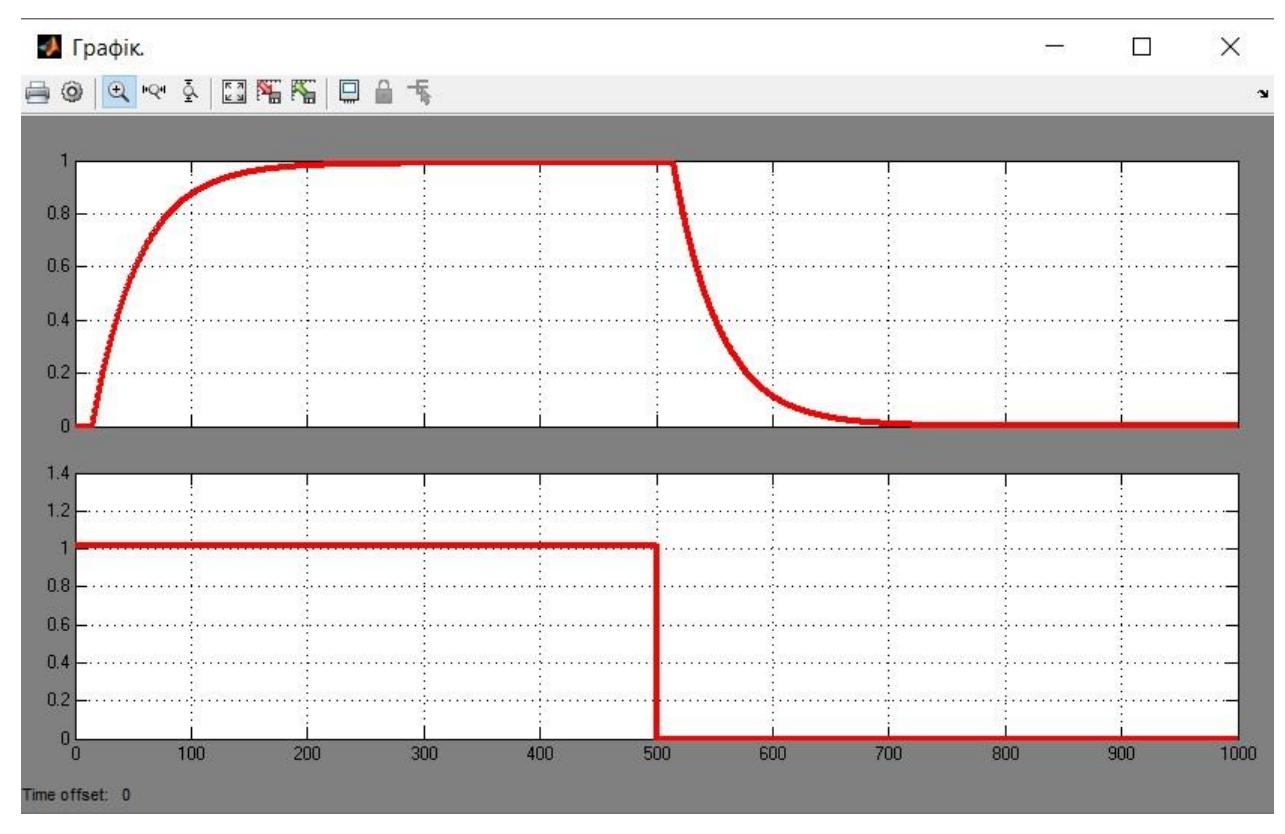

Рисунок 2.3 – Характеристика об'єкта керування під впливом П-образного впливу

Дослідження за допомогою П-образного впливу показало симетричність моделі, та відсутність інтегруючої складової (рис. 2.3). Для визначення динамічних властивостей об'єкту керування графічним методом добавимо порогові значення на рівні 10% та 90% вихідної величини(рис. 2.4).

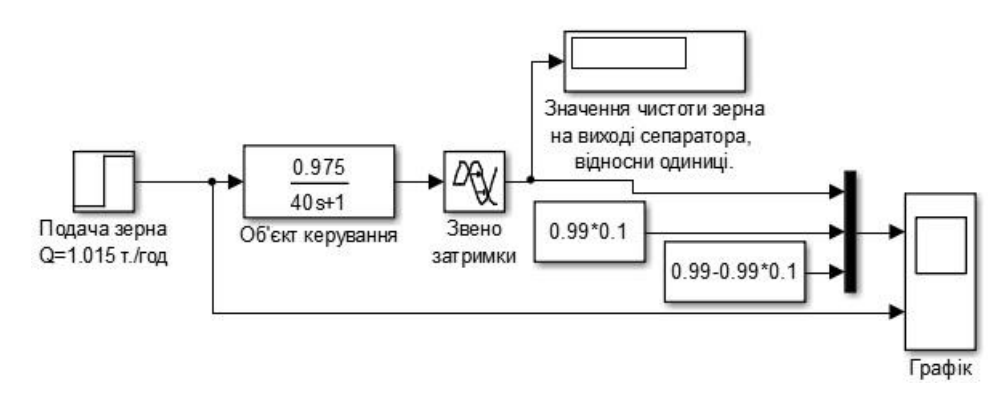

Рисунок 2.4 – Реалізація моделі об'єкта керування для визначення часу

наростання та встановлення

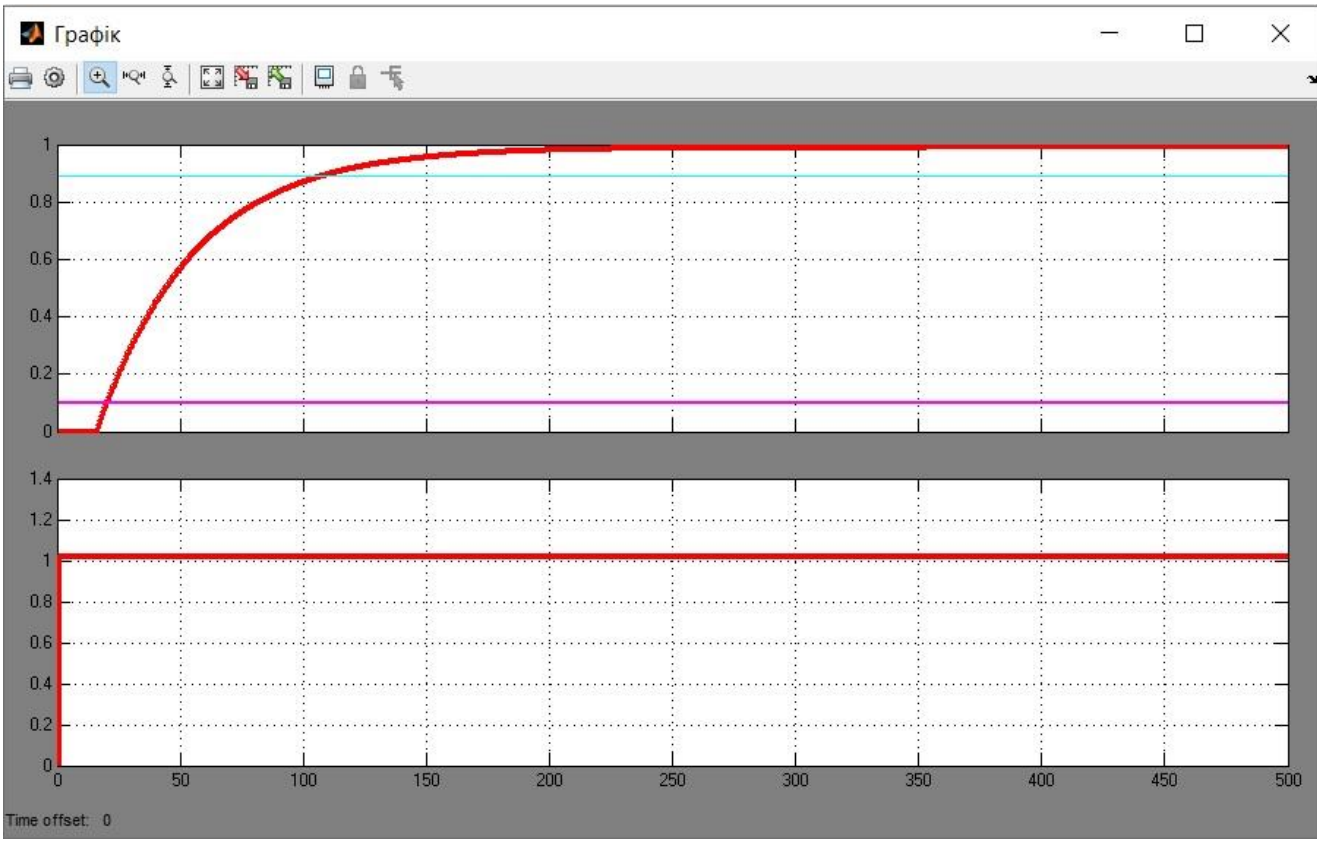

Рисунок 2.5 – Графік об'єкта керування для визначення часу наростання та встановлення

У результаті виконання експерименту проведено дослідження у результаті якого були отримані динамічна характеристика, а також отримані
перевірочні дані. Графічним методом за допомогою рисунка 2.5 встановлюється параметри об'єкта керування час наростання, та час встановлення, перерегулювання. Час наростання це інтервал часу на протязі якого вихідна змінна зростає від 10% до 90% від встановленого значення. Згідно рис. 2.5. час наростання дорівнює приблизно 95 с. Час встановлення с заданою похибкою – час по завершенню якого похибка регулювання не перевищує заданого значення. Для похибки (10%) згідно рисунка 2.5 час встановлення складає приблизно 150 с. Перерегулювання – перевищення першого викиду над сталим значенням змінної. Згідно рис. 2.5. перерегулювання відсутнє.

Також необхідно дослідити поведінку системи, за умови застосування декількох типів регуляторів. Та вивести залежності якості роботи системи відповідно до зміни параметрів системи.

Для цього об'єкта, виходячи з його характеристик, буде проведено дослідження з використанням регулятора для визначення граничних показників для P, PI, PID регуляторів. PID регулятор є кращим рішенням для об'єктів 1-2го порядків з затримкою, а також має здатність компенсувати статичну помилку за її наявності.

Метод за допомогою яких, буде проведено дослідження, і одержання параметрів для кожного з регуляторів це метод Зиглера-Николса. Алгоритми налаштування регулятора цими методами відповідає основним цілям регулятора. Під час налаштування, коефіцієнт К вибирається таким чином, щоб забезпечити найкраще співвідношення між продуктивністю і робастністю. За замовчуванням, алгоритм вибирає частоту зрізу (ширину смуги пропускання) на підставі динаміки моделі і мінімального запасу по фазі в 60 градусів.

### **2.2 Критерій якості функціонування об'єкта керування**

Критерієм керування комплексним барабаним сепаратором у даній роботі є мінімальне відхилення від заданого значення чистоти зерна пшениці на виході.

$$
_{\text{eibx}}\Psi = |\Psi_{\text{300}} - \Psi_{\text{k}}| \to \text{min}, \tag{2.1}
$$

де *відхΨ* – відхилення фактичного значення чистоти зерна від заданого значення (уставка) чистоти зерна після сепаратору, % або умовні одиниці; *Ψ*<sup>к</sup> – фактичне значення чистоти зерна після сепаратору, % або умовні одиниці; *Ψзад* – задане значення (уставка) чистоти зерна після сепаратору, % або умовні одиниці.

### **2.3 Висновки по розділу**

Методом отримання математичної моделі об'єкта керування була обрана ідентифікація. Для комплексного барабанного сепаратора для каналу подача зерна  $(Q)$  на вході – ступень очищення / чистота зерна  $(\Psi_{\kappa})$  на виході передаточна характеристика являє собою аперіодичну ланку першого порядку з запізненням 15 секунд. Дослідження за допомогою П-образного впливу показало симетричність моделі, та відсутність інтегруючої складової. Дослідження об'єкта графічним методом по вихідній характеристиці після подачі вхідного сигналу визначило наступні характеристики: час наростання дорівнює приблизно 95 с., час встановлення складає приблизно 150 с., перерегулювання відсутнє.

Отриманих даних про функціонування об'єкта керування, та висунутих критеріїв достатньо для проведення синтезу системи та обрання конкретного типу регулятора.

### **3 СИНТЕЗ СИСТЕМИ КЕРУВАННЯ**

#### **3.1 Модель системи керування**

Імітаційну модель системи автоматичного керування комплексним барабаним сепаратором складено на базі побудованої структурної схеми системи, де складовими частинами імітаційної моделі системи є локальні імітаційні моделі окремих елементів системи. Такими локальними моделями є імітаційні моделі блоку керування або регулятора реалізованого програмним способом на базі програмованого логічного контролеру, аналізатору зерна пшениці, що вимірює чистоту зерна пшениці, засувки з електроприводом, що змінює подачу зерна у сепаратор.

Таким чином, структурна схема імітаційної моделі системи керування комплексним барабаним сепаратором представлено на рис.3.1.

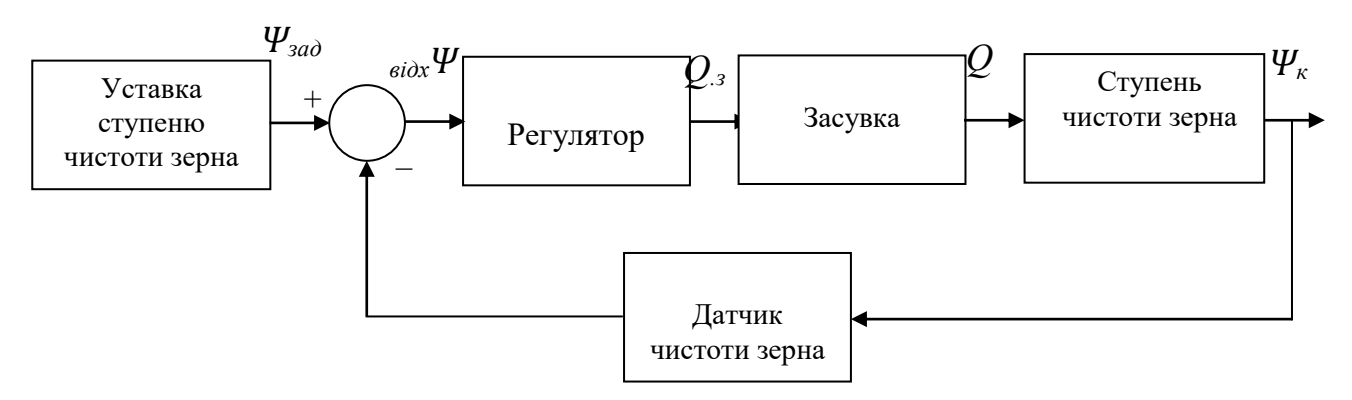

Рисунок 3.1 – Структурна схема імітаційної моделі системи керування комплексним барабаним сепаратором,

де *Ψ.зад* – задане значення (уставка) чистоти зерна після сепаратору, % або умовні одиниці; *Ψ*<sup>к</sup> – фактичне значення чистоти зерна після сепаратору, % або умовні одиниці; *відхΨ* – відхилення фактичного значення чистоти від заданого значення (уставка) чистоти зерна після сепаратору, % або умовні одиниці; *Q<sup>з</sup>* – задане значення подачі зерна до сепаратора, т/годину; *Q* – фактичне значення подачі зерна до сепаратора, т/годину.

Аналіз характеристик у попередніх розділлах дозволяє зробити висновок щодо наявності інерційності у зміні ступеня чистоти зерна як об'єкта керування

– перехід чистоти зерна на новий рівень займає до 350 секунд. Тим часом, зміна ступеня відкриття засувки з електроприводом із одного крайнього положення до іншого займає декілька секунд. Таким чином, маючи суттєву інерційність об'єкта керування у порівнянні з засувкою, як виконавчим елементом системи (об'єкт повільніше за виконавчий елемент у 100 разів), справедливим буде припущення про відсутність інерційності виконавчого елемента системи. Також приймаємо, що датчик чистоти зерна на виході сепаратора також є елементом без інерції, оскільки перетворення, розрахунок параметру ступень чистоти зерна на зміну електричного сигналу що задає ступень відкриття засувки відбувається за декілька сотень мілісекунд.

На основі результатів структурної та параметричної ідентифікації об'єкта керування передаточна функція об'єкта керування має наступний вигляд:

$$
W_{\Psi Q}(s) = \frac{0.975e^{-15p}}{40p + 1},
$$

де *s* – безперервний оператор Лапласа.

Для обчислення коефіцієнтів підсилення локальних моделей елементів системи зробимо аналіз діапазонів зміни сигналів на входах та виходах елементів системи. При значенні вхідного параметру подача зерна на рівні 1.015 тон/годину на виході комплексного барабанного сепаратора спостерігається ступень чистоти зерна 0.99 умовних одиниць або 99 %. При значенні вхідного параметру подача зерна на рівні 0.7 тон/годину на виході комплексного барабанного сепаратора спостерігається ступень чистоти зерна 0.96 умовних одиниць або 96 %. При зниженні значенню параметру подача зерна на вході сепаратора ступень чистоти зерна на виході барабанного сепаратору буде нижче.

### **3.2 Структура регулятора**

Блок системи автоматичного керування, що виконує функцію керування/регулювання, тобто регулятора являє собою програмно-апаратний пристрій, який стежить за дійсним значенням чистоти зерна й розраховує значення керуючого впливу, яке виконується за допомогою виконавчого пристрою. Розрахунок значень керуючого впливу здійснюються відповідно до алгоритму регулятора. Вибір методу роботи регулятора здійснюється відповідно до вимог, висунутих до системи автоматичного керування, якості її функціонування.

На підставі вимог до системи керування комплексним барабаним сепаратором система має підтримувати значення чистоти зерна на виході сепаратора на рівні 0.99 умовних одиниць або 99%. Статична помилка системи автоматичного керування повинна бути відсутня або дорівнювати нулю. Зміна значень параметру чистота зерна на виході сепаратора повинна бути монотонною. Перерегулювання повинне бути меншим за 10 %, що становить 0.1 умовних одиниць або 10% значення чистоти зерна пшениці на виході сепаратора.

У процесі ідентифікації було встановлено, що ступень чистоти зерна на виході комплексного барабанного сепаратору є лінійним об'єктом керування, структурно стійким, і з самовирівнюванням. У промисловості для керування такими об'єктами широке застосування одержали пропорційно-інтегральнодиференційні регулятори.

Виходячи з отриманих результатів ідентифікації, визначено постійну часу (40 с) та час запізнення (15 с) об'єкта керування. Виходячи з цього, у системі автоматичного керування комплексним барабаним сепаратором, в якості регулятора може бути використаний пропорційно-інтегрально-диференційний (PID) регулятор, або один з його підвидів: пропорційний (P), пропорційноінтегруючий (PI), пропорційно-диференційний (PD).

Значення параметрів для P, PI, PID регуляторів буде розраховано методом Зиглера-Николса. Для визначення значень параметрів регуляторів за методом Зиглера-Николса використовуються параметри що характеризують реакцію об'єкта керування на ступінчату зміну керуючого впливу, а саме: K – коефіцієнт підсилення інтегруючої ланки, Т – постійна часу об'єкта, tau – час затримки. Визначення значення постійної часу об'єкту керування можливо

виконати також графічним способом за допомогою побудови дотичної на початку наростання функції.

Модель об'єкта керування відповідає аперіодичній ланці першого порядку з наступними параметрами:  $K = 0.975$ ,  $T = 40$  с, tau = 15 с.

Пропорційний регулятор по методу Зиглера-Николса має наступне значення:  $Kp = 2.735$ .

Пропорційно-інтегруючий регулятор по методу Зиглера-Николса має наступні значення: Kp = 2.462, Ti = 0.055

Пропорційно-інтегруючий-диференціальний регулятор має наступні значення:  $Kp = 3.282$ , Ti = 0.11, Td = 24.62, N = 10.000.

Значення параметрів регулятора згідно методу Зіглера-Ніколса представлені у таблиці 3.1.

Таблиця 3.1 Параметри регуляторів розраховані методом Зиглера-Николса

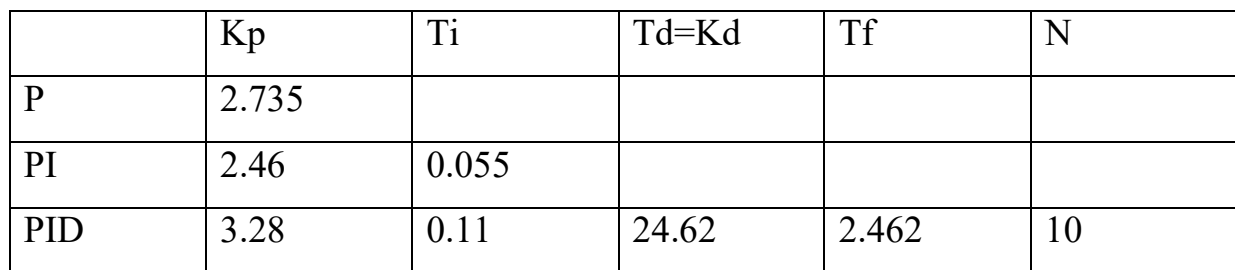

Для дослідження роботи системи керування з розрахованими значеннями регуляторів методом Зиглера-Николса побудуємо моделі системи у середовищі Matlab. Модель системи керування з пропорційним регулятор (Р-регулятором) за методом Зиглера-Николса представлено на рис. 3.2.

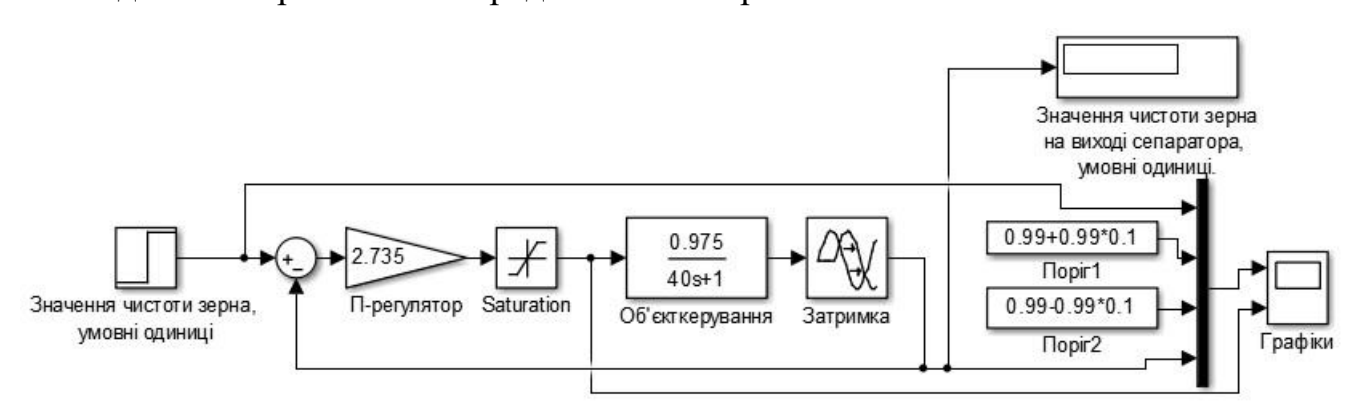

Рисунок 3.2– Модель системи керування з Р-регулятором за методом

Зиглера-Николса

Графік перехідного процесу системи керування з Р-регулятором показано на рис. 3.3., чисельні данні графіку перехідного процесу у таблиці 3.2.

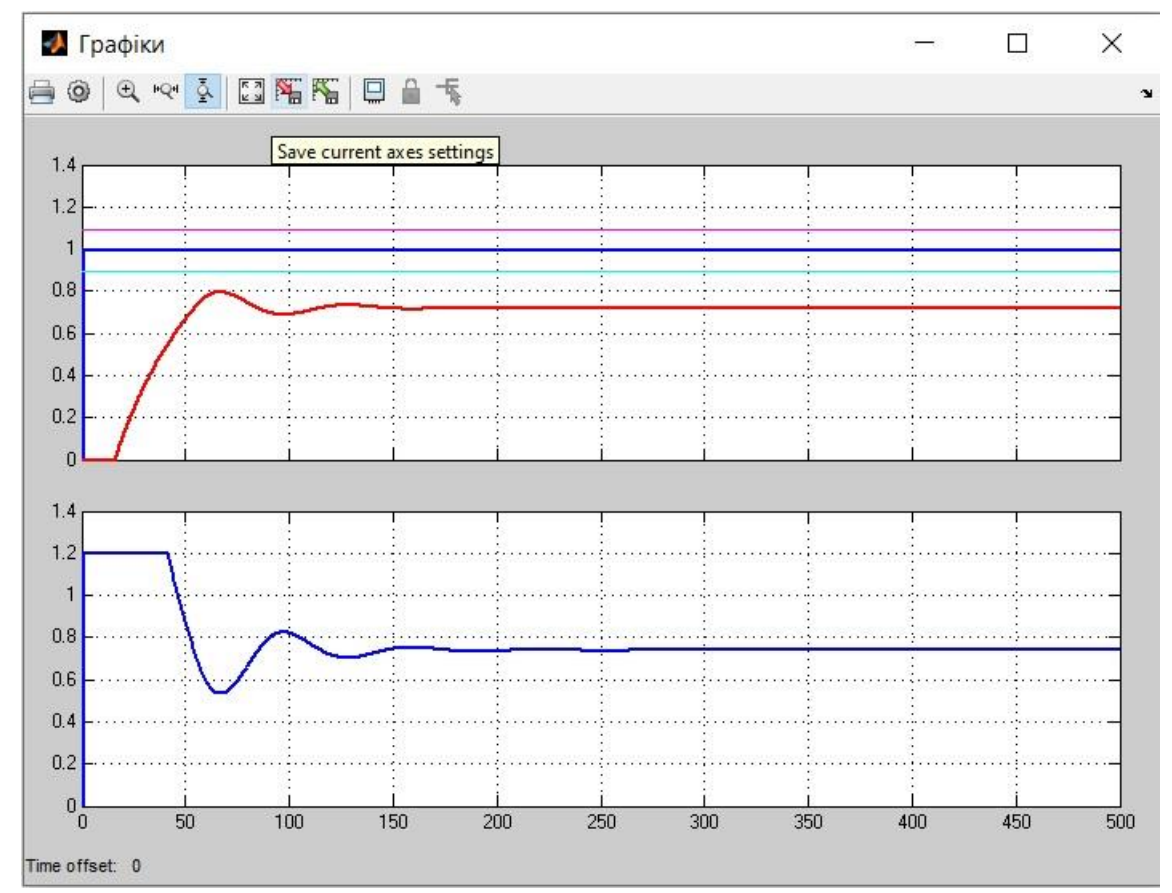

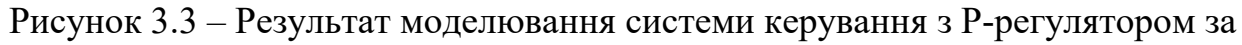

### методом Зиглера-Николса

Таблиця 3.2 – Оцінка Р-регулятора відповідно до критеріїв

| $N_2$ | Метод    | Час наростання |               | Час встано-      |               | Перерегулювання |               | Інтегральна оцінка |
|-------|----------|----------------|---------------|------------------|---------------|-----------------|---------------|--------------------|
|       |          |                |               | влення $T_{0.1}$ |               |                 |               |                    |
|       |          |                | $\frac{0}{0}$ |                  | $\frac{0}{0}$ | V.0.            | $\frac{0}{0}$ |                    |
|       | Зиглера- | 55             | -             | -                | 10            |                 |               | незадовільно       |
|       | Николса  |                |               |                  |               |                 |               |                    |

Проаналізувавши результати моделювання системи з використанням Ррегулятора, з параметрами, що розраховані методом Зиглера-Николса можна зробити висновок, що використання Р-регулятора не є доцільним для системи керування, що проектується у даній роботі, через велику статичну помилку, відхилення значення вихідної величини. У подальшому проаналізуємо пропорційно-інтегруючий регулятор (РІ-регулятор), який за допомогою інтегруючої складової може компенсувати статичну помилку. Модель системи

з пропорційно-інтегруючим регулятором (РІ-регулятором) представлено на рис.3.4.

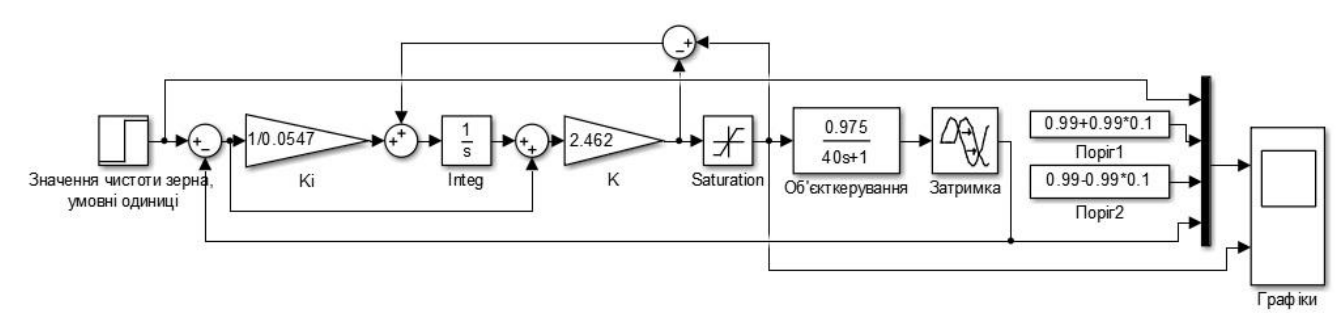

Рисунок 3.4 – Модель системи керування з РI-регулятором за методом Зиглера-Николса

Графік моделювання системи керування з пропорційно-інтегруючим регулятором (РI –регулятором) показано на рис. 3.5., чисельні данні графіку перехідного процесу у таблиці 3.3.

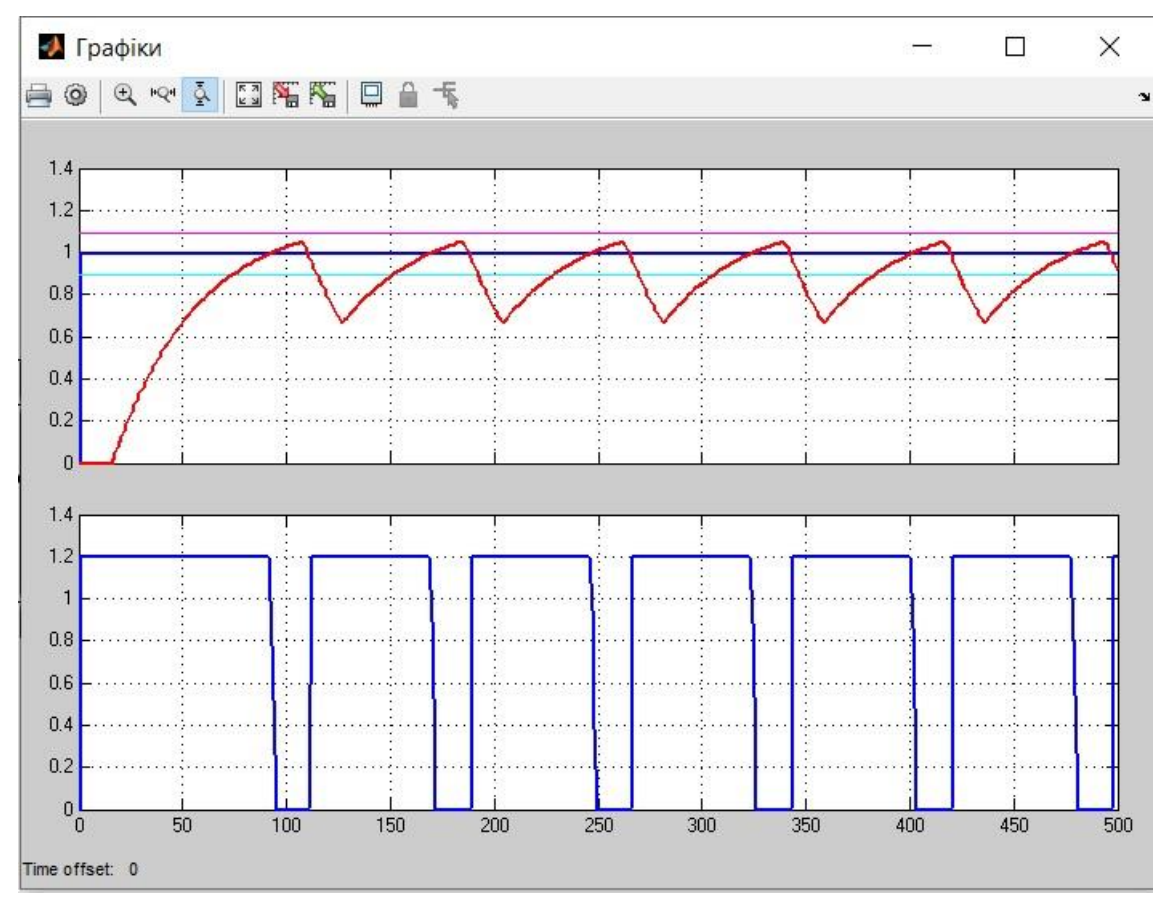

Рисунок 3.5 – Результат моделювання системи керування з РІрегулятором з параметрами, що розраховані за методом Зиглера-Николса.

| $N_2$ | Метод               | Час наростання |               | Час<br>встановлення |               | Перерегулювання |               | Інтегральна<br>ошнка |
|-------|---------------------|----------------|---------------|---------------------|---------------|-----------------|---------------|----------------------|
|       |                     |                | $\frac{0}{0}$ |                     | $\frac{0}{0}$ | V.0.            | $\frac{0}{0}$ |                      |
|       | Зиглера-<br>Николса | 95             |               |                     | 10            | -               | ۰             | незадовільно         |

Таблиця 3.3 – Оцінка РI-регулятора відповідно до критеріїв

Аналіз результатів моделювання системи з використанням пропорційноінтегруючого регулятора (РІ-регулятора), з параметрами, що розраховані методом Зиглера-Николса, показує, що використання РІ-регулятора, не відповідає вимогам, присутні відхилення значення вихідної величини, присутнє дискретне переключення керованої величини від 0% до 100%.

Проаналізуємо роботу системи з пропорційно-інтегруючимдиференціальним регулятором (РІD-регулятор), що додатково містить диференційну складову у регуляторі. Модель системи з пропорційноінтегруючим-диференціальним регулятором (РІD-регулятор) представлено на рис.3.6.

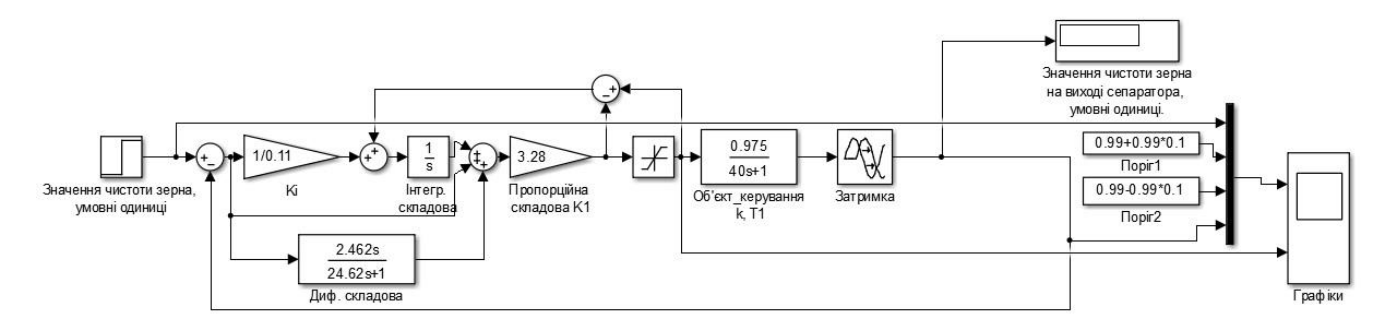

Рисунок 3.6 – Модель системи керування з РID-регулятором за методом Зиглера-Николса

Графік моделювання системи керування з РID -регулятором показано на рис. 3.7., чисельні данні графіку перехідного процесу у таблиці 3.4.

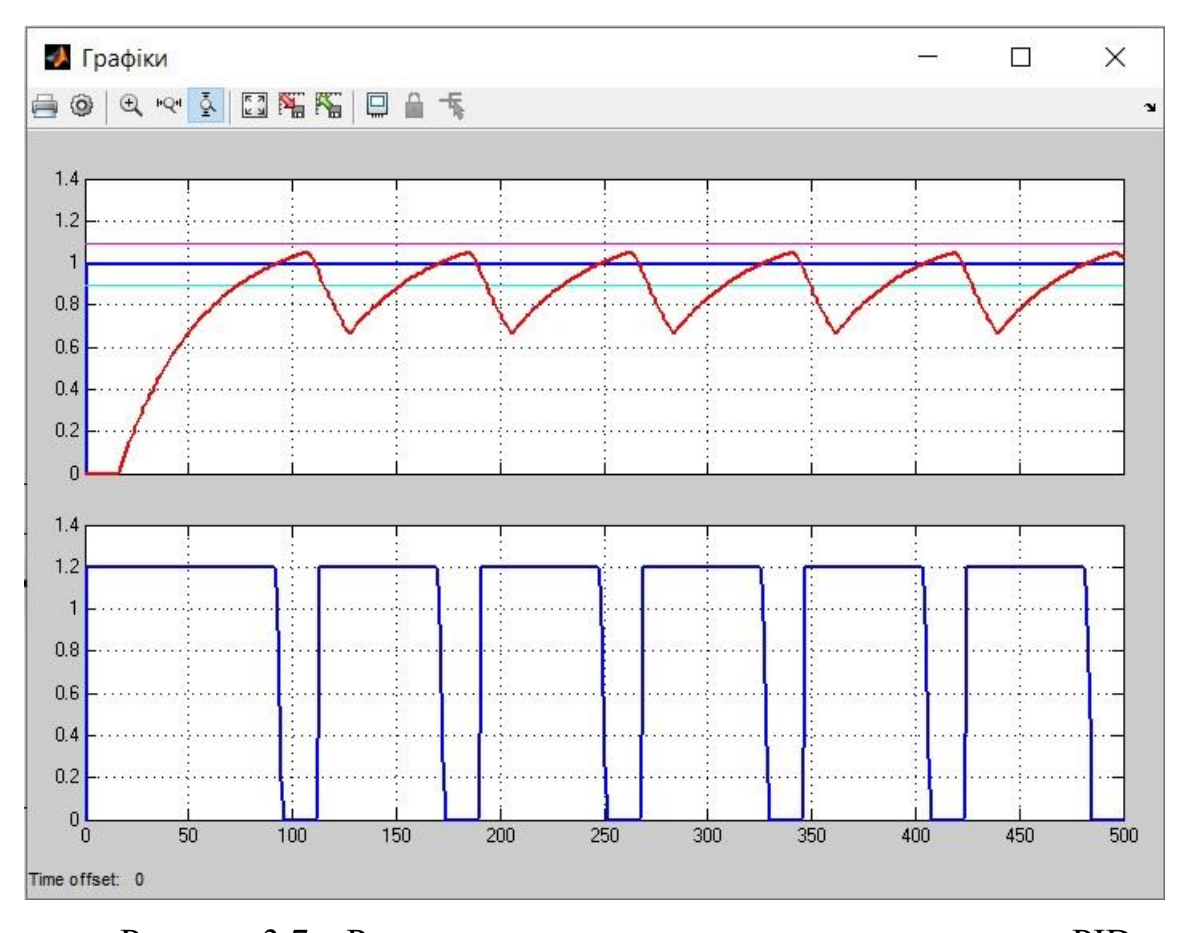

Рисунок 3.7 – Результат моделювання системи керування з РIDрегулятором з параметрами, що розраховані за методом Зиглера-Николса Таблиця 3.4 – Оцінка РID-регулятора відповідно до критеріїв

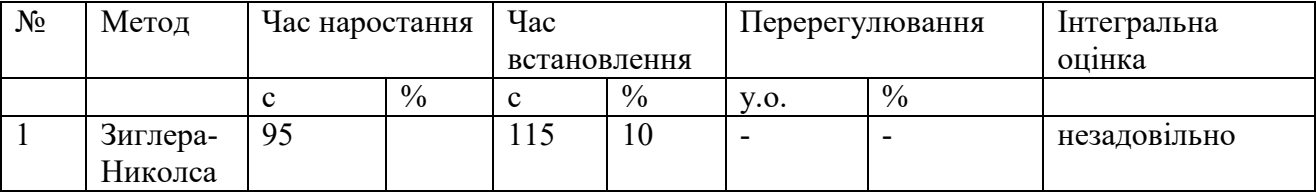

Аналіз результатів моделювання системи з використанням пропорційноінтегруючого-диференціального регулятора (РІD-регулятор), з параметрами, що розраховані методом Зиглера-Николса, показує, що використання РІDрегулятора не відповідає вимогам, присутні відхилення значення вихідної величини, присутнє дискретне переключення керованої величини від 0% до 100%.

Проаналізувавши результати моделювання системи з використанням P, PI, РІD – регуляторів, з параметрами, що розраховані методом Зиглера-Николса, можна зробити висновок, що використання методу розрахунку регуляторів відповідає вимогам, присутні допустимі відхилення значення

вихідної величини, безперервний коливальний процес. Проте, можемо розрахувати параметри регулятора, аби досягти кращих результатів за допомогою середовища MatlabR2013b. Модель з параметрами пропорційноінтегруючого-диференціального регулятора (РІD-регулятор), що розраховані за допомогою середовища MatlabR2013b представлені на рис. 3.8.

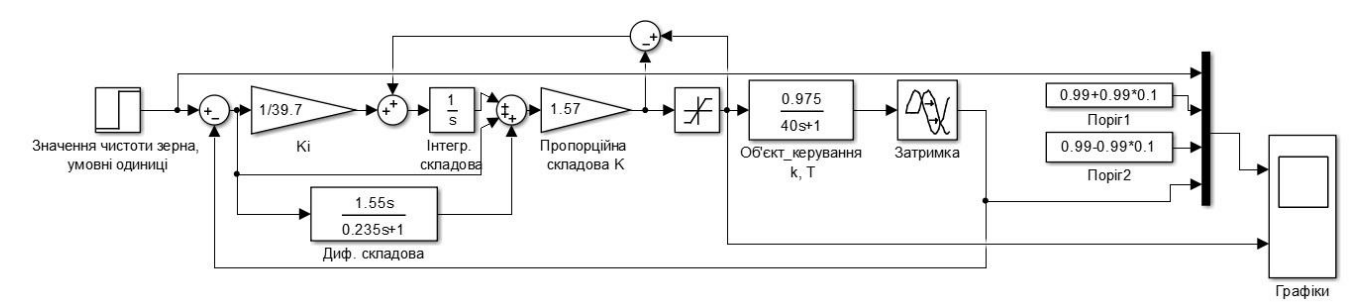

Рисунок 3.8 – Скорегована модель системи с неперервним регулятором у стандартному вигляді

Графік моделювання скорегованої системи керування з РID -регулятором показано на рис. 3.9., данні у таблиці 3.5.

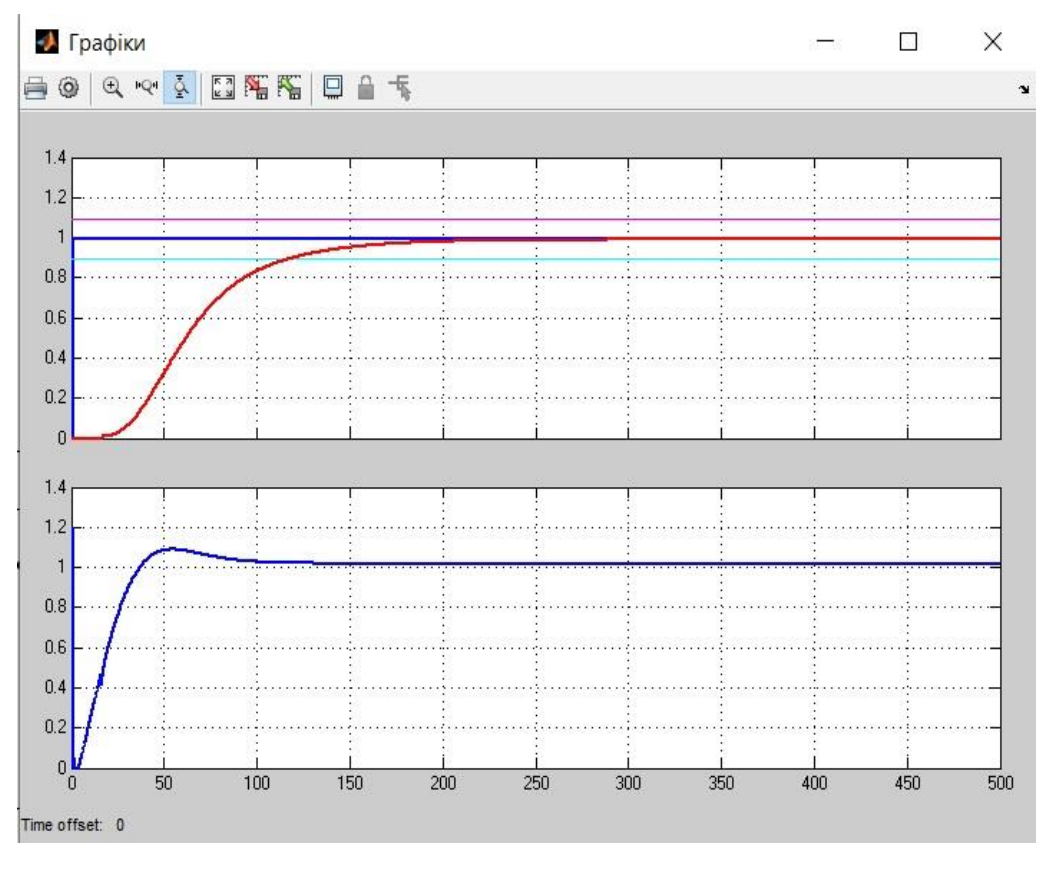

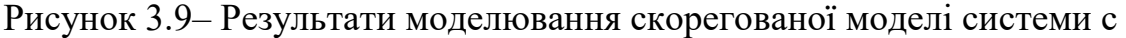

неперервним регулятором у стандартному вигляді

| Час наростання |               | Час встановлення |      | Перерегулювання |               | Інтегральна оцінка |  |  |
|----------------|---------------|------------------|------|-----------------|---------------|--------------------|--|--|
|                | $\frac{0}{0}$ | 10.1             | $\%$ | $\circ$         | $\frac{0}{0}$ | В1ДМ1ННО           |  |  |
| 05             |               | 50               |      | -               | -             |                    |  |  |

Таблиця 3.5 – Оцінка РID-регулятора відповідно до критеріїв

Як бачимо, скореговані значення регулятора розраховані за допомогою середовища Matlab дають кращий результат, тому надалі використовувати будемо PID-регулятор з параметрами:

 $Kp= 1.57$ , Ti=39.7, Td= 55, Tf=0.235.

### **3.3 Оцінка якості функціонування системи керування**

Модель системи керування комплексним барабаним сепаратором з пропорційно-інтегруючим-диференціальним регулятором представлено на рис. 3.10.

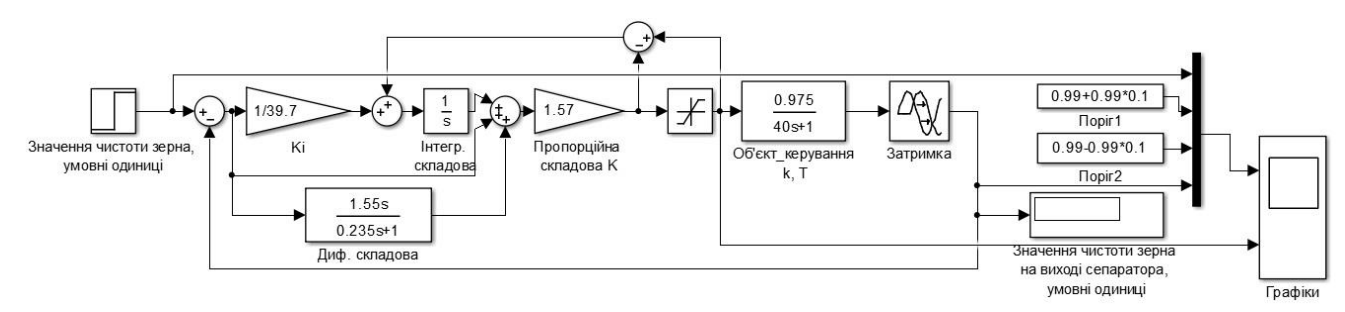

Рисунок 3.10 – Обрана модель системи керування комплексним барабаним сепаратором

Виконаємо дослідження моделі системи керування в умовах технологічного процесу, а саме, перевіримо систему на робастність та реакцію на вплив збурення. При моделюванні до моделі системи керування добавимо джерело збурення у вигляді блоку сигналу ступінчатого типу(рис.3.11) значення якого буде змінюватися, та із позитивним або негативним знаком буде додаватися до вихідного сигналу об'єкту керування. Сигнал збурення буде додаватися через 500 с після початку роботи системи керування. При цьому ми будемо стежити за значенням вихідної величини, а точніше за її відхиленням від заданого значення. Критичним буде значення відхилення, що перевищує 10 %, що становить 0.1 умовних одиниць чистоти зерна це значення – поріг

перевищення якого призведе до зниження якості технологічного процесу післязбиральної обробки зерна в цілому (табл.3.6).

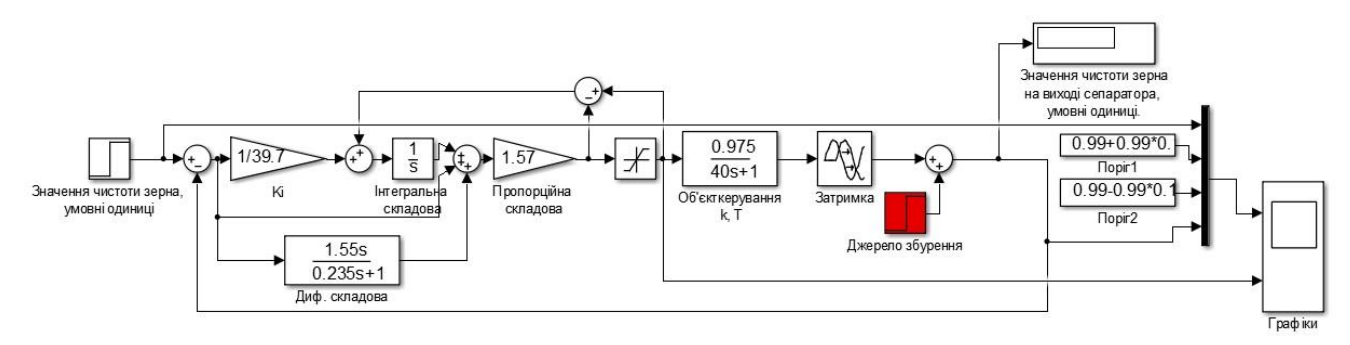

Рисунок 3.11– Модель перевірки системи керування на збурення

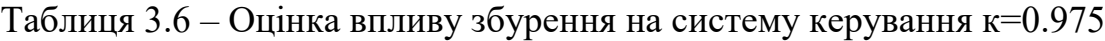

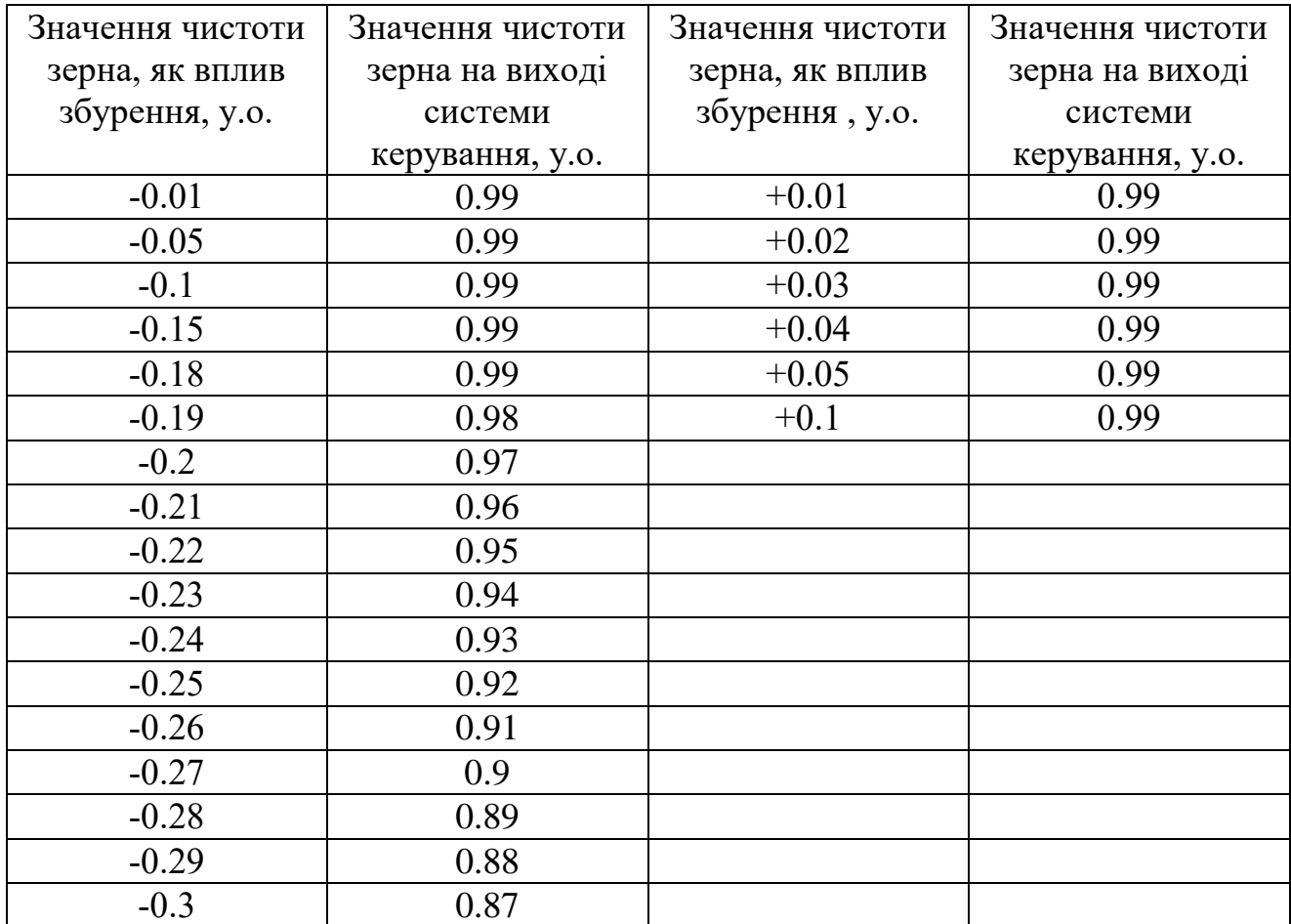

Данні таблиці 3.6 у графічному вигляді представлено на рис. 3.12.

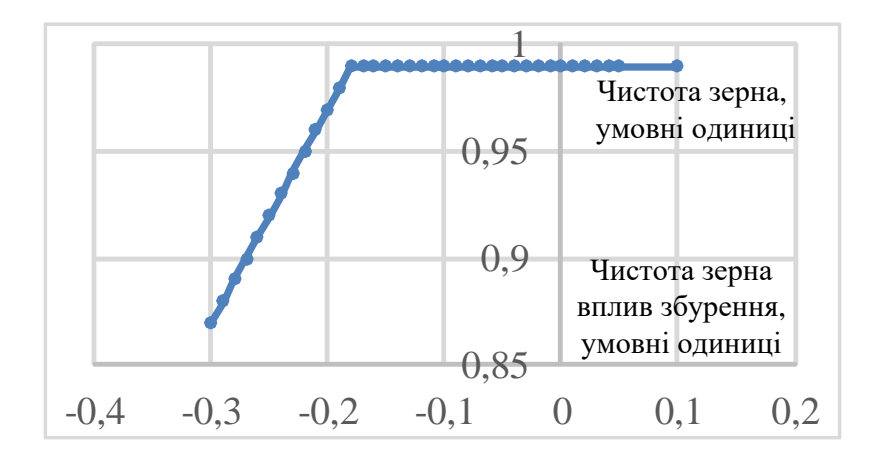

Рисунок 3.12– Графік перевірки системи керування на збурення к=0.975 Діаграми впливу збурення на роботу автоматичної системи керування з негативним та позитивним значенням збурення представлено на рисунку 3.13 та рисунку 3.14.

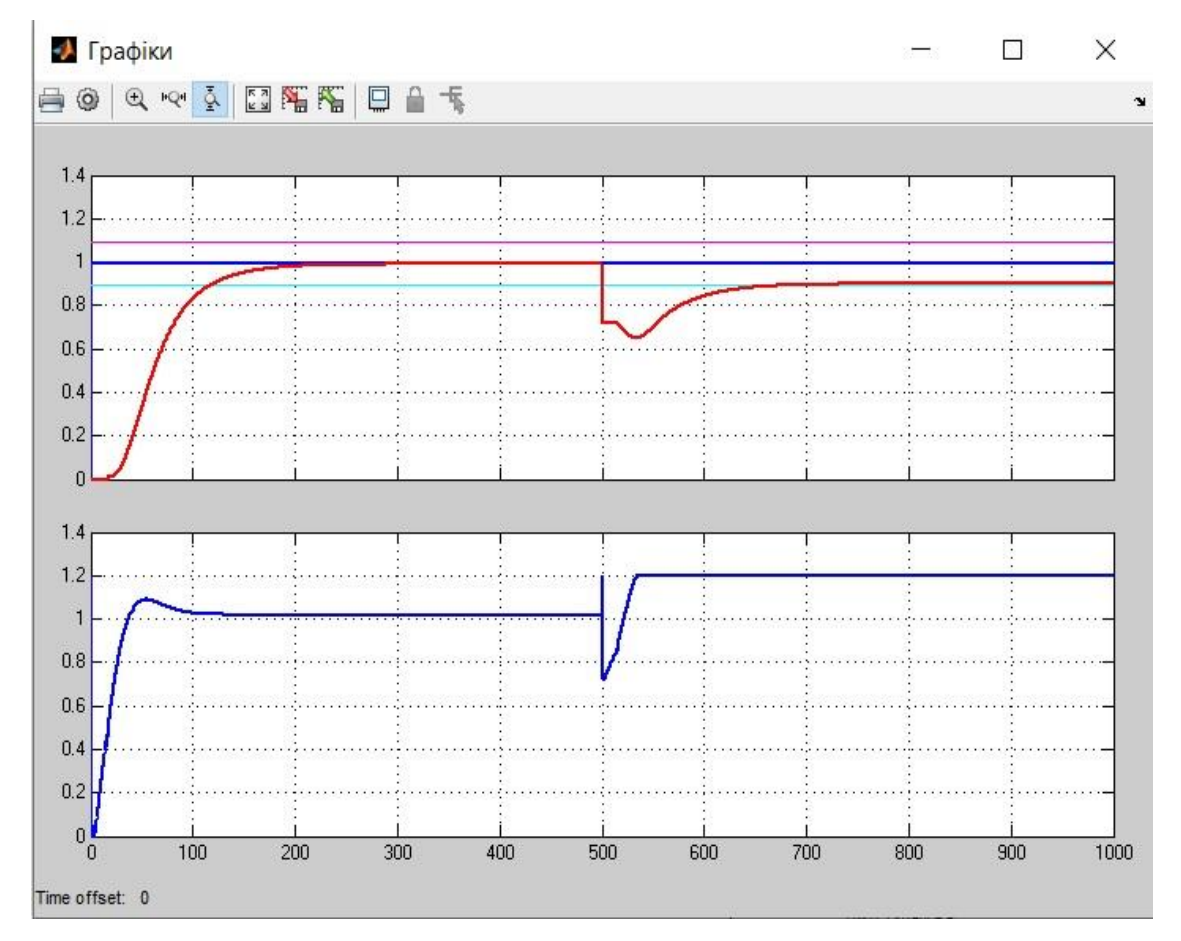

Рисунок 3.13– Результати моделювання при впливі збурення чистота зерна меншої на 0.27 у.о., чистота зерна на виході системи складає 0.9 у.о.

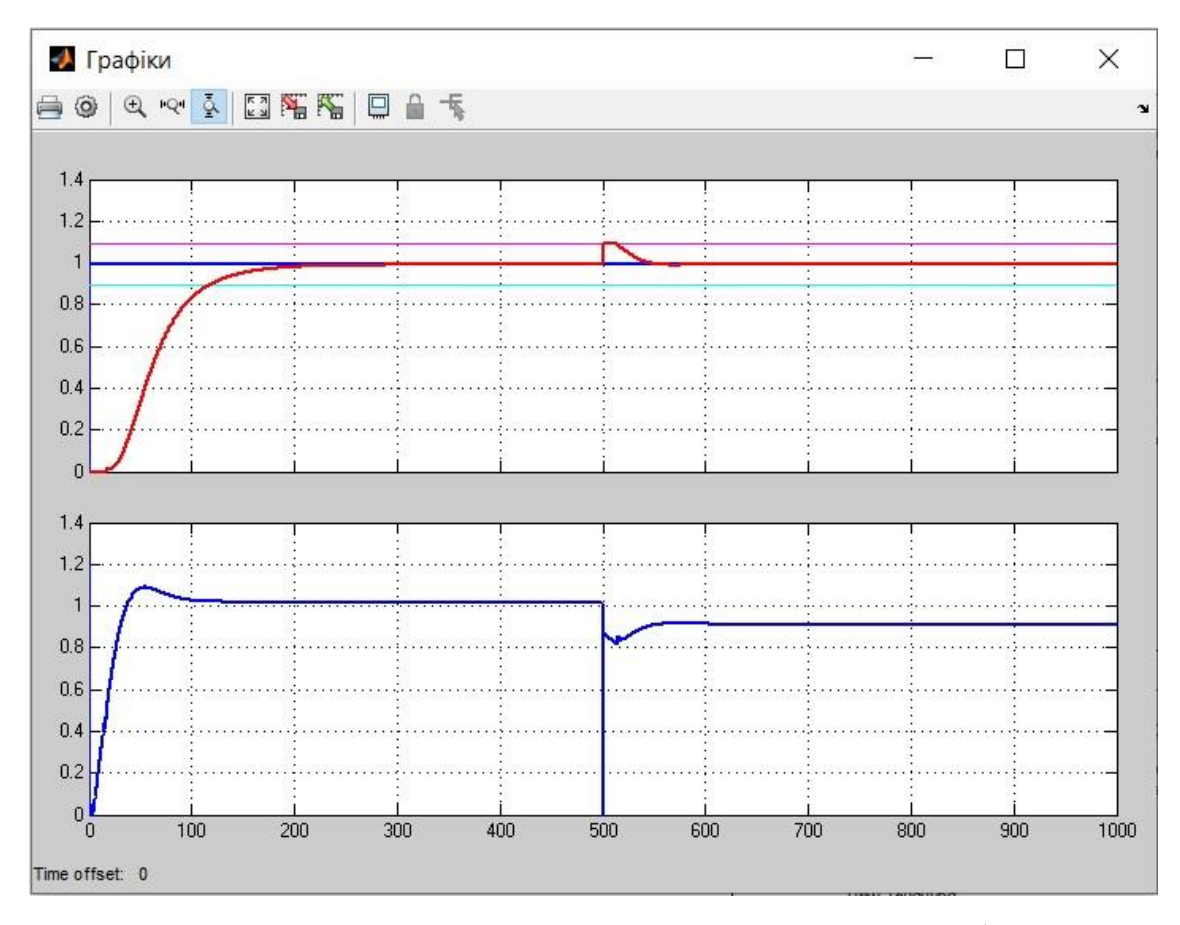

Рисунок 3.14 – Результати моделювання при впливу збурення чистота зерна більше на 0.1 у.о., чистота зерна на виході системи складає 0.99 у.о.

Аналіз результатів моделювання показує що при негативному впливі збурення (рис. 3.13) чистота зерна на виході починає зменшуватися на величину збурення при певному значенні збурення. При негативному знаку збурення критично впливає на вихідний параметр зі значенням 0.27 у.о. та більше. Аналіз позитивного впливу збурення у діапазоні від нуля до плюс 0.1 умовна одиниця, ніяк не впливає на вихідне значення системи керування, тобто система керування компенсує позитивне збурення на вихідне значення (рис. 3.14). Але неможна вважати, що мі отримали гідну систему керування. Сепаратор зерна багатопараметричний, складний об'єкт, а ми враховуємо тільки параметр чистота зерна та не приймаємо до уваги інші показники технологічного процесу. Можна вважати що ми досліджуємо складний процес очищення зерна тільки по одну з багатьох параметрів.

Значення коефіцієнта підсилення об'єкту керування комплексного барабанного сепаратора залежить від конструктивних особливостей, параметрів якості зерна на вході сепаратору, наприклад вологості зерна. При такий думці виглядає доцільним провести дослідження відхилення вихідної величини від заданого значення при зміні коефіцієнту об'єкта керування. Оскільки к=0.975 це було найбільше значення коефіцієнту об'єкта керування, то будемо знижувати його значення з шагом у 5% звертаючи увагу до значення вихідної величини системи керування. Призначенням цього експерименту буде знайти межове значення коефіцієнта при якому вихідний параметр відхилиться більше 0.1 умовна одиниця.

Таблиця 3.7 – Оцінка впливу зміни коефіцієнту на систему керування

| Значення коефіцієнту | Значення чистоти   |
|----------------------|--------------------|
| об'єкта керування    | зерна на виході    |
|                      | системи керування, |
|                      | умовні одиниці     |
| 0.975                | 0.99               |
| $(-5\%)0.925$        | 0.99               |
| $(-10\%)0.875$       | 0.99               |
| 0.825                | 0.99               |
| 0.775                | 0.93               |

Згідно таблиці побудовано графік зміни параметрів.

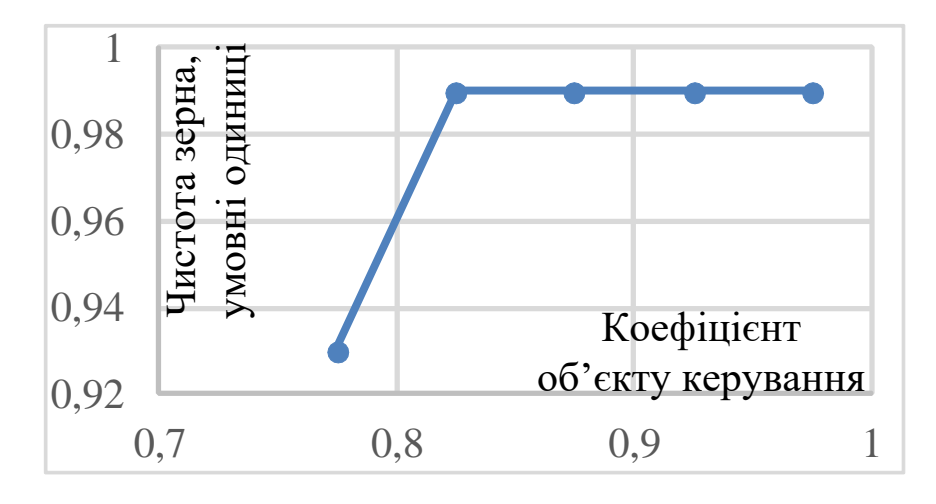

Рисунок 3.15– Графік впливу зміни коефіцієнту на систему керування

Експеримент по дослідженню впливу збурення на вихідний параметр системи зі зниженням коефіцієнту «к» об'єкта керування виконано на моделі системи керування у середовищі MatlabR2013b. Результати представлено у таблицях 3.8., 3.9.

| Значення чистоти | Значення чистоти | Значення чистоти | Значення чистоти |  |  |
|------------------|------------------|------------------|------------------|--|--|
| зерна, як вплив  | зерна на виході  | зерна, як вплив  | зерна на виході  |  |  |
| збурення, у.о.   | системи          | збурення, у.о.   | системи          |  |  |
|                  | керування, у.о.  |                  | керування, у.о.  |  |  |
| $-0.01$          | 0.99             | $+0.01$          | 0.99             |  |  |
| $-0.05$          | 0.99             | $+0.02$          | 0.99             |  |  |
| $-0.1$           | 0.99             | $+0.03$          | 0.99             |  |  |
| $-0.15$          | 0.96             | $+0.04$          | 0.99             |  |  |
| $-0.2$           | 0.91             | $+0.05$          | 0.99             |  |  |
| $-0.25$          | 0.86             | $+0.1$           | 0.99             |  |  |
| $-0.3$           | 0.81             |                  |                  |  |  |

Таблиця 3.8 – Оцінка впливу збурення на систему керування к=0.925

Таблиця 3.9 – Оцінка впливу збурення на систему керування к=0.875

| Значення чистоти | Значення чистоти | Значення чистоти | Значення чистоти |  |  |
|------------------|------------------|------------------|------------------|--|--|
| зерна, як вплив  | зерна на виході  | зерна, як вплив  | зерна на виході  |  |  |
| збурення, у.о.   | системи          | збурення, у.о.   | системи          |  |  |
|                  | керування, у.о.  |                  | керування, у.о.  |  |  |
|                  |                  | $\mathcal{E}$    |                  |  |  |
| $-0.01$          | 0.99             | $+0.01$          | 0.99             |  |  |
| $-0.05$          | 0.99             | $+0.02$          | 0.99             |  |  |
|                  | 2                | 3                |                  |  |  |
| $-0.1$           | 0.95             | $+0.03$          | 0.99             |  |  |
| $-0.15$          | 0.9              | $+0.04$          | 0.99             |  |  |
| $-0.2$           | 0.85             | $+0.05$          | 0.99             |  |  |
| $-0.25$          | 0.8              | $+0.1$           | 0.99             |  |  |
| $-0.3$           | 0.75             |                  |                  |  |  |

Згідно таблиць побудовано графік зміни параметрів.

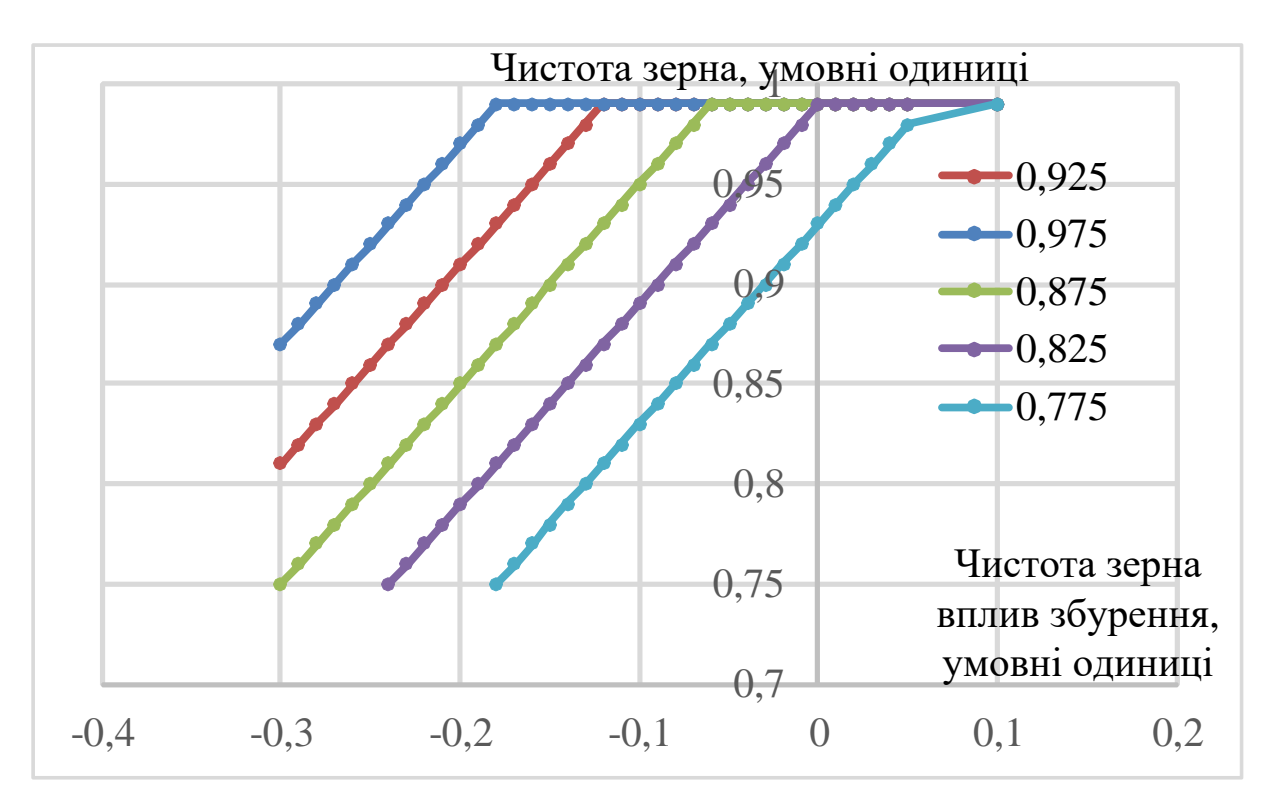

Рисунок 3.16– Графік перевірки системи керування на збурення при різних коефіцієнтах «к» об'єкта керування

Із графіка видно, що зниження коефіцієнту «к» знижує запас стійкості об'єкта керування при впливі збурення негативного значення. Дослідження дозволило сформулювати наукове положення: дія збурення на вихідний параметр системи керування має прямопропорційний вплив, та залежить від знаку та значення збурення, а стійкість системи керування по величині «чистота зерна» для протидії збуренню пропорційна коефіцієнту «к» об'єкта керування, та має нижнє межове значення «к=0.825».

Перевірка моделі на робастність була проведена шляхом зміни параметрів об'єкта(рис. 3.12): К -10%, Т+10%.

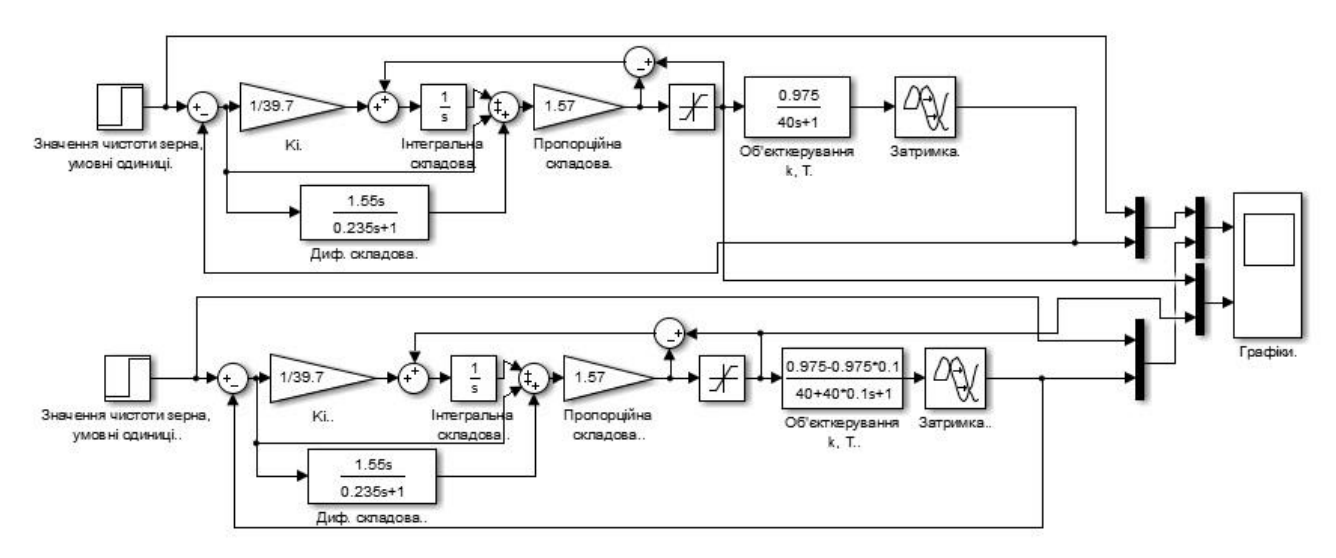

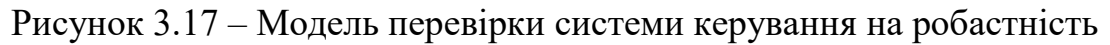

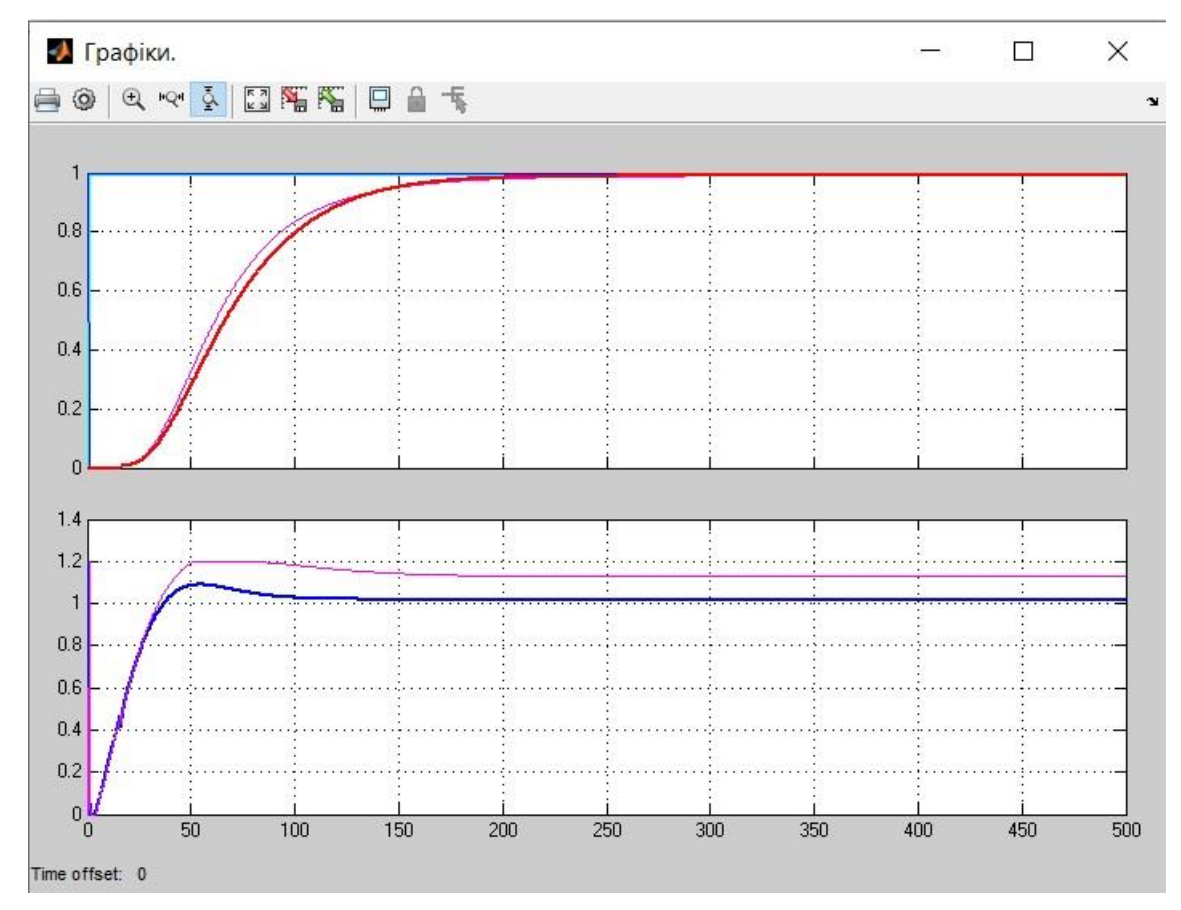

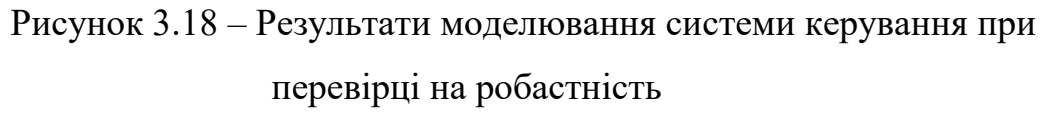

Графічні результати перехідного процесу показали (рис. 3.18), що при такій зміні параметрів об'єкта розроблений регулятор виконує свої функції відповідно до вимог.

#### **3.4 Висновки по розділу**

Для автоматичної системи керування комплексним барабаним сепаратором по каналу подача / витрата зерна (Q) на вході – ступень очищення / чистота зерна (Ψ<sub>к</sub>) на виході після проведеного дослідження передавальної характеристики, було отримано модель системи керування, визначено структуру та параметри регулятора, оцінено роботу системи згідно з висунутими критеріями, визначено допустиму межу зміни коефіцієнту «к» при впливі збурення на вихідний параметр системи керування.

Дія збурення на вихідний параметр системи керування має вплив, та залежить від знака та значення збурення. Для об'єкта керування з коефіцієнтом «к=0.975» збурення критично впливає на вихідний параметр при негативному знаку зі значенням 0.27 у.о. та більше. Позитивне значення збурення від нуля до значення 0.1 у.о. не впливає на вихідний параметр системи керування.

Дія збурення на вихідний параметр системи керування має вплив, ще більше при зниженні коефіцієнту «к» об'єкта керування. Критичне значення коефіцієнту «к» сягає к=0.825. Вже при цьому значені коефіцієнту «к» система керування не має запасу стійкості при впливі негативного збурення на вихідний параметр, що зобов'язує виконати заново розрахунок параметрів регулятора.

Отримані результати дозволяють перейти до експериментального розділу, та розробки людино-машинного інтерфейсу.

### **4 ЕКСПЕРИМЕНТАЛЬНИЙ РОЗДІЛ**

### **4.1 Цифрова модель об'єкта керування**

Згідно завдання розробимо програмне забезпечення системи керування та людино-машинний інтерфейс SCADA системи [13, 14, 15] за допомогою середовища Zenon Supervisor 7.10. Програмне забезпечення системи керування використовує модель системи керування що було розроблено у Matlab. Модель системи керування представлена у вигляді двох програмних модулів: модуля регулятора та модуля об'єкта керування.

Для перетворення математичної моделі системи керування, що розроблено у Matlab до тексту програми промислового логічного контролеру необхідно, щоб усі елементи моделі було представлено у цифровий вигляд. Таким чином, спочатку виконаємо заміну усіх неперервних елементів моделі системи керування на цифрові. Далі виконаємо умовний поділ моделі системи на модель регулятора та модель об'єкта керування. Після чого перетворимо цифрові моделі регулятора та об'єкту керування на програмний код.

Результатом виконання розділу синтезу системи керування є неперервна модель системи керування, яка задовольняє сформульованим критеріям якості. Ця модель представлена на рисунку 4.1.

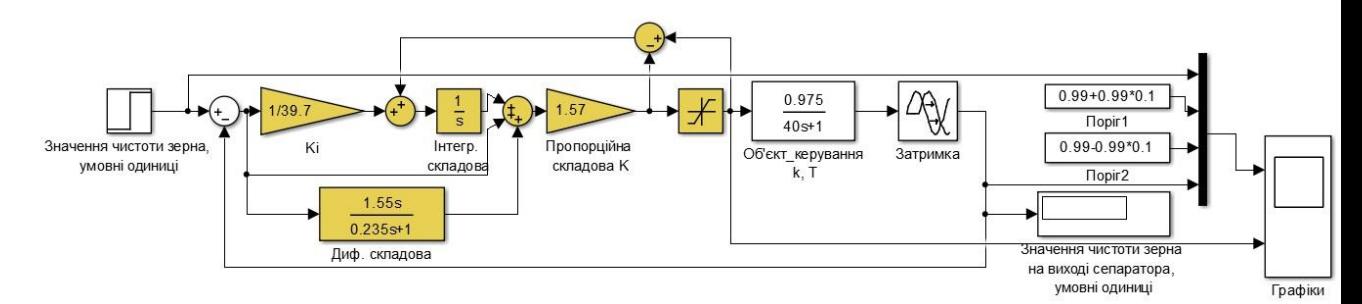

# Рисунок 4.1 – Неперервна модель системи керування комплексним барабаним сепаратором

Для перетворення елементів моделі системи керування в цифрову форму необхідно визначитися з часом дискретизації у системі.

Час дискретизації в першу чергу визначається для реалізації регулятора. Він повинен бути як мінімум в 10 разів менше найбільшої постійної часу об'єкта керування:

$$
cycle = T_{max}/10,
$$

де *Tmax* - найбільша постійна часу об'єкта керування. Крім того воно повинно бути більше ніж:

 $cycle = T_{max}/200$ 

У зв'язку з тим, що стандартний цикл програмованого логічного контролера становить 100 мс, для часу дискретизації вибирається значення рівне 1000 мс, що в математичному пакеті MATLAB відповідає значенню "Sample time" 1 с. Виконаємо перетворення всіх елементи моделі системи керування на цифрові у середовищі MatlabR2013b.

Перетворення передавальної функції об'єкта керування у цифрову форму  $\gg$  tfz = c2d(tf([0.975], [40 1]), 1);  $b = [tfznum{1}(2)];$  $a = [1, tfz.den{1}(2)];$ fprintf('b0 = %0.14f, a0 = %0.14f\n\n', b(1), a(2));  $b0 = 0.024072835772376$ , a $0 = -0.975309912028333$ 

Ланка чистого запізнення  $\gg$  tfz = c2d(tf([1], 'ioDelay', 15), 1);  $delayLength = tfz.ioDelay;$ fprintf('Delay length = %0.3f\n\n', delayLength); Delay length  $= 15.000$ 

Перетворення передавальної функції регулятора у цифрову форму.

Виконаємо заміну необхідних блоків, з безперервних на цифрові, та розрахуємо параметри для диференційної ланки регулятора.

 $\Rightarrow$ tfz1 = c2d(tf([1.55 1],[0.235 1]), 1)

 $ans =$ 

6.595744680851064 z -5.609933242609579

-----------------------------------------------------

z - 0.014188561758514

Результатом заміни безперервних елементів моделі системи керування цифровими з відповідним чином розрахованими значеннями параметрами є цифрова модель системи керування на рис.4.2. Багато знаків після коми у числах моделі об'єкту керування для підвищення точності при порівнянні з безперервною моделлю.

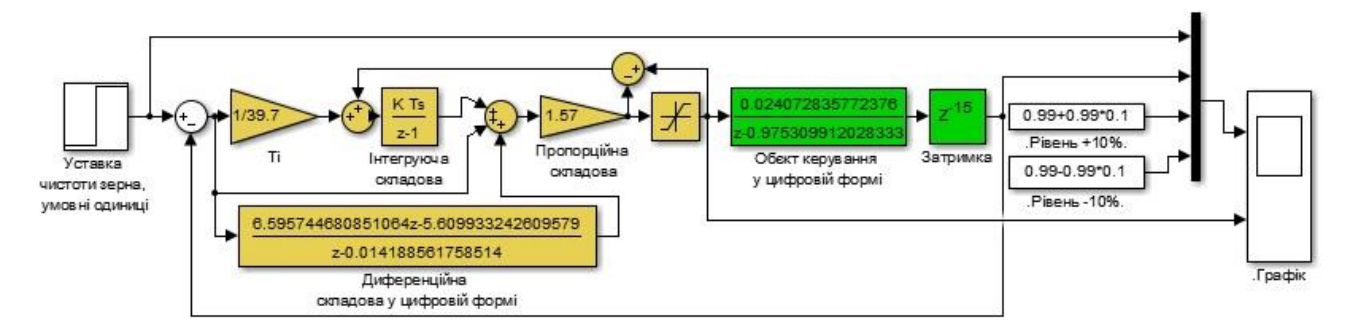

Рисунок 4.2 – Цифрова модель системи керування комплексним барабанним сепаратором

Оцінка відповідності цифрової моделі системи керування до безперервної моделі виконується за нормованим середньоквадратичним відхиленням. Для оцінки на безперервну і цифрову модель подається уставка і реєструються їх дійсні значення з період відповідним часу дискретизації цифрової моделі. При порівнянні безперервної та цифрової моделей різниця у значеннях вихідних величин після перехідного процесу повинна бути меньше 20 %. Для порівняння моделей розробимо схему моделі для порівняння (рис.4.3). Графічний результат порівняння моделей показує збіг вихідних значень обох моделей (рис. 4.4).

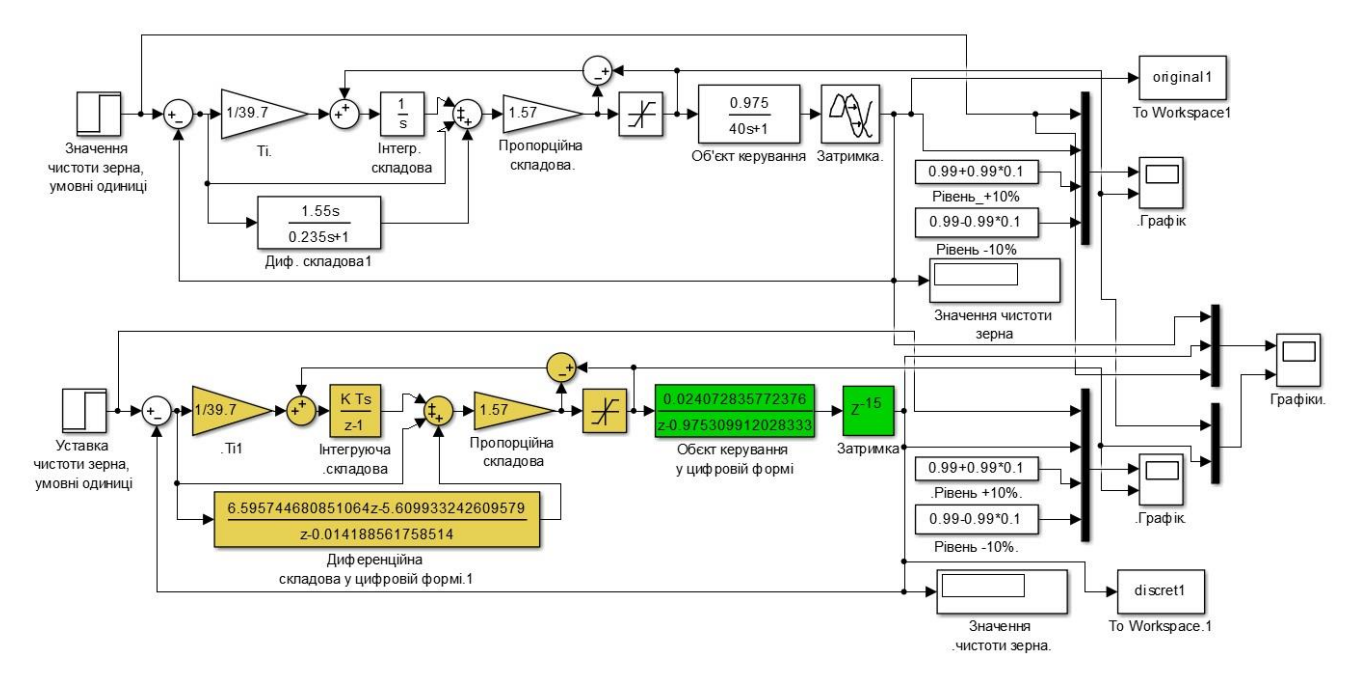

Рисунок 4.3 – Схема моделі порівняння непереривної та цифрової систем

керування

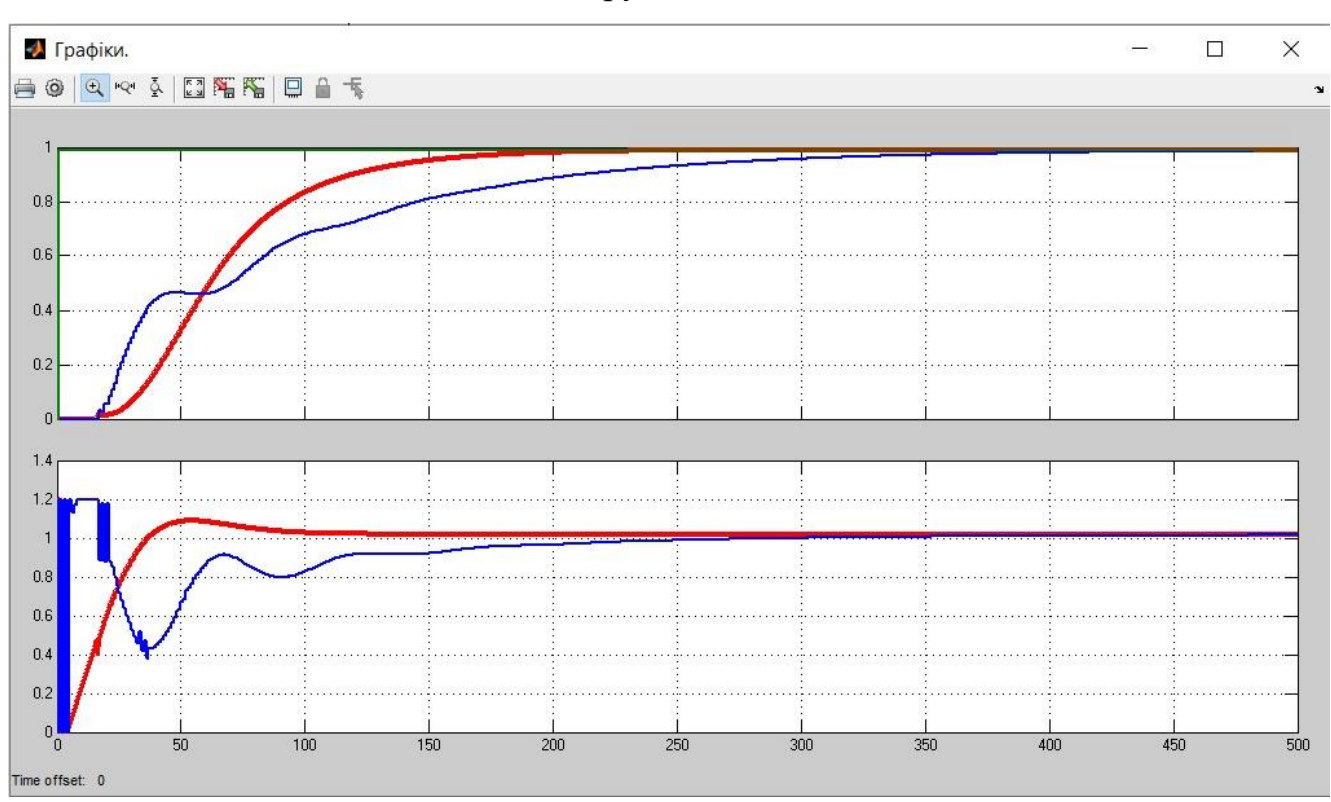

Рисунок 4.4 – Графік порівняння цифрової моделі з неперервною

Для отримання чисельної міри збігу двох моделей виконаємо розрахунок у Matlab за допомогою метода нормованого середньоквадратичного відхилення.

>> goodnessOfFit(discret1.Data, original1.Data, 'NRMSE')\*100.0  $ans =$ 

Графіки перехідного процесу безперервної та цифрової моделей збігаються на 69 %. Розбіжність вихідних величин після закінчення перехідного процесу відсутня. Результати свідчать, що отримана цифрова модель може бути використана за для розробки програмного забезпечення системи керування та перевірки його функціонування.

Для подальшої роботи розділимо модель цифрової системи на два блоки або дві підсистеми: Controller це підсистема регулятор та Object це підсистема об'єкта керування відповідно (рис. 4.5).

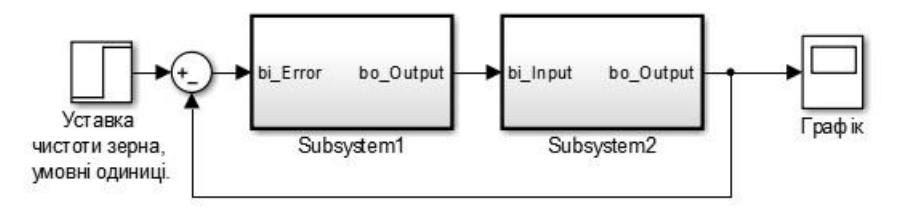

Рисунок 4.5 – Модель цифрової системи керування у вигляді двох підсистем

За допомогою стандартного засобу математичного пакету MATLAB блок підсистеми який відповідає регулятору та блок підсистеми який відповідає об'єкта керування були перетворені до програмних модулів на мові стандарту МЕК 61131-3 "Structured text". На базі отриманих модулів подалі буде розроблено програмне забезпечення для SCADA системи у середовищі zenon.

### **4.2 Розробка програмного забезпечення системи керування**

Розробка програмного забезпечення системи керування виконується в SCADA системі zenon для програмованого логічного контролера VIPA у середовищі zenon Logic.

Програмне забезпечення системи керування буде розроблятися безпосередньо для програмованого логічного контролера у середовищі zenon Logic, що входить до складу середовища розробки SCADA систем zenon.

В SCADA системі zenon використано драйвер пристрою керування "S7TCP32" для контролеру VIPA(рис. 4.6). Сам драйвер переведений в режим програмної симуляції. Час оновлення даних заданий рівним часу дискретизації 1000 мс. Для даного драйвера буде розроблятися програмне забезпечення об'єкта керування.

| <b>PS2022 (Start project)</b>           |   |             | <b>的表入台的吹き×元之中日の</b>             |   |                       |                  |  |  |
|-----------------------------------------|---|-------------|----------------------------------|---|-----------------------|------------------|--|--|
| Variables<br><b>国动 Driver</b>           |   | State       | Identification                   | m | Description File name |                  |  |  |
| Datatypes                               |   | Filter text | Filter text                      |   | ▼Filter text ▼        | Filter text      |  |  |
| Reaction matrix<br><b>A</b> Allocations |   |             | zenon Logic: SeparatorCon        |   |                       | <b>STRATONNG</b> |  |  |
| Alam                                    | Ξ |             | S7 TCP-IP                        |   | S7TCP32               |                  |  |  |
| Units                                   |   |             | Driver for system variables      |   |                       | SYSDRV           |  |  |
| Screens                                 |   |             | Driver for internal variables    |   |                       | Intern           |  |  |
| Functions                               |   |             | Driver for mathematics variables |   |                       | MATHDR32         |  |  |

Рисунок 4.6 – Перелік драйверів ПЛК у середовищі zenon

Середовище zenon Logic у режимі симуляції буде реалізувати прикладне програмне забезпечення регулятора (програмованого логічного контролеру VIPA) та об'єкту керування.

У математичному пакеті MATLAB розроблено текст програмного забезпечення функціонального блоку "Object". Текст програми розроблено на мові програмування Structured Text (дод. Б). Виклик функціонального блока "L\_Object" виконується в тілі основної програми у середовищі zenon Logic на мові функціональних блочних діаграм, яка наведена на рисунку 4.7.

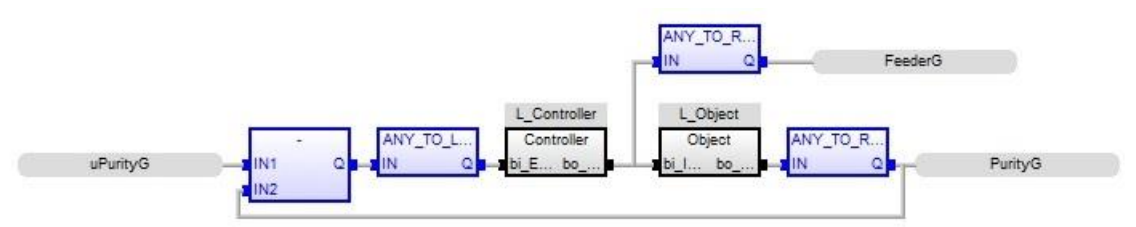

Рисунок 4.7 – Основна програма системи керування у zenon Logic

На вхід блока об'єкта керування подається дійсне значення потоку зерна через засувку з електроприводом (клапан) «FeederG». З виходу блока дійсне значення записується до змінної значення чистоти зерна (на виході сепаратора) "PurityG". Змінні "FeederG" та "PurityG" є глобальними та належать SCADA системі zenon.

У математичному пакеті MATLAB розроблено програмне забезпечення функціонального блоку "Controller", текст програми якого написано на мові програмування Structured text, яка наведена в додатку Б. На вхід блока подається значення похибки системи керування яке обчислюється як різниця між уставкою "uPurity" та дійсним значенням "PurityG" (0.99, умовні одиниці). На виході блока формується керуючий вплив, значення якого копіюється до змінної "FeederG" (керуючий вплив – значення подачі зерна, т/годину).

Відповідно до завдання програмне забезпечення контролера повинно функціонувати в SCADA системі zenon на програмованому логічному контролері zenon Logic. Для цього в SCADA системі системі zenon додано відповідний проект zenon Logic "PS2022". Для зв'язку зі SCADA системою додані змінні які наведені на рисунку 4.8.

| Workspace: 'Project_Separator'(1)<br><b>PS2022 (Start project)</b> |   |             | 富 雪          |   |         |         |              |              | 「百古×阻·も々く 品農 ?」     |        |             | $V \cdot \overline{N}$ or $R^T = 0$ |                |
|--------------------------------------------------------------------|---|-------------|--------------|---|---------|---------|--------------|--------------|---------------------|--------|-------------|-------------------------------------|----------------|
| Variables                                                          |   | State Name  | $Id$ $M$ $N$ |   | D., O., | $Bi$ AL |              | $\mathbf{s}$ |                     | Driver | Data type   | Decimals St                         |                |
| · 国 Driver                                                         |   | Filter text |              |   |         |         |              |              | <b>Filter text</b>  |        | Filter text | Filter text                         |                |
| Datatypes                                                          | 핌 | FeederG     |              |   |         |         | $\mathbf{0}$ |              | S7TCP32 - S7 TCP-IP |        | REAL        |                                     |                |
| 殩<br>Reaction matrix<br>A Allocations                              |   | PurityG     |              | 0 | 0       |         | $^{\circ}$   |              | S7TCP32 - S7 TCP-IP |        | REAL        | 0                                   | $\mathbf 0$    |
| Alarm                                                              |   | uPurityG    |              |   | 0       |         | $\mathbf{0}$ |              | S7TCP32 - S7 TCP-IP |        | REAL        | 0                                   | $\overline{0}$ |

Рисунок 4.8 – Перелік змінних програмованого логічного контролеру

## **4.3 Розробка програмного забезпечення людино-машинного інтерфейса**

Прикладне програмне забезпечення людино-машинного інтерфейсу (дод. В) містить декілька вікон: мнемосхема технологічного процесу, діаграма технологічного процесу, хронологічний перелік подій технологічного процесу та перелік тривог технологічного процесу. Враховуючи, що людино-машинний інтерфейс повинен відображати декілька зображень, то він повинен складатися з двох шаблонів на одному з котрих повинні відображатися кнопки переключення зображення, а на іншому самі зображення.

На мнемосхемі технологічного процесу будуть відображатися інформація про зміну параметрів технологічного процесу, зміну значення чистоти зерна на виході сепаратора, значення подачі зерна, хронологічний перелік подій та інформаційний перелік тривог. Допоміжний шаблон "ButtonScreen" буде використаний для розробки вікна з кнопками зміни основного зображення. У вікні зображення, що створене на основі шаблону "ButtonScreen" розміщено

кнопки зображень "Діаграма процесу", "Технологічна схема", "Список тривог", "Хронологія подій". Також на ньому знаходяться кнопка "Перезавантажити" яка відповідає за оновлення людино-машинного інтерфейсу у випадку його перезавантаження та кнопка "Вихід" що закриває людино-машинний інтерфейс програми.

Відповідно до отриманого завдання було розроблено мнемосхему технологічного процесу (рис. 4.9).

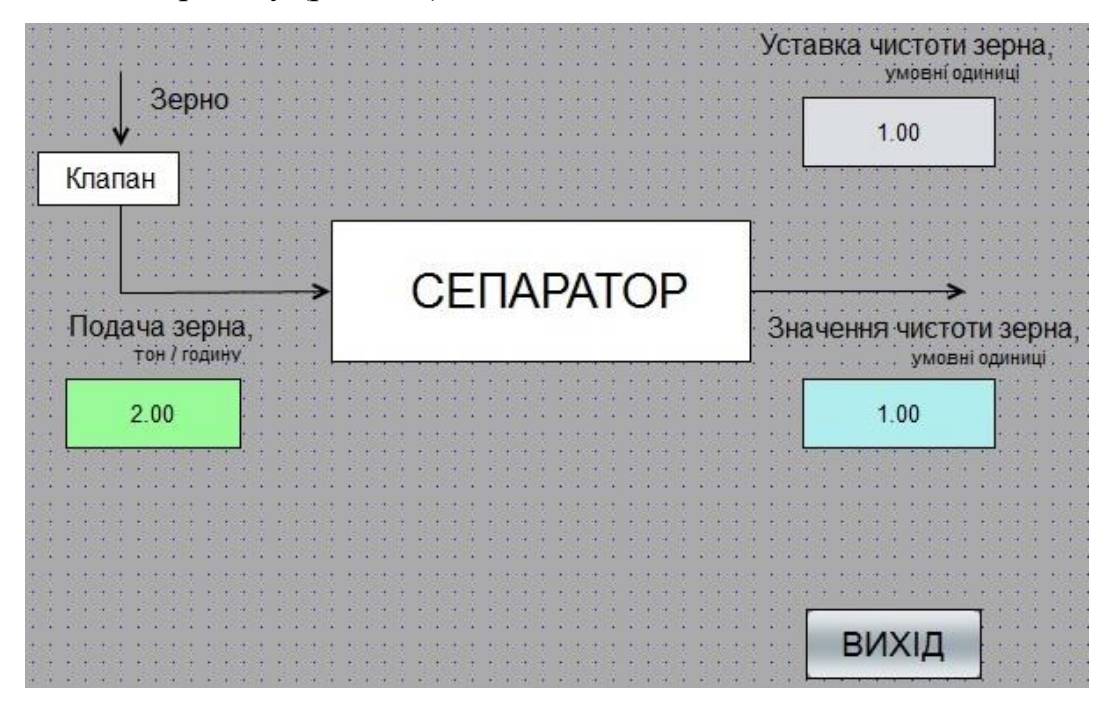

Рисунок 4.9 – Мнемосхема технологічного процесу

На мнемосхемі відображено умовне позначення обладнання технологічного процесу очищення зерна. За для контролю зміни вхідних та вихідних параметрів об'єкта керування розроблено зображення діаграми яке наведено на рисунку 4.10. На зображенні за допомогою розширеного тренду відображається зміна параметра чистота зерна на виході сепаратора та значення подачі потоку зерна через засувку з електроприводом.

Для контролю переліку подій під час технологічного процесу використано зображення типу "Chronologic event list". Під час роботи системи до хронологічного переліку подій записується інформація про зміну значення чистоти зерна на виході сепаратора та значення подачі потоку зерна через засувку на вході сепаратора.

Відображення переліку тривог виконується за допомогою зображення типу "Alarm message list".

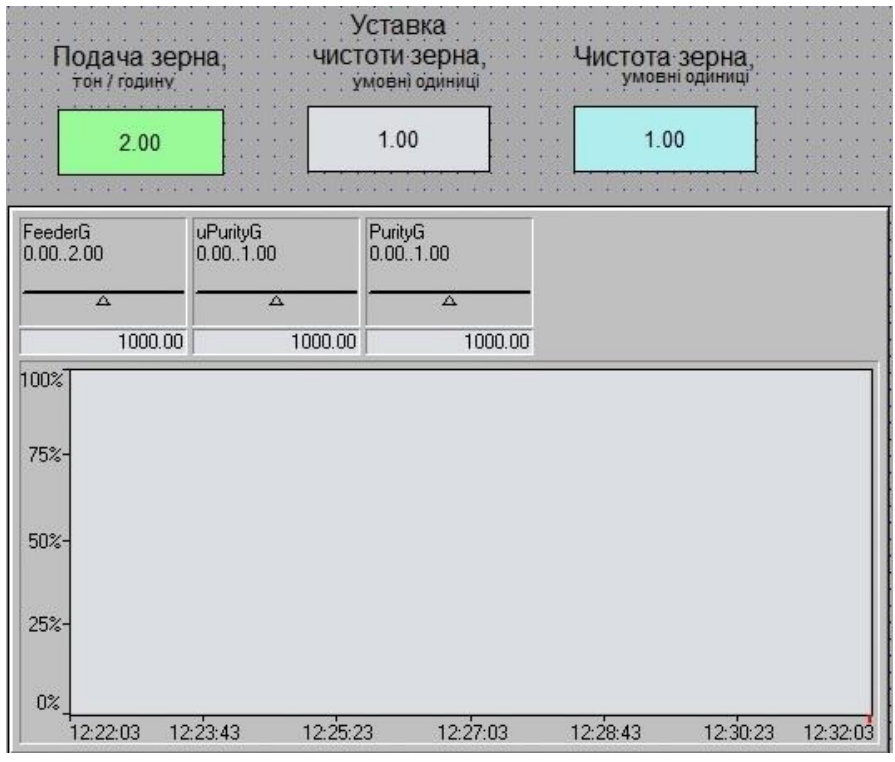

Рисунок 4.10 – Зображення діаграми параметрів

До інформаційного переліку тривог записується інформація про досягнення порогових точок процесу. Зображення інформаційного переліку тривог представлено на рисунку 4.11.

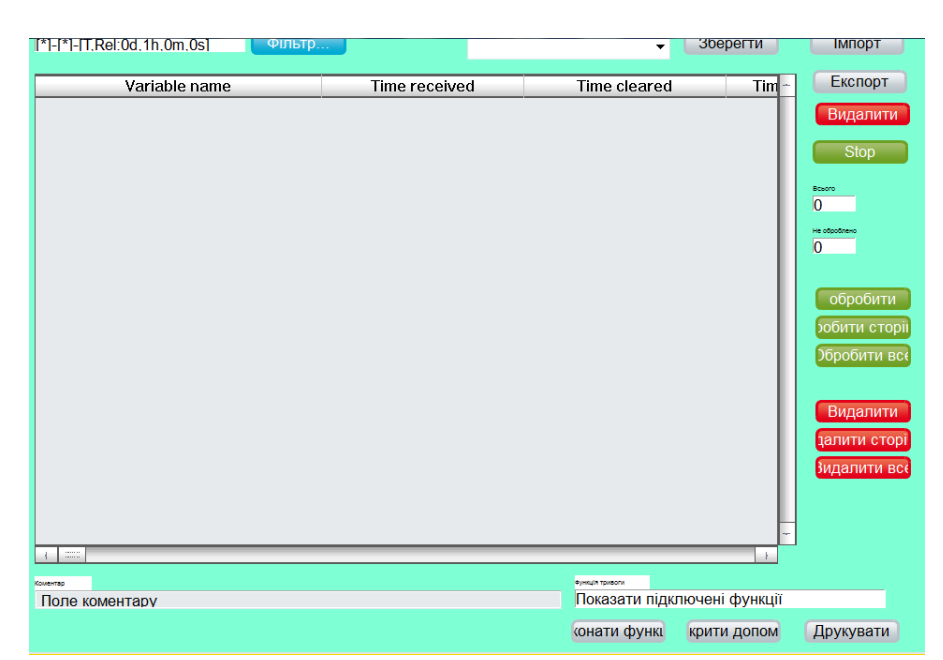

Рисунок 4.11 – Зображення інформаційного переліку тривог

#### **4.4 Перевірка функціонування програмного забезпечення**

Перевірка функціонування прикладного програмного забезпечення технологічного процесу очищення зерна проведено у режимі симуляції. Замість програмованого логічного контролера використовувався програмований логічний контролер, що реалізовано у програмному вигляді з моделлю об'єкта керування.

В процесі перевірки було встановлено, що робота системи керування виконується відповідно до попередньо розробленої моделі системи керування у середовищі Matlab. Тренди діаграми відображають адекватну інформацію про зміну вхідних та вихідних значень параметрів (рис 4.12), що змінюються відповідно до попередньо розробленої моделі системи керування у середовищі Matlab.

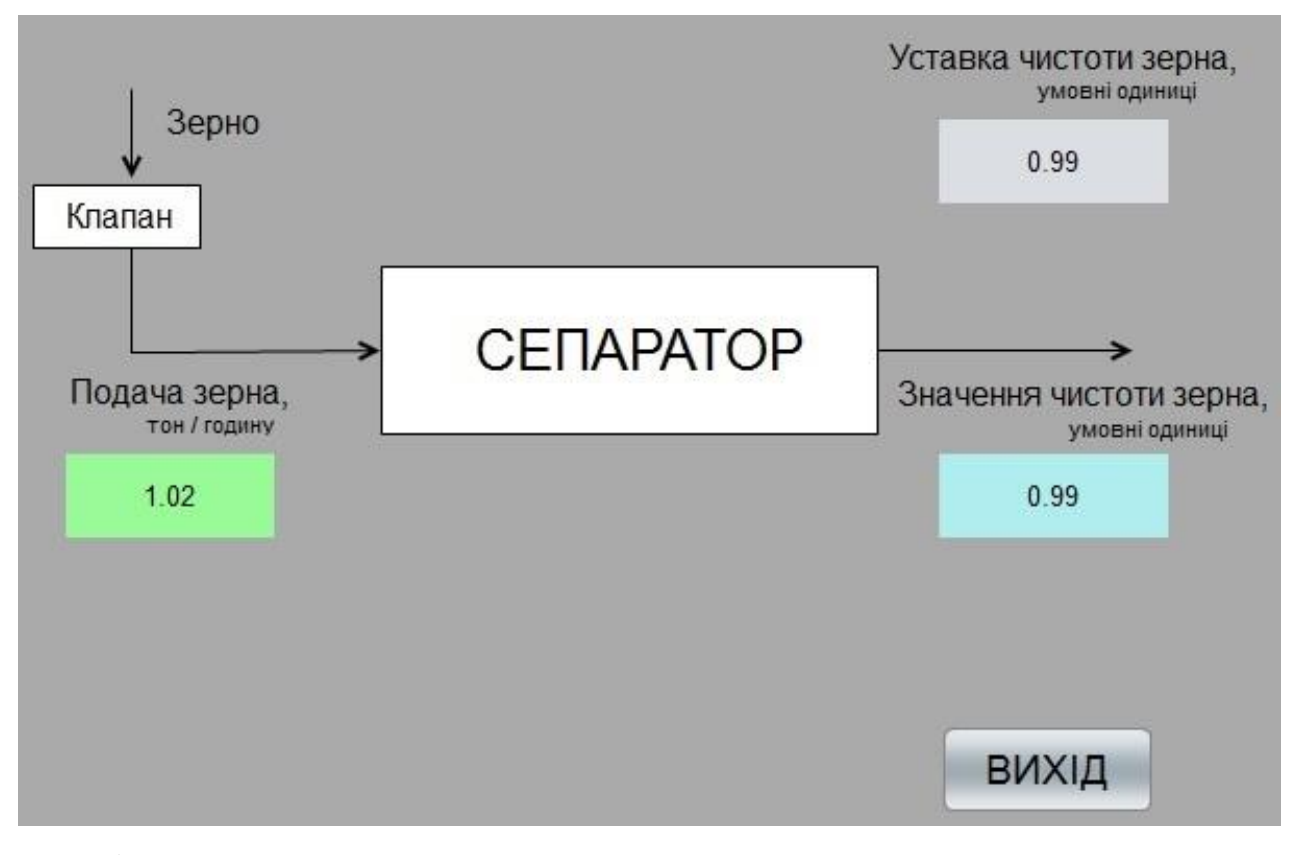

а)

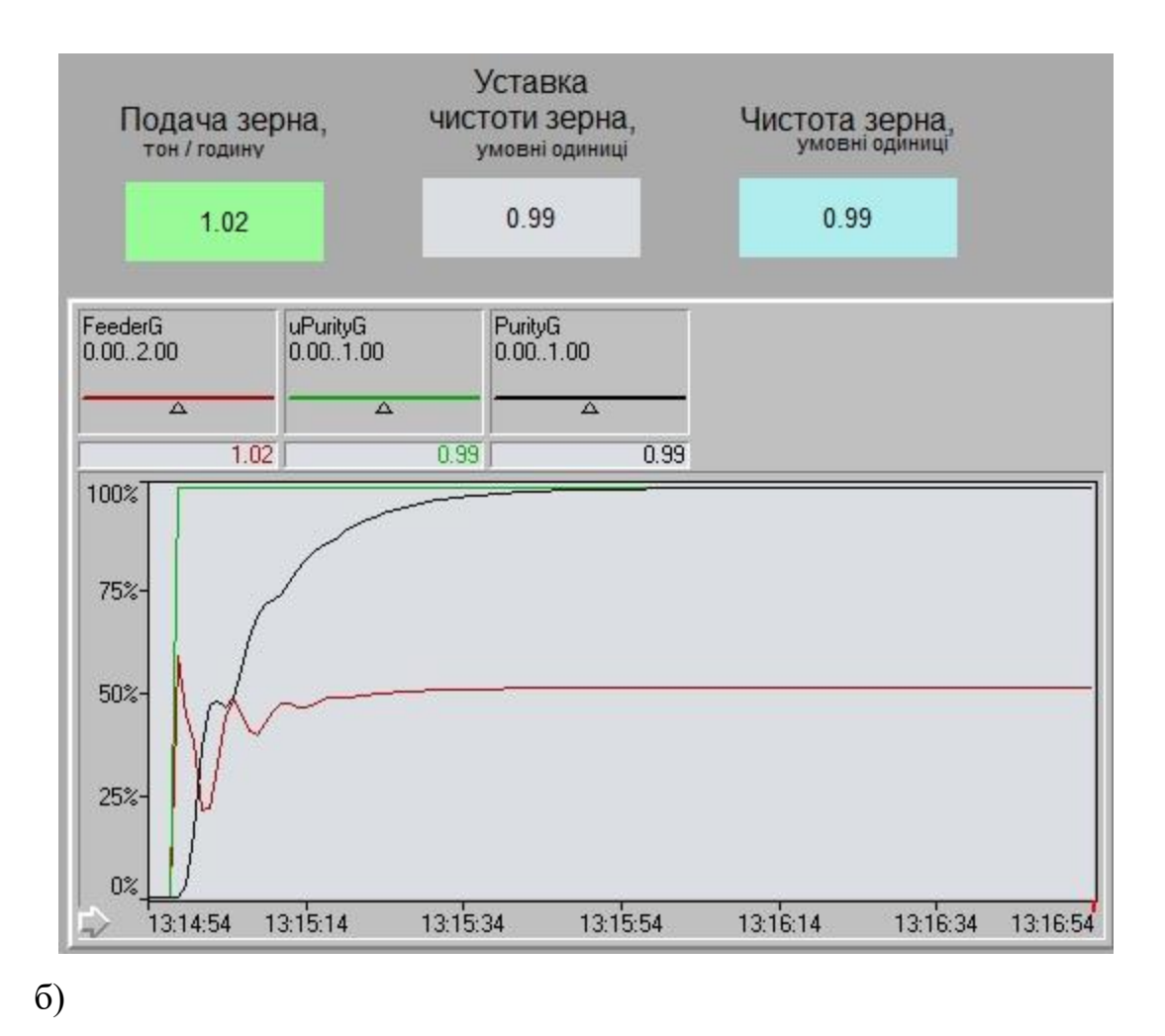

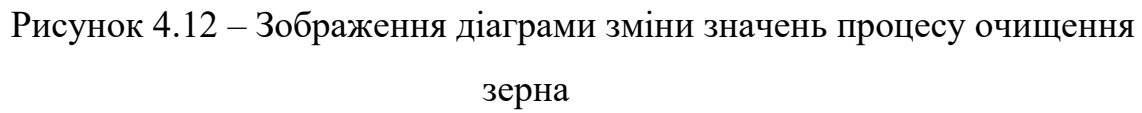

### **4.5 Висновки по розділу**

На базі безперервної моделі системи керування розроблена цифрова модель системи керування. У моделі відокремлена модель об'єкта керування та модель регулятора. За допомогою стандартних функцій середовища Matlab отримано програмний код моделей об'єкт керування та регулятор на мові програмування Structured Text.

На базі програмного коду програмних модулів розроблено програмне забезпечення системи керування для програмованого логічного контролера VIPA у середовищі Zenon Logic, що входить до складу середовища Zenon. Розроблено людино машинний інтерфейс SCADA системи технологічного

процесу, який містить відображення інформації про зміну вхідних, вихідних параметрів, перелік подій та перелік тривог технологічного процесу.

Виконано перевірку функціонування програмного забезпечення. Тренди діаграми відображають адекватну інформацію про зміну вхідних та вихідних значень параметрів, що змінюються відповідно до попередньо розробленої моделі системи керування у середовищі Matlab.

## **5 ЕКОНОМІЧНИЙ РОЗДІЛ**

# **5.1 Техніко-економічне обґрунтування синтезу системи автоматичного керування комплексним барабанним сепаратором**

У даному розділі кваліфікаційної роботи виконано економічне обґрунтування доцільності використання синтезу системи автоматичного керування комплексним барабанним сепаратором.

Впровадження системи забезпечить:

- збільшення ефективності транспортуванням зерна через сепаратор;
- спостереження за процесом керування за допомогою людиномашинного інтерфейсу;
- збереження історії технологічного процесу.

Для визначення економічної ефективності проведемо розрахунки основних економічних показників.

# **5.2 Розрахунок капітальних витрат пов'язаних з впровадженням системи керування**

Капітальні витрати, пов'язані з виготовленням та впровадженням системи керування, визначаються як:

$$
K_{\text{IIKB}} = C_{\text{OB}} + \mu_{\text{TP}} + M_{\text{MH}} + K_{\text{II3}},\tag{5.1}
$$

де К<sub>ПКВ</sub> – проектні капітальні витрати, грн.;

– вартість основного та допоміжного обладнання, грн.;

– транспортно-заготівельні витрати, грн.;

 $M_{MH}$  – витрати на монтаж і налагодження системи, грн.;  $K_{\Pi3}$  –

витрати на розробку ПЗ, грн..

Вартість основного та допоміжного обладнання наведена в табл. 5.1.

| $N_2$          | Найменування                            | Одини<br>Ц1<br>виміру | Кіль<br>K1CT<br>Ь | Вартість<br>$(\text{rph.})$ | Сума (грн.) |
|----------------|-----------------------------------------|-----------------------|-------------------|-----------------------------|-------------|
| $\mathbf{1}$   | Модуль центрального процесору 214-1ВА02 | ΟД.                   |                   | 17 906,20                   | 17 906,20   |
| $\overline{2}$ | Модуль дискретного виводу SM 222-1HF00  | ΟД.                   |                   | 5 358,60                    | 5 358,60    |
| 3              | Модуль дискретного вводу SM 221-1BF10   | ΟД.                   |                   | 3 159,00                    | 3 159,00    |
| $\overline{4}$ | Модуль аналогового вводу SM 231-1BD60   | ΟД.                   |                   | 12 905,10                   | 12 905,10   |
| 5              | Модуль живлення PS 207-1BA00            | ΟД.                   |                   | 4 5 5 3, 9 0                | 4 5 5 3,90  |
| 6              | Кабель КПВВ-ВП 4х2х0.51                 | M                     | 10                | 19,50                       | 195,00      |
| $\overline{7}$ | ПЗ проектного варіанту                  | ΟД.                   |                   | 73 450,00                   | 73 450,00   |
| 8              | ПЗ ПЛК                                  | ΟД.                   |                   | 64 870,00                   | 64 870,00   |
| 9              | Ліцензія SCADA система zenon            | ΟД.                   |                   | 81 886,00                   | 81 886,00   |
|                | Разом                                   |                       |                   |                             | 264 283,80  |

Таблиця 5.1 – Вартість основного та допоміжного обладнання

Вартість основного та допоміжного обладнання  $C_{OR} = 264 283,80$  грн.

Витрати на транспортно-заготівельні і складські роботи складають від вартості обладнання, як 8 % від загальної вартості:

$$
A_{\rm TP} = C_{\rm OB} \cdot 0.08. \tag{5.2}
$$

Витрати на транспортно-заготівельні і складські роботи складають:

$$
A_{TP} = 264\,283,80 \times 0,08 = 21\,142,71\,\text{(rph.)}
$$

Вартість монтажна-налагоджувальних робіт приймаються на рівні 7 % від вартості обладнання:

$$
M_{MH} = C_{OB} \cdot 0.07. \tag{5.3}
$$

Витрати на монтажна-налагоджувальні роботи складають:

$$
M_{MH} = 264\ 283,80 \ * \ 0,07 = 18\ 499,87\ \text{(rph.)}.
$$

### **5.3 Розрахунок капітальних витрат на програмне забезпечення**

### **5.3.1 Розрахунок часу на розробку ПЗ**

Трудомісткість розробки ПЗ:

$$
t = t_o + t_u + t_a + t_n + t_{0T} + t_g. \tag{5.4}
$$

де  $t$  – трудомісткість розробки ПЗ, люд.-год.;

 $t_o$  – час на підготовку і опис поставленого завдання, люд.год.;

 $t_u$  – час на дослідження алгоритму керування, люд.-год.;

 $t_a$  – час на розробку схеми алгоритму, люд.-год.;

 $t_n$  – час на програмування по готовій блок-схемі алгоритму, люд.-год.;

 $t_{\text{OT}}$  - час на налаштування ПЗ, люд.-год.;

 $t_a$  – час на підготовку документації по завданню, люд.-год.

Складові часу визначаються за умовною кількістю операторів ПЗ:

$$
Q = q \cdot c \cdot (1 + p), \tag{5.5}
$$

де  $Q$  – умовна кількість операторів ПЗ;

 $q$  – кількість операторів ПЗ ( $q = 166$ , мова програмування Structured Text);

 $c$  – коефіцієнт складності ПЗ ( $c = 1,35$ );

 $p$  – коефіцієнт корекції ПЗ ( $p = 0.1$ ).

Для ПЗ проектного варіанту:

 $0 = 166 * 1.35 * (1 + 0.1) = 247.$ 

Час на підготовку і опис завдання  $t_o = 42$  люд. - год..

Час на вивчення завдання визначається як:

$$
t_u = \frac{Q \cdot B}{(75 \div 85) \cdot k'}\tag{5.6}
$$

де  $B$  – коефіцієнт збільшення витрат праці  $(B = 1.5);$ 

 $k$  – коефіцієнт кваліфікації програміста ( $k = 1,2$ ).

Для програмного забезпечення, що розробляється:

 $t_u = 247 * 1.5 / (80 * 1.2) \approx 4 (m_{\text{H}} - m_{\text{H}})$ .

Час на розробку блок-схеми алгоритму керування:

$$
t_a = \frac{Q}{(20 \div 25) \cdot k}.\tag{5.7}
$$

Час на розробку блок-схеми алгоритму керування становитиме:

$$
t_a = 247 / (20 * 1.2) \approx 11 (\text{mod.} - \text{rod.}).
$$

Час на налаштування ПЗ розраховуються як:

$$
t_n = \frac{Q}{(4 \div 5) \cdot k}.\tag{5.8}
$$

Час на налаштування ПЗ становитиме:

$$
t_n = 247 / (4 * 1.2) \approx 52 (\text{mod.} - \text{rod.}).
$$

Час на підготовку документації по завданню визначаються як:

$$
t_g = t_{\rm AP} + t_{\rm AO} \tag{5.9}
$$

де  $t_{\text{IP}}$  – час підготовки матеріалів до написання;

 $t_{10}$  – час редагування, друку та оформлення документації.

Час підготовки матеріалів до написання визначається як:

$$
t_{\rm AP} = \frac{Q}{(15 \div 20) \cdot k}.
$$
 (5.10)

Час підготовки матеріалів до написання становитиме:

$$
t_{\text{AP}} = 247 / (17 * 1.2) \approx 13 (M0A - T0A).
$$

Час редагування, друку та оформлення документації визначається як:

$$
t_{A0} = 0.75 \cdot t_{AP}.\tag{5.11}
$$

Час редагування, друку та оформлення документації становитиме:

$$
t_{\text{IO}} = 0.75 * 13 = 10 \, (\text{Ind}_A - \text{rod}_A).
$$

Для проектного варіанту ПЗ витрати часу на підготовку документації по завданню визначаються як:

$$
t_g = 13 + 10 = 23 \text{ (mod. -rod.)}
$$

Час розробки програмного забезпечення становитиме:

$$
t = 42 + 4 + 11 + 52 + 13 + 23 = 145 \text{ (mod. -rod.)}
$$
#### **5.3.2 Розрахунок витрат на розробку програмного забезпечення**

Витрати на розробку ПЗ визначається як:

$$
K_{\Pi 3} = 3_{3\Pi} + 3_{M1}, \tag{5.12}
$$

де  $3_{3\Pi}$  – зарплата програміста, грн.;

– тарифна вартість машинного часу, грн.

Зарплата програміста визначається як:

$$
3_{3\Pi} = t \cdot C_{\Pi P},\tag{5.13}
$$

де  $C_{\text{TP}}$  – годинна тарифна ставка програміста ( $C_{\text{TP}}$  = 105 грн./год.).

Витрати на зарплату програміста:

$$
3_{3\Pi} = 145 \times 105 = 15225,00 \text{ rph.}
$$

Вартість машинного часу, визначається як:

$$
3_{\rm MI} = t_n \cdot C_{\rm M}.
$$
\n<sup>(5.14)</sup>

де  $C_{\text{M}y}$  – вартість машинного ( $C_{\text{M}y} = 15$  грн./год.).

Вартість машинного часу складає:

$$
3_{\rm MI} = 52 \times 15 = 780,00 \, \text{PTH.}
$$

Таким чином загальні витрати на розробку ПЗ системи керування становитимуть:

 $K_{\text{II3}}$  = 15 225,00 + 780,00 = 16 005,00 грн.

Час розробки ПЗ:

$$
T = \frac{t}{B_k \cdot F_p},\tag{5.15}
$$

де  $T$  – час розробки ПЗ (міс.),  $B_k$  – кількість розробників ( $B_k = 1$ );

 $F_p$  – місячний фонд робочого часу ( $F_p = 176$  год./міс.).

$$
T = \frac{145}{(1 * 176)} \approx 0.85
$$
 mic.

Капітальні витрати проектного варіанту становитимуть:

 $K_{\Pi}$  = 264 283,80 + 21 142,71 + 18 499,87 + 16 005,00  $\approx$  319 931,38 грн.

Капітальні витрати для базового варіанту з урахуванням інфляції складають:

 $K_{\rm E}$  = 270 000,00 rpH.

Економія на капітальних витратах складає:

 $\Delta K = K_{\Pi} - K_{\bar{B}} = 319931,38 - 270000,00 = 49931,38$  грн.

### **5.4 Розрахунок експлуатаційних витрат**

Річні експлуатаційні витрати розраховуються як:

$$
C_e = C_a + C_3 + C_c + C_{P0} + C_{ee} + C_{IHLL}
$$
\n(5.16)

де  $C_e$  – річні поточні витрати, пов'язані із застосуванням системи

керування, грн.;

 $C_a$  – амортизація основних фондів, грн.;

 $C_3$  – заробітна плата обслуговуючого персоналу, грн.;  $C_c$  – відрахування на соціальні заходи, грн.;

 $C_{P0}$ – витрати на технічне обслуговування та поточний ремонт обладнання, грн.;

 $C_{ee}$  – вартість електроенергії, грн.;

 $C<sub>HHIII</sub>$  – інші витрати, грн.

Визначимо експлуатаційні витрати при впровадженні проектного варіанту системи керування.

#### **5.4.1 Амортизація основних фондів**

Розрахунок амортизації ведеться в залежності від групи, до якої віднесено той, чи інший об'єкт основних засобів, встановлені мінімально-допустимі строки їх амортизації.

Обладнання, розробленої в кваліфікаційній роботі системи керування, належить до 4 групи (машини та обладнання), передбачуваний термін експлуатації системи становить 5 років.

При використанні методу прискореного зменшення залишкової вартості норма амортизації визначається як:

$$
H_a = \frac{2}{T} \cdot 100 \, \%
$$
\n(5.17)

де  $H_a$ -норма амортизації (%),  $T$ -термін корисного використання об'єкта, рік.

Амортизація основних фондів визначається як:

$$
C_a = \frac{\Pi \mathbf{B} \cdot H_a}{100 \, \%},\tag{5.18}
$$

де  $C_a$  – річна амортизація основних фондів, грн.;

ПВ – первинна вартість (ПВ =  $K_{\Pi KB}$ ), грв.

Отже, норма амортизації для проектованої системи керування складає:

$$
H_a = \frac{2}{5} \cdot 100\% = 40\%.
$$

Сума амортизації для проектованої і базової системи становить:

$$
C_{aII} = 319\,931,38 \times \frac{40}{100} = 127\,972,56\,\text{rph.}
$$
\n
$$
C_{aE} = 247\,020,55 \times \frac{40}{100} = 98\,808,22\,\text{rph.}
$$

де  $C_{aII}$  – річна амортизація основних фондів проектної системи, грн.;

 $C_{aB}$ – річна амортизація основних фондів базової системи, грн.

#### **5.4.2 Розрахунок фонду заробітної плати**

Номінальний річний фонд робочого часу працівника:

$$
T_{\rm HP} = (T_{\rm K} - T_{\rm BC} - T_{\rm B}) \cdot T_3,\tag{5.19}
$$

де  $T_{HP}$  – номінальний річний фонд робочого часу одного працівника, год.;

 $T_{\rm K}$  – календарний фонд робочого часу ( $T_{\rm K}$  = 365 днів);

 $T_{BC}$  – вихідні дні та свята ( $T_{BC}$  = 114 (днів)):

 $T_{\rm B}$  – відпустка ( $T_{\rm B}$  = 21 день);

 $T_3$  – тривалість зміни ( $T_3$  = 8 год.).

Таким чином, річний фонд робочого часу працівника складе:

 $T_{HP} = (365 - 114 - 21) * 8 = 1840$  год.

У процесі керування задіяний 1 оператор людино-машинного інтерфейсу, 1 технолог та 1 спеціаліст з електроустаткування.

Після впровадження проектованої системи керування штат персоналу не зміниться, отже зарплата і відрахування на соціальний захист будуть однакові.

Розрахунок річного фонду зарплати робітників здійснюється у відповідності з формою, наведеною в табл. 5.2.

| $N_2$<br>$\Pi/\Pi$ | Найменування<br>професії<br>робітників | люд.<br>працюючих,<br>Число | грн./год.<br>ставка,<br>тарифна<br>одинна | $(\text{rod.})$<br>часу<br>робочого<br>фонд<br>Річний | грн.<br>Пряма заробітна плата, | (8%)<br>плата<br>заробітна<br>грн.<br>Додаткова | (7%), грн.<br>Доплати | Всього заробітна плата, грн. |
|--------------------|----------------------------------------|-----------------------------|-------------------------------------------|-------------------------------------------------------|--------------------------------|-------------------------------------------------|-----------------------|------------------------------|
| 1                  | Оператор HMI                           | 1                           | 106,32                                    |                                                       | 195 624,20                     | 15 649,94                                       | 13 693,69             | 224 967,83                   |
| $\overline{2}$     | Технолог                               | $\mathbf{1}$                | 121,38                                    | 840                                                   | 223 343,80                     | 17 867,50                                       | 15 634,07             | 256 845,37                   |
| 3                  | Наладчик                               | $\mathbf{1}$                | 115,58                                    |                                                       | 212 658,00                     | 17 012,64                                       | 14 886,06             | 244 556,70                   |
| Разом              |                                        |                             |                                           |                                                       |                                |                                                 | 726 369,90            |                              |

Таблиця 5.2 – Розрахунок зарплати персоналу

 $C_{3\Pi} = C_{3B} = 726369,90$  (грн.),

де  $C_{3\Pi}$  – зарплата персоналу проектної системи керування (грн.);

 $C_{3B}$  – зарплата персоналу базової системи керування (грн.).

### **5.4.3 Відрахування на соціальні заходи**

Відрахування на соціальні заходи визначаються як:

$$
C_c = 0.22 \cdot C_3. \tag{5.20}
$$

Відповідно до цього відрахування становлять:

$$
C_c = 0.22 \times 726\,369,90 = 159\,801,38\,\text{rph.}
$$

 $C_{\text{CII}} = C_{\text{CB}} = 0.22 * 726369.90 = 159801.38$  rpn.

де  $C_{\text{C}\Pi}$  – відрахування на соціальні заходи проектної системи

керування, грн.;

 $C_{\text{CE}}$  – відрахування на соціальні заходи базової системи керування, грн.

#### **5.4.4 Розрахунок витрат на технічне обслуговування та ремонт**

Витрати на технічне обслуговування та поточний ремонт обладнання приймаємо на рівні 5 % від величини капітальних витрат:

$$
C_{\rm PO} = 0.05 \cdot \text{K}_{\rm KB} \cdot \text{rph} \tag{5.21}
$$

Відповідно до цього витрати становлять:

$$
C_{\text{POII}} = 0.05 \times 319\,931.38 = 15\,996.57, \text{rph.}
$$
  
 $C_{\text{POB}} = 0.05 \times 247\,020.55 = 12\,351.03\,\text{rph.}$ 

де  $C_{POT}$ – витрати на технічне обслуговування проектної системи керування, грн.;

– витрати на технічне обслуговування базової системи керування, грн.

#### **5.4.5 Витрати на електроенергію**

Вартість електроенергії, споживаної системою керування, розробленої у проекті:

$$
C_{ee} = \mathbf{K}_e \cdot \mathbf{K}_{\text{P},\text{I}} \cdot T_3 \cdot \mathbf{T}_e, \text{rph.}
$$
\n(5.22)

77

де – кількість електроенергії, спожитої проектною системою керування ( $K_e = 0.4$  кВт $\cdot$ год.);

 $K_{P,I}$  – кількість робочих днів у році ( $K_{P,I}$  = 251 день);

– тариф на електроенергію (для користувачів електроенергії 2 класу тариф складає 2,26 грн.-кВт без ПДВ, з урахуванням ПДВ тариф  $T_e = 2.712$  грн.).

Таким чином вартість електроенергії становить:

$$
C_{ee\Pi} = 0.4 * 251 * 8 * 2.712 = 2 178.27
$$
 rph.  
\n $C_{eeB} = 0.5 * 251 * 8 * 2.712 = 1 967.84$  rph.,

де  $C_{ee\Pi}$  – вартість електроенергії споживаної проектною системою керування, грн.;

 $C_{eeB}$  – вартість електроенергії споживаної базовою системою керування, грн.

#### **5.4.6 Інші витрати**

Інші витрати з експлуатації об'єкта проектування включають витрати з охорони праці, на спецодяг та інше згідно практиці, ці витрати визначаються в розмірі 4 % від річного фонду заробітної плати обслуговуючого персоналу:

$$
C_{\text{IHIII}} = 0.04 \cdot C_3, \text{rph} \tag{5.23}
$$

Таким чином інші витрати становлять:

 $C_{\text{IHIII}} = C_{\text{IHIII}} = 0.04 * 726369.90 = 29054.80 \text{ rph.}$ 

де  $C_{\text{IHIII}}$  – інші витрати проектної системи керування, грн.;

 $C_{\text{IHIIIE}}$ – інші витрати базової системи керування, грн.

Річні експлуатаційні витрати становлять (5.17), (табл. [5.1\)](#page-78-0):

 $C_{\Pi}$  = 127 972,56 + 726 369,90 + 159 801,38

 $+ 15996,57 + 2178,27 + 29054,80 = 1061373,48$  rph.

 $C_{\rm B}$  = 98 808,22 + 726 369,90 + 159 801,38

 $+$  12 351,03 + 1 967,84 + 290 54,80 = 1 028 353,17 грн.

де  $C_{\Pi}$  – річні експлуатаційні витрати проектної системи керування, грн.;

 $C<sub>B</sub>$  – річні експлуатаційні витрати базової системи керування, грн.

| $\mathbf{N_2}$<br>$\Pi/\Pi$ | Назва покажчика                   | Базовий варіант,<br>грн. | Проектний варіант,<br>грн. |
|-----------------------------|-----------------------------------|--------------------------|----------------------------|
|                             | 2                                 | 3                        | 4                          |
| 1                           | Амортизація                       | 98 808,22                | 127 972,56                 |
| 2                           | Фонд заробітної плати             | 726 369,90               | 726 369,90                 |
|                             | 2                                 | 3                        | 4                          |
| 3                           | Відрахування на соціальні виплати | 159 801,38               | 159 801,38                 |
| $\overline{4}$              | Ремонт та технічне обслуговування | 12 351,03                | 15 996,57                  |
| 5                           | Електроенергія                    | 1967,84                  | 2 178,27                   |
| 6                           | Iнше                              | 290 54,80                | 290 54,80                  |
| 7                           | Загалом                           | 1028353,17               | 1061373,48                 |

<span id="page-78-0"></span>Таблиця 5.1 – Експлуатаційні витрати

Таким чином, економія експлуатаційних витрат становитиме:

 $\Delta C = C_{\Pi} - C_{\text{B}} = 1061373,48 - 1028353,17 = 33020,31$  rpH.

#### **5.5 Оцінка економічної ефективності проекту**

Основні показники економічної ефективності проектованої системи керування:

– річний економічний ефект:

$$
E = \Delta \Pi - \Delta C - \Delta K \cdot E_{\Pi} > 0, \tag{5.24}
$$

– економічна ефективність:

$$
E_{\Gamma} = \Delta \Pi - \Delta C, \qquad (5.25)
$$

– термін окупності розробки:

$$
T_{OK} = \frac{\Delta K}{E_{\Gamma}},\tag{5.26}
$$

$$
E_{\Pi} = \frac{N_{KP} - N_{IH\Phi}}{100},
$$
\n(5.27)

де  $N_{\text{KP}}$  – річна відсоткова ставка  $(\%)$ ;

 $N_{\text{IH}\Phi}$  – річний рівень інфляції (%).

В якості нормативного значення прийнято величину банківської кредитної ставки  $(N_{\text{KP}} = 25 \%)$  з урахуванням інфляції  $(N_{\text{KP}} = 20,0 \%)$ , таким чином:

$$
E_{\Pi} = \frac{(25.0 - 20.0)}{100} = 0.05,
$$

Лінії очищення зерна на елеваторі забезпечує прибуток для елеватору порядку 12 млн. грн. Автоматизація підвищує рівень прибутку в середньому на 0,5…1,5 % в залежності від обсягів виробництва, таким чином економія буде складати 60 000…180 000 грн. Оберем для подальших розрахунків середній показник прибутку  $\Delta \Pi = 120 000$  грн.

$$
E = 120\,000 - 33\,020,31 - 0,05 * 49\,931,38 = 84\,483,13 \text{ (rps)},
$$
  
\n
$$
E_{\Gamma} = 120\,000 - 33\,020,31 = 86\,979,69 \text{ (rps)},
$$
  
\n
$$
T_{\text{OK}} = 49\,931,38 \quad / \,86\,979,69 = 0,6 \text{ (poky)}.
$$

Коефіцієнт ефективності капітальних витрат показує, скільки гривень додаткового прибутку (економії) приносить одна гривня капітальних витрат:

$$
K_{E} = \frac{E_{\Gamma}}{\Delta K'}\tag{5.28}
$$

де – коефіцієнт ефективності капітальних витрат.

Таким чином, коефіцієнт становить:

$$
K_E = 86979,69 / 49931,38 = 1,74
$$
 rph.

Отже, при впровадженні системи керування 1 гривня капітальних витрат приносить 1,74 гривні прибутку.

Економічні показники, що характеризують ефективність створення і використання проектної системи керування відображені в табл. 5.4.

|                                                                                |                | Показники  | Показники      |
|--------------------------------------------------------------------------------|----------------|------------|----------------|
| Найменування показників                                                        | Одиниці        | базового   | проектного     |
|                                                                                |                | варіанту   | варіанту       |
|                                                                                |                | системи    | системи        |
|                                                                                | $\overline{2}$ | 3          | 4              |
| Капітальні витрати                                                             | грн.           | 230 781,81 | 251 790,44     |
| Експлуатаційні витрати, всього                                                 | грн.           | 1028353,17 | 1061373,48     |
| В тому числі: - амортизація                                                    | грн.           | 98 808,22  | 127 972,56     |
| - заробітна плата обслуговуючого<br>персоналу                                  | грн.           | 726 369,90 | 726 369,90     |
| - відрахування на соціальні заходи                                             | грн.           | 159 801,38 | 159 801,38     |
|                                                                                | $\overline{2}$ | 3          | $\overline{4}$ |
| технічне<br>обслуговування<br>та<br>поточний<br>ремонт<br>системи<br>керування | грн.           | 12 351,03  | 15 996,57      |
| вартість<br>споживаної<br>електроенергії                                       | грн.           | 1967,84    | 2 1 7 8, 2 7   |
| - інші витрати                                                                 | грн.           | 270 000,00 | 319 931,38     |
| Додатковий прибуток                                                            | грн.           |            | 120 000        |
| Коефіцієнт ефективності                                                        |                |            | 1,74           |
| капітальних<br>Термін<br>окупності<br>вкладень                                 | роки           |            | 0,6            |

Таблиця 5.4 – Економічні показники

### **5.6 Висновки по розділу**

При впровадженні проектованої системи капітальні витрати складають 252 тис. грн. Річні експлуатаційні витрати, пов'язані з впровадженням системи 1,1 млн. грн. Очікується швидкий термін окупності 0,6 року.

Виходячи з отриманих результатів, та звертаючи увагу на досить великий коефіцієнт ефективності, що дорівнює 1,74 можливо зробити висновок, що впровадження автоматизованої системи керування є економічно вигідно.

# **6 ОХОРОНА ПРАЦІ ТА БЕЗПЕКА У НАДЗВИЧАЙНИХ СИТУАЦІЯХ**

#### **6.1 Аналіз умов праці у навчальній аудиторії**

В даному розділі кваліфікаційної роботи розглядається робоче місце розробника системи керування з використанням персональної ЕОМ.

Згідно [16], норма площі на одного працюючого не повинна бути менше 6 м 2 . В приміщенні, що розглядається, два робочих місця, таким чином необхідна площа:  $S_{\text{meofox}} = 5 \times 4 = 20 \text{ m}^2$ . Отже, приміщення відповідає вимогам, приміщення розташовано на другому поверсі чотириповерхової будівлі.

Приміщення пожежонебезпечне, категорії В, оскільки в ньому знаходяться тверді матеріали, що згорають. Відповідно до обліку категорії пожежонебезпечності і поверховості будівлі, в якій розміщено дане приміщення, ступінь вогнестійкості будівлі - ІІ [17].

Перелік основних небезпечних і шкідливих виробничих чинників, які зустрічаються на робочому місці, що розглядається, надано в таблиці 6.1 [18]

| Найменування           | Джерела            | Характер дії на      | Нормований параметр   |
|------------------------|--------------------|----------------------|-----------------------|
| чинників               | виникнення         | організм людини      |                       |
|                        | 2                  | 3                    | $\overline{A}$        |
| Шум                    | Принтери, сканери, | ЦНС,<br>Розлади      | Рівень звуку Ір, дБА  |
|                        | системні блоки     | зниження слуху       |                       |
| Вібрація               | Системні<br>блоки  | Розлади<br>серцево-  | Рівень                |
|                        | <b>EOM</b>         | судинної<br>системи, | виброшвидкості<br>Lv, |
|                        |                    | ЦНС                  | дБ                    |
| рентгенівське<br>М'яке | Монітори ЕОМ       | Стомлення,           | Еквівалентна доза, Р, |
| випромінювання         |                    | захворювання органів | MKP/q                 |
|                        |                    | зору,                |                       |
| Електромагнітне        | Монітори ЕОМ       | Пониження            | Напруженість, Е, В/м  |
| випромінювання         |                    | кров'яного тиску     |                       |
| Електростатичне        | Комп'ютерна        | біль,<br>Головний    | Напруженість, Е, кВ/м |
| поле                   | техніка            | погіршення зору      |                       |
| Яскравість екрану      | Монітор            | Стомлення очей       | Не більше 40 кд/м2    |
| Напруга<br>$\bf{B}$    | Штучне освітлення  | Поразка електрик-ним | $U \pi p \leq 36$     |
| електромережі          |                    | струмом              |                       |
| Монотонність праці     | Безперервна робота | Стомлення ЦНС        |                       |
|                        | на ЕОМ             |                      |                       |

Таблиця 6.1- Небезпечні і шкідливі виробничі чинники

#### **6.2 Пропозиції стосовно охорони праці на робочому місці**

Метеорологічні умови вибираються відповідно до вимог [19]. При роботах операторського типу, пов'язаних з великою нервово-емоційною напругою, передбачені оптимальні значення параметрів мікроклімату в приміщенні. Енерговитрати складають 139 Вт, оскільки роботи виконуються сидячи. Категорія виконуваних робіт - Iа. Оптимальні норми температури, відносної вологості, швидкості руху повітря в приміщенні в холодний і теплий період року для категорії робіт Iа надані в табл. 6.2.

Таблиця 6.2 - Оптимальні параметри мікроклімату

| Період<br>року | Категорія виконуваних   Температура,<br>робіт по енерговитратах   0 °С |           | Відносна  | Швидкість<br>вологість, %   руху повітря,<br>M/C |
|----------------|------------------------------------------------------------------------|-----------|-----------|--------------------------------------------------|
| Теплий         | ı a                                                                    | $23 - 25$ | $40 - 60$ |                                                  |
| Холодний       | 1 a                                                                    | $22 - 24$ | $40 - 60$ |                                                  |

Для забезпечення параметрів мікроклімату в межах норми, оптимального рівня іонізації  $[n^+ = (1500 \div 3000), n^- = (3000 \div 5000)]$  в см<sup>3</sup> повітря, концентрації пилу нижче встановленого значення ГДК = 4 мг/м<sup>3</sup>, в даному приміщенні передбачені прилади зволоження і штучної іонізації повітря, а також кондиціонування повітря. Вид опалювання - центральний. Джерела надходження води - міський водопровід, діюча каналізація - господарськопобутова.

Таблиця 6.3 – Вихідні дані

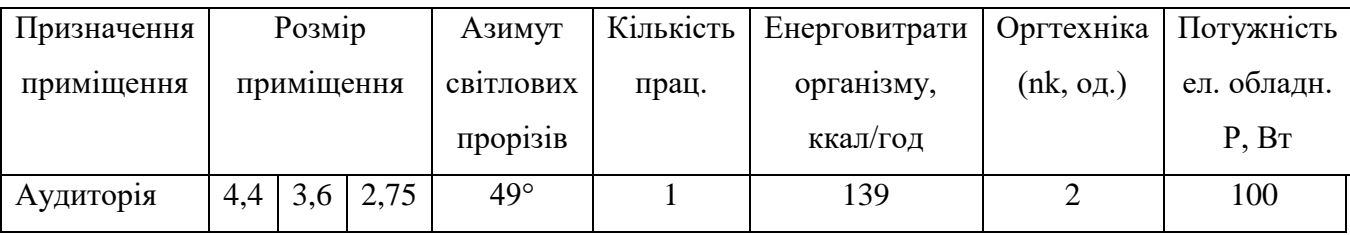

 $Q_3 = q_0*V = 35 * 43,56 = 1524,6$  $Qo=0.3P$  + nk  $Ook = 0.3 * 100 + 2 * 139 * 1,167 = 30 + 324,426 = 354,426$ Op= np Oop =  $1 * 139 = 139$  $Q_3 = q_0*V = 35 * 43.56 = 1524.6$  $Qo=0,3P + nk Qok=0.3 * 100 + 2 * 139 * 1,167=354,426$ 

Qp = np Qop=1 \* 139=139  
\nQx = Q<sub>3</sub> + Qo + Qp=1524,6 + 354,426 + 139=2018,026  
\nQk=k+Fk(tbH-t30bH) = 0,92 \* 4,4 \* 2,7 (24-16) = 87,4368  
\nFK = a×h= 11,88  
\n
$$
q = \frac{7.98(\Delta t - 10)}{\Delta T_{IPHT} \cdot L} = \frac{7.98(46-10)}{7.98(46-10)/40*17,4=0,4127}
$$
\n
$$
\Delta t = \frac{t_{nov} + t_{kin}}{2} - t_{av} = \frac{(100+40)/2 - 24=46°C}{(100+40)/2 - 24=46°C}
$$
\n
$$
\Delta T_{IPHT} = t_{nov} - t_{kin} = 100 - 60 = 40°C
$$
\n
$$
q_{ex. M} = 7,98(\Delta t - 10) \cdot \alpha, (k \times \alpha \pi / \cos \theta, e, \kappa, M) = 7,98*(46-10)*0,92=264,2976
$$
\n
$$
F_{np} = \frac{Q_k}{q_{ext}}, M^2 = 87,4368/264,2976=0,3308
$$
\n
$$
n_{np} = \frac{F_{np}}{f_{ext}}, \text{unmyk.}
$$
\n=0.3308/0.31 = 1.067

Шум є одним з найпоширеніших на виробництві шкідливих чинників. У відповідності з [20] на робочому місці при рішенні завдань потребуючої концентрації уваги рівні звуку і еквівалентні рівні звуку не повинні перевищувати 50 дБА. Відповідно з [20] рівень вібрації для категорії 3, тип "в", в умовах "комфорту" не повинна перевищувати 75 дБ. Для зменшення рівня звуку і вібрації застосовуються демпфуючі матеріали (гумова прокладка під принтер). Шумопоглинальні засоби застосовуються не спаленні або тяжко спаленні спеціальні перфоровані плити, панелі, мінеральна вата та інші.

Комп'ютер і в першу чергу монітор є джерелами:

- електростатичного поля;
- слабке електромагнітне випромінювання в низькочастотному і високочастотному діапазонах (2…400 Гц);
- рентгенівського випромінювання;
- ультрафіолетового, інфрачервоного і випромінювання видимого діапазону.

Згідно [21], встановлюються гранично допустимі значення напруженості електричного і магнітного полів частотою 50 Гц залежно від часу перебування персоналу в приміщенні. Напруженість електричного поля не перевищує 5 кВ/м, напруженість магнітного поля на робочому місці не перевищує 8 кА/м, а напруженість електростатичного поля не перевищує 20 кВ/м, що дозволяє не регламентувати час перебування в приміщенні.

Потужність експозиційної дози рентгенівського випромінювання на відстані 0,05 м від екрану не перевищує 0,1 мбер/час. Рівень випромінювання достатньо низькі і не перевищують діючі норми. На робочому місці, що вивчається, розміщений найбезпечніший монітор, в якому створений додатковий металевий внутрішній контур, замкнутий на вбудований захисний екран.

При організації робочого місця за комп'ютером дотримувалися наступні розміри [22]:

- відстань від підлоги до сидіння крісла дорівнює 440 мм;
- відстань від сидіння крісла до нижнього краю робочої поверхні 330 мм;
- відстань від очей до дисплея 550 мм;
- простір для ніг 770 мм;
- відстань від ніжки столу до краю робочої поверхні столу 640 мм;
- відстань між передньою поверхнею тіла і краєм робочої поверхні столу 80 мм;
- відстань від очей до документації 500 мм;
- оптимальна зона моторного поля 360 мм;
- висота робочої поверхні 800 мм;
- кут огляду документів 30º.

Екран дисплея по висоті розташований на столі так, що кут між нормаллю до центру екрану і горизонтальною лінією погляду складає 20º. Кут спостереження екрану в горизонтальній площині не перевищує 60º .

Передбачені перерви, що регламентуються, для відпочинку тривалістю 15 хв. після кожних двох годин роботи.

При проектуванні систем електропостачання, при монтажі силової електроустаткуванні і електричного освітлення в будівлях і приміщеннях для ЕОМ необхідно дотримуватися вимог нормативно-технічної документації (ПУЕ, ПТЕ, ПТБ і ін.).

Рід струму - змінний, напруга в мережі 220 / 380В. ЕОМ є однофазним споживачем електроенергії від трифазної чотирьох провідної мережі з глухо заземленою нейтраллю змінного струму частотою 50 Гц. По ступені небезпеки поразки електричним струмом приміщення ставиться до приміщень з підвищеної небезпеки [23].

Працівник, що поступає на роботу, обов'язково проходить ввідний і первинний інструктаж по техніці безпеки в цілях профілактики нещасних випадків, а також знайомиться з інструктажем по дотриманню заходів техніки безпеки при роботі з ПЕВМ.

#### **6.3 Розрахункова частина**

Розрахунок освітленості здійснюється для навчальної лабораторії (табл. 6.4)

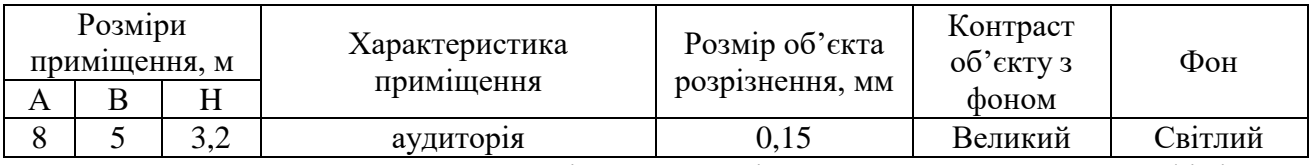

Таблиця 6.4 - Параметри освітленості для навчальної лабораторії

Розрахунок штучного освітлення здійснюємо методом коефіцієнту використання світлового потоку.

Необхідний світловий потік ламп у кожному світильнику Ф визначаємо за формулою:

$$
\Phi = \frac{ESkz}{N\eta},\tag{6.1}
$$

де *Е* – нормована мінімальна освітленість, лк;

 $S$  – освітлювана площа, м<sup>2</sup>;

*k* - коефіцієнт запасу;

*z* - коефіцієнт мінімальної освітленості;

*N* – кількість світильників в приміщені;

 $\eta$  - коефіцієнт використання світлового потоку.

Враховуючи геометричні розміри ділянки, висоту робочого приміщення, а також умови роботи, передбачаємо застосування як джерела світла світильники з люмінесцентними лампами.

Відповідно до норм освітленості, характеристики зорової роботи, розміру об'єкта розрізнення та застосуванні обраної системи штучного освітлення при використанні люмінесцентних ламп, приймаємо:

 $E = 350 \text{ m}$   $k = 1.5$   $z=1.1$   $l_c=1.1$   $\lambda=1.4$ Освітлювана площа ділянки: *S = 8 х 5= 40 м<sup>2</sup>* .

Для визначення кількості світильників у приміщенні визначаємо розрахункову висоту підвісу:

$$
h = H - h_{c \, e} - h_{pn}, \tag{6.2}
$$

де —  $h_{c\epsilon} =$  0,168 м – висота підвісу світильників від перекриття;

 $h_{\textrm{p}n}\!=\!0,\!8\,$ м — висота поверхні праці над полом, м.

$$
h = 3,2 - 0,168 - 0,8 = 2,23 \text{ M}
$$
 (6.3)

Відстань між рядами світильників:

$$
L_p = \lambda h = 1.4 \cdot 2.23 = 3.122 \text{ M},\tag{6.4}
$$

де *=1,8* – найбільш вигідне співвідношення між світильниками до розрахункової висоти підвісу, для світильників типу ЛСПО2.

Число рядів світильників в приміщенні:

$$
N_p = \frac{A}{L_p} = \frac{8}{3,122} \approx 2.5 \text{ pggis}
$$
 (6.5)

Приймаємо *NP*=3 ряди

Кількість світильників у ряду  $l_c$ =0,276

$$
N_{CB} = \frac{A - l_c}{l_c} = \frac{5 - 0.3}{0.3} = 15,6
$$
\n(6.6)

Приймаємо *Ncв* = 16 світильників.

Загальна кількість світильників:

 $N = N_P N c \epsilon = 16x3 = 48$  світильників(у світильнику по 2 лампи) (6.7)

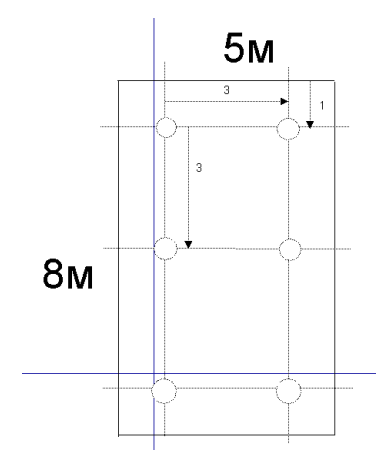

Рисунок 6.1 - Розташування світильників в приміщенні

Для визначення коефіцієнту використання світлового потоку  $\eta$ знаходимо індекс приміщення:

$$
i = \frac{AB}{h(A+B)} = \frac{8.5}{2.23(8+5)} = 1.37
$$
\n(6.8)

Виходячи з приведеної характеристики відбиваючих поверхонь приміщення визначаємо коефіцієнт відображення поверхонь: стелі  $\rho_n = 70\%$ ; стін  $\rho_c$  = 50%; полу  $\rho_c$  = 30%.

Для вказаних раніше світильників, з урахуванням одержаних значень  $\rho$ і індексу приміщення визначаємо коефіцієнт використання світлового потоку:

$$
\eta=0.47
$$

Тоді світловий потік ламп у кожному світильнику:

$$
\Phi = \frac{ESkz}{N\eta} = \frac{350 \cdot 40 \cdot 1,5 \cdot 1,1}{12 \cdot 0,47} = 4095,7
$$

Оскільки у світильнику 2 лампи необхідно світловий потік розділити на

2. Togi 
$$
\Phi = \frac{4095.7}{2} = 2047.85
$$

$$
\overline{\mathbf{J}}\mathbf{I}\mathbf{M}
$$

Виходячи з отриманого світлового потоку обираємо лампи типу ЛХБ40-4 з наступними технічними параметрами:

- потужність лампи 40 вт;
- напруга на лампі 104 В
- світловий потік після 100 годин роботи 2 470 лм.

Загальна потужність, яку потребляють світильники:

$$
P=0,4*36=19,2\kappa Bm\tag{6.9}
$$

Відхилення фактичної освітленості від ладанної складає:

$$
\Delta = \frac{2470 - 2047,85}{2470}100\% = 17\% \tag{6.10}
$$

При розрахунках освітлення допустиме значення відхилень от нормованого складає -10% ...+20 %.

# **6.4 Міри пожежної профілактики та забезпечення безпеки у надзвичайних ситуаціях**

Приміщення відноситься до категорії А, вогнестійкість споруди – I [24].

Технологічне устаткування за нормальних режимів роботи повинно бути пожежобезпечним. На випадок небезпечних несправностей і аварій необхідно передбачити заходи, що обмежують масштаб і наслідки пожежі.

Технологічне устаткування, апарати, трубопроводи, арматура, в якій циркулюють речовини, що виділяють вибухонебезпечні пари, гази та пил, повинні, як правило, бути герметичними.

Апаратне відділення має бути обладнане автоматичною пожежною сигналізацією.

Усі виробничі приміщення мають бути забезпечені первинними засобами пожежогасіння. До них належать: вогнегасники, пожежний інвентар (покривала з негорючого теплоізоляційного полотна, ящики з піском, пожежні відра, совкові лопати); пожежний інструмент (гаки, ломи, сокири, тощо).

Перелік обов'язкових засобів пожежогасіння наведений у табл. 6.5.

| Приміщення      | Площа, м <sup>2</sup> | Первинні засоби пожежогасіння (тип) | Кількість, од. |
|-----------------|-----------------------|-------------------------------------|----------------|
| Відділення      | 200                   | Хімічно-пінні:                      |                |
| підготовки      |                       | ВП-14, ВП-9ММ                       |                |
| Відділення      | 60                    | Хімічно-пінні:                      |                |
| сепарації       |                       | $B\Pi-14$ , $B\Pi-9MM$              |                |
| Адміністративне | 200                   | Порошкові:                          |                |
| відділення      |                       | ВП-1, ВПС-6, ВПС-10                 |                |
| Складські       | 250                   | Порошкові:                          |                |
| відділення      |                       | ВП-1, ВПС-6, ВПС-10                 |                |
|                 |                       |                                     |                |

Таблиця 6.5 - Перелік обов'язкових засобів пожежогасіння

Також необхідно встановити на території підприємства пожежні щити. До комплекту засобів пожежогасіння, які розміщуються на ньому слід включити: вогнегасники – 3, ящик з піском -1, покривало – 1, гаки – 3, лопати – 2, сокири – 2. ломи  $-2$ .

Мається в наявності пожежний водопровід з гідрантами і пожежними викидними рукавами.

#### **6.5 Безпека в надзвичайних ситуаціях**

Підприємство може бути піддане різного виду надзвичайних випадків:

- *-* пожар на території підприємства;
- *-* терористичні акти, рейдерські захвати;
- *-* природні НС (повінь, снігопад, буревій).

При погіршенні обстановки і отриманні інформації про небезпеку або загрозі виникнення НС тимчасово припиняються робочі дії, створюється план дій для зменшення дії і наслідків НС, усі сили направляються на реалізацію заходів. Всі працівники підприємства повинні приймати міри по забезпеченню безпеки свого життя і здоров'я, життя і здоров'я інших людей.

В період проведення заходів з захисту від надзвичайних ситуацій або ліквідації їх наслідків повинні прийматися міри для зменшення матеріальних втрат підприємства, організовування охорони майна. Аналіз потенційної небезпеки району розміщення підприємства на 2022 рік представлена у табл. 6.6.

Таблиця 6.6 - Аналіз потенційної небезпеки району розміщення

#### підприємства

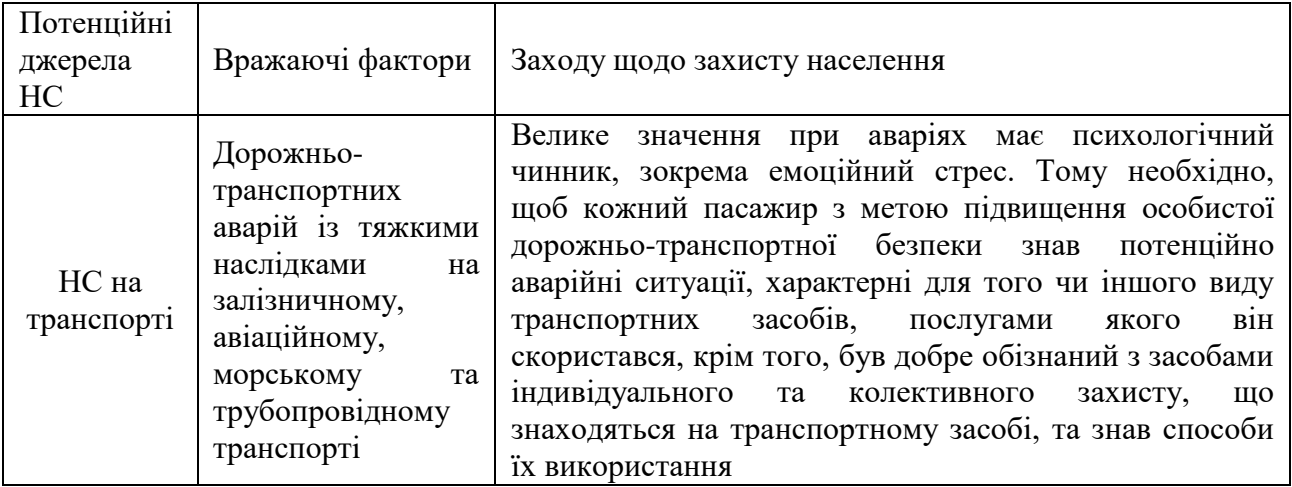

У разі пожежі працівник зобов'язаний:

- негайно викликати пожежну охорону, вказавши адресу, кількість поверхів у приміщенні та повідомити своє прізвище;
- вжити заходів для евакуації людей, гасіння пожежі та порятунку матеріальних цінностей;
- повідомити про пожежу керівника чи іншої посадової особи;
- за необхідності викликати медичну допомогу.

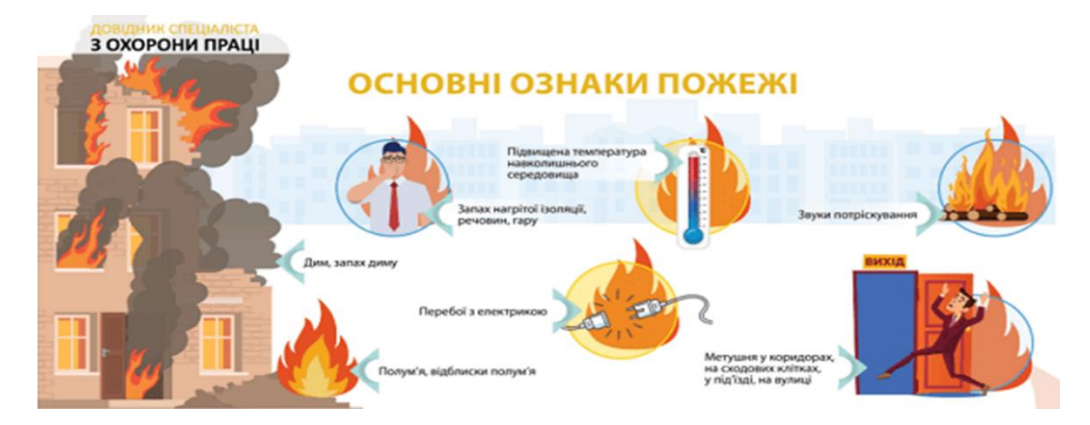

Рисунок 6.2 - Порядок дій під час пожежі

Посадова особа, яка прибула на пожежу, зобов'язана:

- продублювати виклик пожежної охорони та повідомити власника підприємства;
- при загрозі життю працівників, організувати їхню евакуацію;
- видалити межі небезпечної зони працівників, не брати участь у гасінні пожежі;
- припинити всі роботи у будівлі, крім робіт, пов'язаних з гасінням;
- відключити при необхідності електричну енергію, газопостачання, вентиляцію та вжити заходів, що перешкоджають розвитку пожежі та задимлення приміщення;
- перевірити включення установок пожежогасіння;
- організувати зустріч підрозділу пожежної охорони, вказавши їм найкоротший шлях до осередку пожежі та джерел водопостачання;
- організувати евакуацію та охорону матеріальних цінностей.

### **6.6 Висновки по розділу**

У цьому розділі кваліфікаційної роботи детально розглянуті наступні питання:

- аналіз шкідливих та небезпечних факторів при розробці системі керування;
- інженерно-технічні заходи з охорони праці;
- розрахунок штучного освітлення
- пожежна профілактика;
- безпека в надзвичайних ситуаціях.

#### **ВИСНОВКИ**

Кваліфікаційна робота пройшла апробацію на X Всеукраїнській науково-технічній конференції[25] студентів, аспірантів та молодих вчених «МОЛОДЬ: НАУКА ТА ІННОВАЦІЇ». Секція Кіберфізичні та інформаційновимірювальні системи, НТУ «Дніпровська політехніка», 25 листопада 2022 року.

У результаті виконання кваліфікаційної роботі складено висновки:

Для системи керування комплексним барабаним сепаратором обрано комплекс технічних засобів на базі мікропроцесорного контролеру VIPA 200 та програмний комплекс SCADA системи Zenon, виконано розробку необхідних технічних документів.

У комплексному барабанному сепараторі для каналу керування «Подача зерна (Qоп) на вході – чистота зерна (ψок) на виході» передаточна характеристика являє собою аперіодичну ланку першого порядку з запізненням 15 секунд. Дослідження за допомогою П-образного впливу показало симетричність моделі, та відсутність інтегруючої складової. Дослідження об'єкта графічним методом по вихідній характеристиці після подачі вхідного сигналу визначило наступні характеристики: час наростання дорівнює приблизно 95 с., час встановлення складає приблизно 150 с., перерегулювання відсутнє.

Для автоматичної системи керування комплексним барабаним сепаратором по каналу подача / витрата зерна (Q) на вході – ступень очищення / чистота зерна (Ψ<sub>к</sub>) на виході після проведеного дослідження передавальної характеристики, було отримано модель системи керування, визначено структуру та параметри регулятора, оцінено роботу системи згідно з висунутими критеріями, визначено допустиму межу зміни коефіцієнту «к» при впливі збурення на вихідний параметр системи керування.

Дія збурення на вихідний параметр системи керування має вплив, та залежить від знака та значення збурення. Для об'єкта керування з коефіцієнтом «к=0.975» збурення критично впливає на вихідний параметр при негативному

знаку зі значенням 0.27 у.о. та більше. Позитивне значення збурення від нуля до значення 0.1 у.о. не впливає на вихідний параметр системи керування.

Дія збурення на вихідний параметр системи керування має вплив, ще більше при зниженні коефіцієнту «к» об'єкта керування. Критичне значення коефіцієнту «к» сягає к=0.825. Вже при цьому значені коефіцієнту «к» система керування не має запасу стійкості при впливі негативного збурення на вихідний параметр, що зобов'язує виконати заново розрахунок параметрів регулятора.

Розраховано, що при впровадженні системи капітальні витрати складуть 252 тис. грн. Річні експлуатаційні витрати, пов'язані з впровадженням системи 1.1 млн. грн. Очікується швидкий термін окупності 0,6 року. Виходячи з отриманих результатів, та звертаючи увагу на досить великий коефіцієнт ефективності, що дорівнює 1,74 можливо зробити висновок, що впровадження автоматизованої системи керування є економічно вигідно.

У розділі охорона праці та безпека у надзвичайних ситуаціях виконано: аналіз шкідливих та небезпечних факторів при розробці системи керування; розроблено інженерно-технічні заходи з охорони праці; розрахунок штучного освітлення; розроблено план дій щодо протипожежної профілактики; розроблено заходи з безпеки у надзвичайних ситуаціях.

#### **ПЕРЕЛІК ПОСИЛАНЬ**

1. Словник української мови – Режим доступу: http://sum.in.ua/s/separacija  $-01.12.2022$  p.

2. Станкевич Г.М. Сушіння зерна / Г.М. Станкевич, Т.В. Страхова, В.І. Атаназевич. Підручник.–К.: Либідь, 1997.–352 с.

3. Осокіна Н.М. Технологія зберігання і переробки продукції рослинництва / Н.М. Осокіна, Г.С. Гайдай.– Умань.– 2005.

4. Інструкція по сушінню продовольчого, кормового зерна, насіння олійних культур та експлуатації зерносушарок / [Станкевич Г.М., Шаповаленко О.І., Страхова Т.В., Петруня Б.М., Яковенко А.І., Остапчук М.В., Шашкін А.Б.] – Одеса-Київ : ДАК «Хліб України»,1997. – 72 с.

5. Пшениця. Технічні умови: ДСТУ 3768:2004. – [Чинний від 2004-05- 28].– К.: Держспоживстандарт України, 2004. – 16 с. – (Національний стандарт України)

6. Засувка шиберна з приводом ЗШ. – Режим доступу: <https://www.olis.com.ua/ukr/zadvizhka-shibernaja-s-privodom-zsh.html> – 01.12.2022 р.

7. Сепаратор КБС. – Режим доступу: https://kmzindustries.ua/product/separatoryi – 01.12.2022 р.

8. Комплексний барабанний сепаратор марки КБС. – Режим доступу: http://vektor.org.ua/oborudovanie/dlya-ochistki-zernovyh-i-maslichnyh-kultur/86 kompleksnyj-barabannyj-separator-marki-kbs – 01.12.2022 р.

9. Автоматизовані системи контролю та керування процесами зернопереробки на млинах / В. М. Горбенко, В. М. Денисенко, М. О. Рюмшин, В. Ю. Соболевський. – Київ : Техніка, 2005. – 188 с.

10. Bomans G. Grain handling and storage / G. Boumans. – Elsevier Science,  $2015. - 456$  c.

11. Аналізатор зерна Grain sense flow analyzer. – Режим доступу: https://grainsense.com/products/grainsense-flow-analyzer-1 – 01.12.2022 p.

12. Контролер VIPA 200V. – Режим доступу: https://vipa.com.ua/products/io-systems/200v.html – 01.12.2022 р.

13. Алексейчук А.А., Грепенюк Е.А., Іцкович Е.Л. Сучасні АСУП: їх вибір для конкретних підприємств // Промислові АСУ та контроллери.- 2003. - №6.

14. Іцкович Е.Л. Вибір пакета візуалізації вимірювальної інформації (SCADA - програми для конкретної системи автоматизації виробництва) // Прилади і системи управління. - 1996. - №10.

15. Різьбярів А.Ф. і ін. Моделі і алгоритми постановки задач розробки АСУ промисловими об'єктами // Пісу. - 2006. - №9. - С. 64-67.

16. ДСТУ Б.А.3.2-12:2009. Система стандартів безпеки праці. Системи вентиляційні. Загальні вимоги.

17. НАПБ А.01.001-2014 Правила пожежної безпеки в Україні.

18. Охорона праці в галузі. Конспект лекцій для студентів Інституту електроенергетики. / Уклад. В.І. Голінько, В.Ю. Фрундін, Ю.І. Чеберячко, М.Ю. Іконніков. - Дніпропетровськ: Державний ВНЗ «Національний гірничий університет», 2013. – 86 с.

Мікроклімату» - К.: МОЗ України, 2000.

19. Методичні рекомендації з виконання заходів стосовно охорони праці при роботі з ПЕОМ та розрахунку освітлення у дипломних проектах студентів усіх спеціальностей/ Уклад. В.І. Голінько, В.Ю. Фрундін, Ю.І. Чеберячко, М.Ю. Іконніков. - Дніпропетровськ: ДВНЗ «Національний гірничий університет», 2013.- 12 с.

20. «Гігієнічна класифікація праці за показниками шкідливості на небезпечності факторів виробничого середовища, важкості та напруженості трудового процесу». № 528 - 2001.

21. Вимоги щодо безпеки та захисту здоров'я працівників під час роботи з екранними пристроями, затверджені наказом Мінсоцполітики від 14.02.2018 № 207.

22. ДСанПіН 3.3.2-007-98 Державні санітарні правила і норми. Гігієнічні вимоги до організації роботи з візуальними дисплейними терміналами електронно-обчислювальних машин.

23. ДСТУ 7950:2015 Дизайн і ергономіка. Робоче місце під час виконання робіт стоячи. Загальні ергономічні вимоги.

24. ДСТУ Б В.1.1-36:2016 Визначення категорій приміщень, будинків та зовнішніх установок за вибухопожежною та пожежною небезпекою.

25. Рибалко О.Д. Дослідження та синтез системи автоматичного керування комплексним барабаним сепаратором / О.Д. Рибалко, К.В. Соснін // X Всеукраїнська науково-технічна конференція студентів, аспірантів та молодих вчених «МОЛОДЬ: НАУКА ТА ІННОВАЦІЇ». Секція Кіберфізичні та інформаційно-вимірювальні системи, НТУ «Дніпровська політехніка» (25 листопада 2022 року): збірник праць (секційні доповіді) / НТУ «Дніпровська політехніка» –Дніпро, 2022. – с. 357.

98

## **А.1 Модуль об'єкта керування**

(\* \*

\* File: DigitalRybalko.exp

\*

\* IEC 61131-3 Structured Text (ST) code generated for subsystem "DigitalRybalko/Subsystem2" \*

```
* Model name : DigitalRybalko
* Model version : 1.55
* Model creator : STUDENT
* Model last modified by : STUDENT
* Model last modified on : Thu Dec 08 07:58:08 2022
* Model sample time : 0s
* Subsystem name : DigitalRybalko/Subsystem2
* Subsystem sample time : 1s
* Simulink PLC Coder version : 1.6 (R2013b) 08-Aug-2013
* ST code generated on : Thu Dec 08 08:00:31 2022
*
* Target IDE selection : 3S CoDeSys 2.3
* Test Bench included : No
*
*)
FUNCTION_BLOCK Subsystem2
VAR_INPUT
   ssMethodType: SINT;
  bi_Input: LREAL;
END_VAR
VAR_OUTPUT
   bo_Output: LREAL;
END_VAR
VAR
   _states: LREAL;
   _DSTATE: ARRAY [0..14] OF LREAL;
END_VAR
VAR_TEMP
   k: DINT;
   i: DINT;
END_VAR
CASE ssMethodType OF
```

```
 (* InitializeConditions for Delay: '<S1>/Затримка' *)
FOR i := 0 TO 14 DO
  DSTATE[i] := 0.0; END_FOR;
 (* End of InitializeConditions for Delay: '<S1>/Затримка' *)
```
 (\* InitializeConditions for DiscreteTransferFcn: '<S1>/Об`єкт керування у цифровій формі' \*)

```
 _states := 0.0;
 SS_STEP:
```

```
 (* Outport: '<Root>/bo_Output' incorporates:
* Delay: '\leqS1>/Затримка' *)
bo_Output := _DSTATE[0];
```
 (\* Update for Delay: '<S1>/Затримка' incorporates: \* DiscreteTransferFcn: '<S1>/Об`єкт керування у цифровій формі' \*) FOR  $k := 0$  TO 13 DO  $DSTATE[k] := DSTATE[k+1];$  END\_FOR;  $DSTATE[14] := 0.024072835772376 *$  states; (\* End of Update for Delay: '<S1>/Затримка' \*)

 (\* Update for DiscreteTransferFcn: '<S1>/Об`єкт керування у цифровій формі' incorporates:

```
 * Update for Inport: '<Root>/bi_Input' *)
    _ -states := bi _Input - (-0.975309912028333 * _ - states);
END_CASE;
END_FUNCTION_BLOCK
VAR_GLOBAL CONSTANT
   SS_INITIALIZE: SINT := 0;
  SS\_STEP: SINT := 1;END_VAR
VAR_GLOBAL
END_VAR
```
### **А.2 Модуль регулятора**

```
(*
*
* File: DigitalRybalko.exp
*
* IEC 61131-3 Structured Text (ST) code generated for subsystem 
"DigitalRybalko/Subsystem1"
*
* Model name : DigitalRybalko
* Model version : 1.55
* Model creator : STUDENT
* Model last modified by : STUDENT
* Model last modified on : Thu Dec 08 07:58:08 2022
* Model sample time : 0s
* Subsystem name : DigitalRybalko/Subsystem1
* Subsystem sample time : 1s
* Simulink PLC Coder version : 1.6 (R2013b) 08-Aug-2013
* ST code generated on : Thu Dec 08 08:03:25 2022
*
* Target IDE selection : 3S CoDeSys 2.3
* Test Bench included : No
*
*)
FUNCTION_BLOCK Subsystem1
VAR_INPUT
   ssMethodType: SINT;
   bi_Error: LREAL;
END_VAR
VAR_OUTPUT
   bo_Output: LREAL;
END_VAR
VAR
   _states: LREAL;
   _DSTATE: LREAL;
END_VAR
VAR_TEMP
   rtb_Saturation2: LREAL;
  rtb_u: LREAL;
   _tmp: LREAL;
END_VAR
CASE ssMethodType OF
   SS_INITIALIZE:
```
 (\* InitializeConditions for DiscreteIntegrator: '<S1>/Інтегруюча складова' \*)  $DSTATE := 0.0;$ 

 (\* InitializeConditions for DiscreteTransferFcn: '<S1>/Диференційна складова у цифровій формі' \*)

```
states := 0.0;
 SS_STEP:
```
 (\* DiscreteTransferFcn: '<S1>/Диференційна складова у цифровій формі' incorporates:

\* Inport: '<Root>/bi\_Error' \*)

```
_{\text{tmp}} := \text{bi}_{\text{Error}} - (-0.014188561758514 * {\text{states}});
```

```
 (* Gain: '<S1>/Пропорційна складова' incorporates:
```
- \* DiscreteIntegrator: '<S1>/Інтегруюча складова'
- \* DiscreteTransferFcn: '<S1>/Диференційна складова у цифровій формі'
- \* Inport: '<Root>/bi\_Error'

\* Sum: '<S1>/Sum10' \*)

rtb\_u :=  $(((6.5957446808510642 * _tmp) + (-5.6099332426095794 * _states)) +$  $(DSTATE + biError)$  \* 1.57;

```
 (* Saturate: '<S1>/Saturation2' *)
IF rtb u \ge 1.2 THEN
  rtb Saturation2 := 1.2;
ELSIF rtb_u > 0.0 THEN
  rtb Saturation2 := rtb u;
 ELSE 
  rtb Saturation2 := 0.0;
 END_IF;
 (* End of Saturate: '<S1>/Saturation2' *)
```

```
 (* Outport: '<Root>/bo_Output' *)
bo Output := rtb Saturation2;
```
(\* Update for DiscreteIntegrator: '<S1>/Інтегруюча складова' incorporates:

```
 * Gain: '<S1>/Ti'
```
- \* Inport: '<Root>/bi\_Error'
- \* Sum: '<S1>/Sum12'
- \* Sum: '<S1>/Sum4' \*)

```
DSTATE := ((rtb Saturation2 - rtb u) + (0.025188916876574305 * bi Error))
+ _DSTATE;
```
 (\* Update for DiscreteTransferFcn: '<S1>/Диференційна складова у цифровій формі' \*)

 $states := \pm mp;$ 

```
END_CASE;
END_FUNCTION_BLOCK
VAR_GLOBAL CONSTANT
  SS_INITIALIZE: SINT := 0;
 SS\_STEP: SINT := 1;END_VAR
VAR_GLOBAL
END_VAR
```
Програмне забезпечення системи керування

## **Б.1 Програмне забезпечення об'єкта керування**

## **Б.1.1 Перелік програм**

[FBD] Main (\* Основна програма \*)

[ST] Object (\* Об'єкт керування \*)

[ST] Controller (\* Засіб керування \*)

### **Б.1.2 Основна програма**

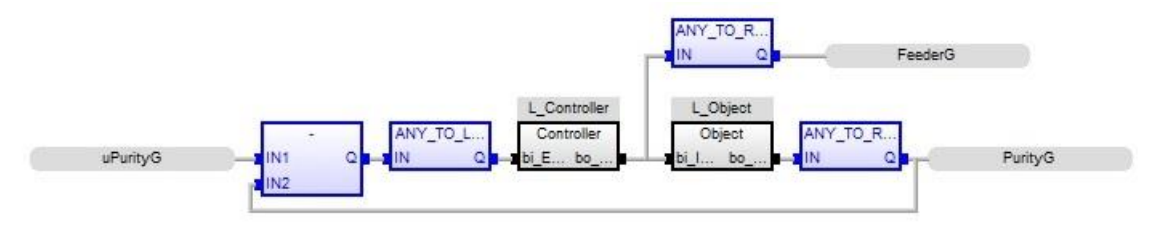

### **Б1.3 Об'єкт керування**

### SS\_INITIALIZE:

 (\* InitializeConditions for Delay: '<S1>/Затримка' \*) FOR  $i := 0$  TO 14 DO  $DSTATE[i] := 0.0;$  END\_FOR; (\* End of InitializeConditions for Delay: '<S1>/Затримка' \*)

 (\* InitializeConditions for DiscreteTransferFcn: '<S1>/Об`єкт керування у цифровій формі' \*) states  $:= 0.0$ ;

SS\_STEP:

 (\* Outport: '<Root>/bo\_Output' incorporates: \* Delay: ' $\leq$ S1>/Затримка' \*) bo\_Output  $:=$   $DTATE[0];$ 

 (\* Update for Delay: '<S1>/Затримка' incorporates: \* DiscreteTransferFcn: '<S1>/Об`єкт керування у цифровій формі' \*) FOR  $k := 0$  TO 13 DO  $DSTATE[k] := DSTATE[k + 1];$ END\_FOR;

 $DSTATE[14] := 0.024072835772376 *$  states; (\* End of Update for Delay: '<S1>/Затримка' \*)

 (\* Update for DiscreteTransferFcn: '<S1>/Об`єкт керування у цифровій формі' incorporates:

\* Update for Inport: '<Root>/bi\_Input' \*)

states := bi\_Input -  $(-0.975309912028333 *$  states);

### **Б.1.4 Засіб керування**

```
(* InitializeConditions for DiscreteIntegrator: '<S1>/Інтегруюча складова' *)
    DSTATE := 0.0;
```
 (\* InitializeConditions for DiscreteTransferFcn: '<S1>/Диференційна складова у цифровій формі' \*)

 $_  $<sub>0.0</sub>$ ;$ SS\_STEP:

 (\* DiscreteTransferFcn: '<S1>/Диференційна складова у цифровій формі' incorporates:

 \* Inport: '<Root>/bi\_Error' \*)  $\text{tmp} := \text{bi} \quad \text{Error} - (-0.014188561758514 * \text{ states});$ 

(\* Gain: '<S1>/Пропорційна складова' incorporates:

\* DiscreteIntegrator: '<S1>/Інтегруюча складова'

\* DiscreteTransferFcn: '<S1>/Диференційна складова у цифровій формі'

- \* Inport: '<Root>/bi\_Error'
- \* Sum:  $\langle$ S1>/Sum10' \*)

rtb\_u := (((6.5957446808510642  $*$  \_tmp) + (-5.6099332426095794  $*$  \_states)) +  $(DSTATE + bi Error)$  \* 1.57;

```
 (* Saturate: '<S1>/Saturation2' *)
IF rtb u \ge 1.2 THEN
  rtb Saturation2 := 1.2;
ELSIF rtb_u > 0.0 THEN
  rtb Saturation2 := rtb u;
 ELSE 
  rtb Saturation2 := 0.0;
 END_IF;
 (* End of Saturate: '<S1>/Saturation2' *)
```

```
 (* Outport: '<Root>/bo_Output' *)
```
bo\_Output := rtb\_Saturation2;

(\* Update for DiscreteIntegrator: '<S1>/Інтегруюча складова' incorporates:

- \* Gain: '<S1>/Ti'
- \* Inport: '<Root>/bi\_Error'
- \* Sum: '<S1>/Sum12'
- \* Sum: '<S1>/Sum4' \*)

 $DSTATE := ((rtb_Saturation2 - rtb_u) + (0.025188916876574305 * bi_Ferror))$ + \_DSTATE;

 (\* Update for DiscreteTransferFcn: '<S1>/Диференційна складова у цифровій формі' \*)

\_states := \_tmp;

#### **Б.1. 5 Перелік змінних**

## Global variables

**PurityG** REAL Embedded: <Symbol> **uPurityG** REAL Embedded: <Symbol> **FeederG** REAL Embedded: <Symbol> Main **l\_Contoller Controller l\_Object** Object Controller **bi\_Error** REAL **bo\_Output** REAL **\_states** REAL **\_DSTATE** REAL **rtb\_Saturation 2** REAL **rtb\_ u** REAL **\_tmp** REAL Object **bi\_Input** REAL **bo\_Output** REAL **\_states** REAL **\_DSTATE** REAL [0..269] **k** DINT **i** DINT

Додаток В

Програмне забезпечення людино-машинного інтерфейсу

## **В.1 Драйвера**

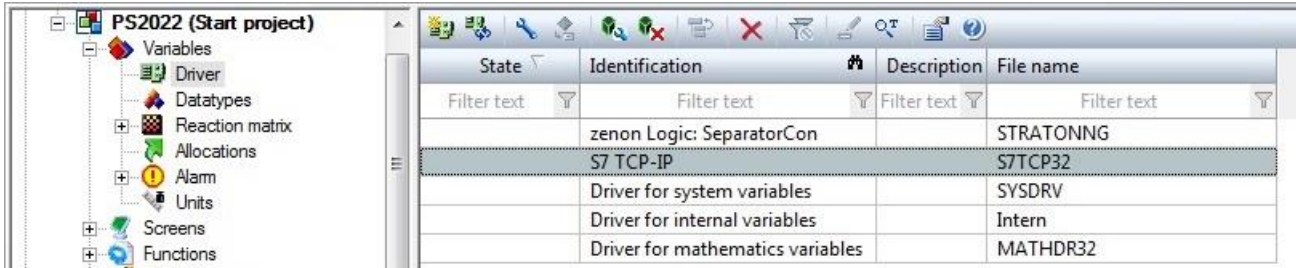

## **В.2 Перелік змінних**

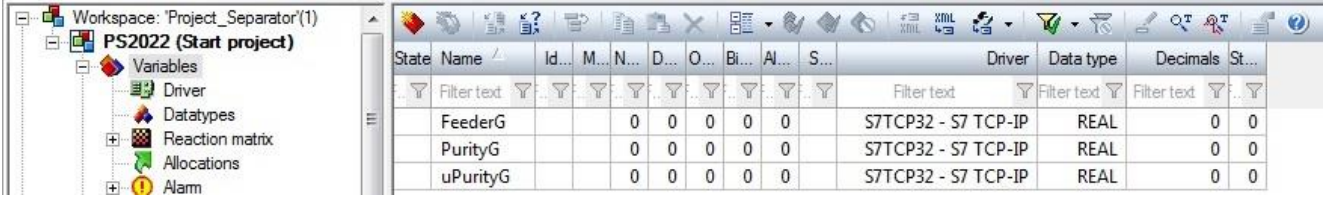

# **В.3 Шаблони зображень**

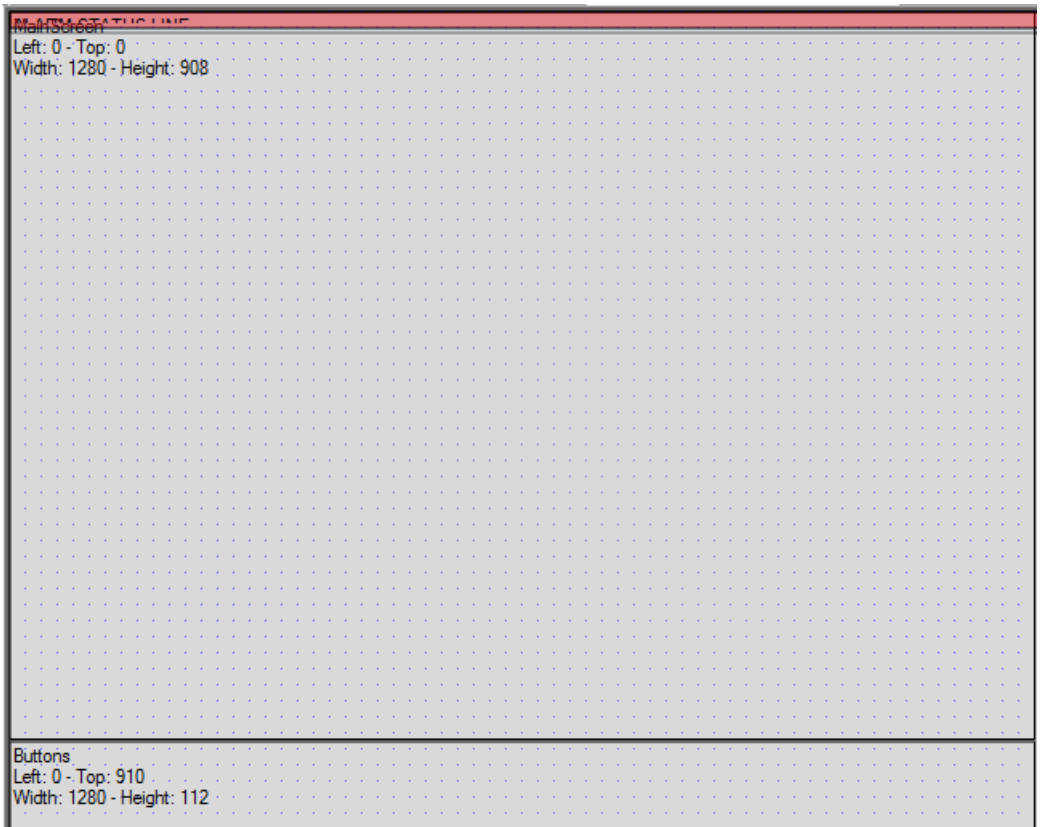
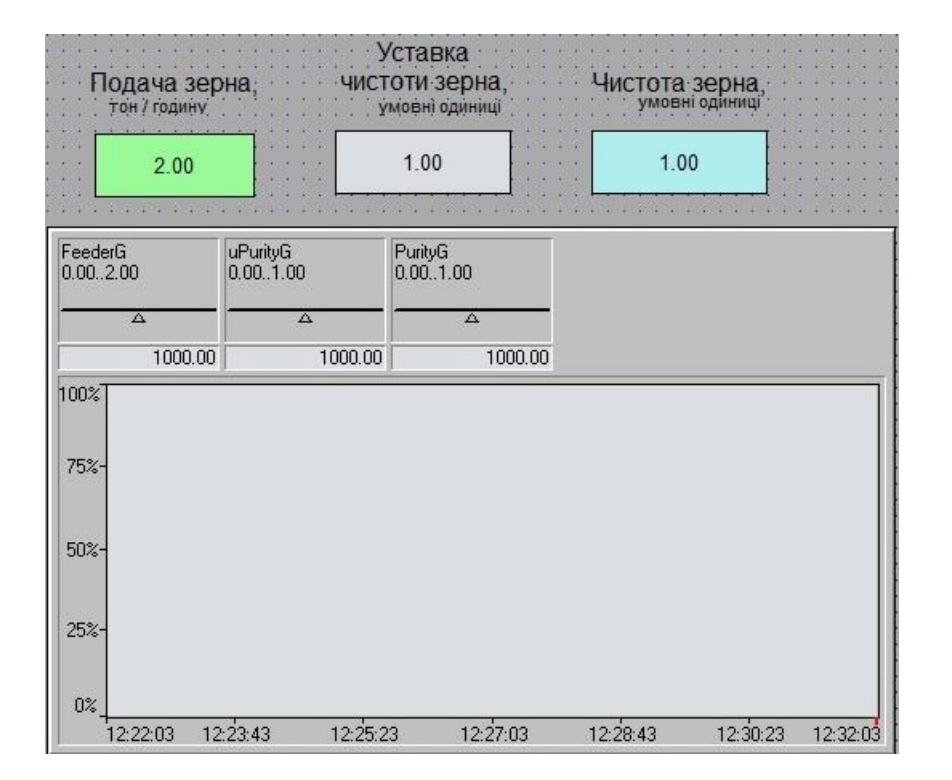

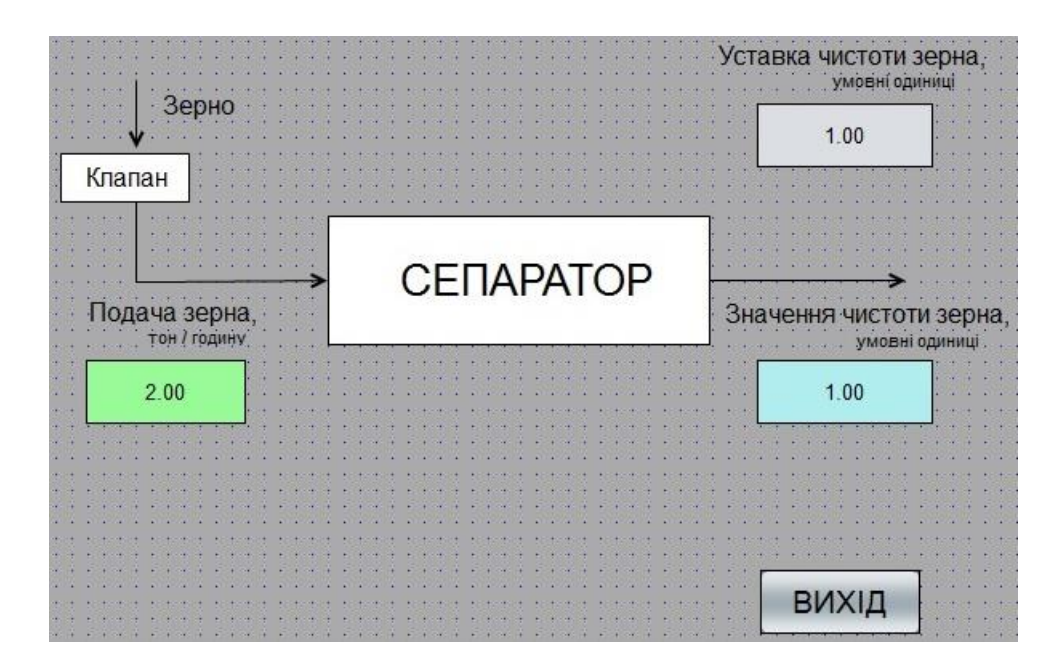

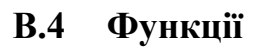

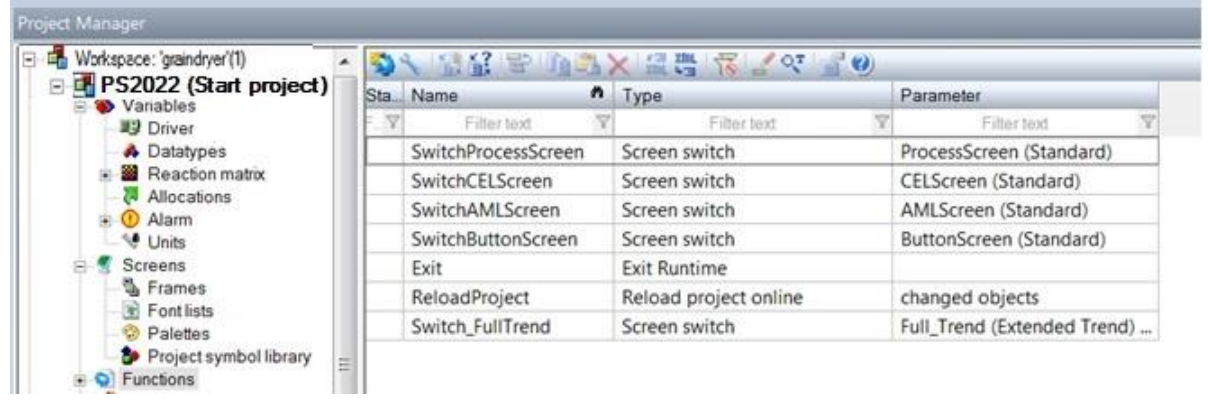

### В.5 Зображення

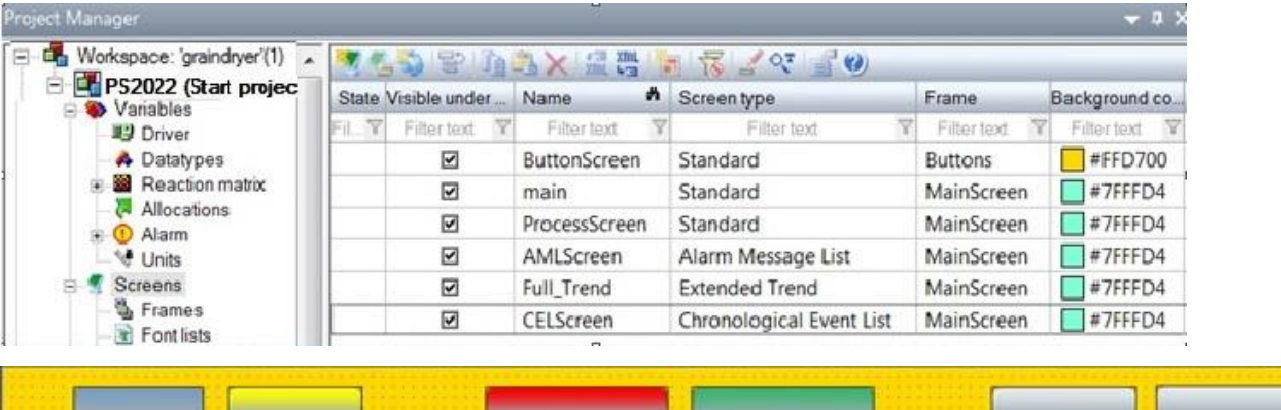

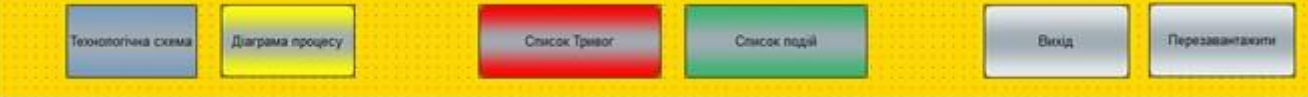

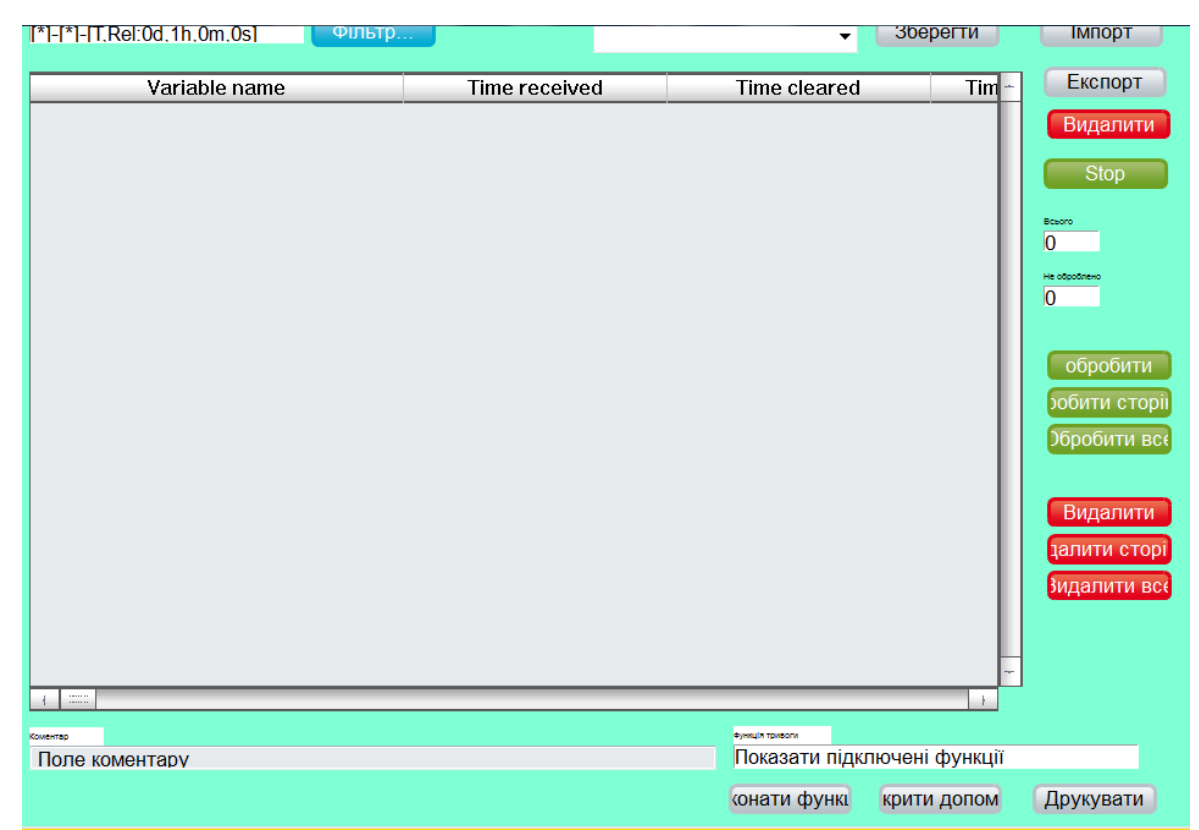

# ВІДГУКИ КОНСУЛЬТАНТІВ КВАЛІФІКАЦІЙНОЇ РОБОТИ

### **ВІДГУК**

# **на кваліфікаційну роботу ступеню магістра на тему: " Дослідження та синтез системи автоматичного керування комплексним барабаним сепаратором** "

студента групи 151м-21-1

Рибалко Олександра Дмитровича

Тема кваліфікаційної роботи актуальна і безпосередньо близька професійній діяльності магістра спеціальності 151 "Автоматизація та комп'ютерно-інтегровані технології".

Оригінальність роботи полягає в отриманні моделі впливу збурення на вихідний параметр системи керування комплексним барабаним сепаратором по каналу подача / витрата зерна (Q) на вході – ступень очищення / чистота зерна (Ψк) на виході, що дозволяє визначити межове значення коефіцієнта «к» об'єкта керування як межу стійкості розробленої автоматичної системи керування комплексним барабаним сепаратором.

Кваліфікаційна робота пройшла апробацію на X Всеукраїнській науковотехнічній конференціі студентів, аспірантів та молодих вчених «МОЛОДЬ: НАУКА ТА ІННОВАЦІЇ». Секція Кіберфізичні та інформаційно-вимірювальні системи, НТУ «Дніпровська політехніка», 25 листопада 2022 року.

Студент виконав роботу з добрим ступенем самостійності підтримуючи консультації з керівниками розділів. Праця студента над кваліфікаційною роботою підтвердила достатність знань та навиків у даній галузі знань. В цілому кваліфікаційна робота заслуговує оцінку «добре» за умови відповідного захисту, а студент Рибалко О.Д. присвоєння йому кваліфікації «магістр» за спеціальністю 151 "Автоматизація та комп'ютерно-інтегровані технології".

Керівник кваліфікаційної роботи, доцент К.В. Соснін 08.12.2022

#### **РЕЦЕНЗІЯ**

# **на кваліфікаційну роботу ступеню магістра на тему: " Дослідження та синтез системи автоматичного керування комплексним барабаним сепаратором** "

студента групи 151м-21-1

Рибалко Олександра Дмитровича

Тема і зміст кваліфікаційної роботи відповідають перевірці знань і ступеня підготовленості магістра за спеціальністю 151 "Автоматизація та комп'ютерно-інтегровані технології".

Оформлення пояснювальної записки і графічних матеріалів кваліфікаційної роботи виконано відповідно до вимог ДСТУ.

Представлена робота на основі моделювання системи керування комплексним барабаним сепаратором підтвердила наукове положення що дія збурення на вихідний параметр системи керування має вплив, та залежить від знака та значення збурення, а стійкість системи керування для протидії збуренню пропорційна коефіцієнту «к» об'єкту керування, та має нижнє межове значення «к=0.825».

Практичне значення роботи полягає у підвищенні якості керування комплексним барабаним сепаратором по каналу подача на вході – чистота зерна на виході.

В цілому кваліфікаційна робота заслуговує оцінку « » за умови відповідного захисту, а студент Рибалко О.Д. присвоєння йому кваліфікації «магістр» за спеціальністю 151 "Автоматизація та комп'ютерно-інтегровані технології".

 $\mathcal{L}_\mathcal{L}$  , and the contribution of the contribution of the contribution of the contribution of the contribution of the contribution of the contribution of the contribution of the contribution of the contribution of

### Рецензент

114

### ЗАТВЕРДЖЕНО:

завідувачем кафедри

кіберфізичних та інформаційно-вимірювальних систем

\_\_\_\_\_\_\_\_\_\_\_\_\_\_\_\_ Бубліковим А.В.

 $\left\langle \left\langle \right\rangle \right\rangle$   $\left\langle \left\langle \right\rangle \right\rangle$   $\left\langle \left\langle \right\rangle \right\rangle$   $\left\langle \left\langle \right\rangle \right\rangle$   $\left\langle \left\langle \right\rangle \right\rangle$   $\left\langle \left\langle \right\rangle \right\rangle$   $\left\langle \left\langle \right\rangle \right\rangle$   $\left\langle \left\langle \right\rangle \right\rangle$   $\left\langle \left\langle \right\rangle \right\rangle$   $\left\langle \left\langle \right\rangle \right\rangle$   $\left\langle \left\langle \right\rangle \right\rangle$   $\left\langle \left\langle \right\r$ 

### **ВИСНОВОК**

Про рівень запозичень у кваліфікаційній роботі магістра на тему "Дослідження та синтез системи автоматичного керування комплексним барабаним сепаратором", здобувача вищої освіти, групи 151м-21-1, Рибалки Олександра Дмитровича.

Загальний обсяг кваліфікаційної роботи без переліку посилань складає 94 сторінки. Програмне забезпечення використане для перевірки роботи "https://unicheck.com". Рівень запозичень у роботі складає \_\_\_\_\_\_ %, що є меншим 40 % запозичень з однієї роботи та відповідає вимогам Положення про систему запобігання та виявлення плагіату у Національному технічному університеті «Дніпровська політехніка».

Нормоконтролер, ис. Славінський Д.В.

(підпис)

(дата)

\_\_\_\_\_\_\_\_\_\_\_\_

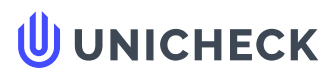

**Ім'я користувача: Олег Бойко**

**Дата перевірки: 09.12.2022 17:00:12 EET**

**Дата звіту: 09.12.2022 17:02:07 EET** **ID перевірки: 1013261736**

**Тип перевірки: Doc vs Internet + Library**

**ID користувача: 100008838**

#### **Назва документа: 01\_151м-21-1\_Рибалко\_О\_Д\_ПЗС**

Кількість сторінок: 95 Кількість слів: 14449 Кількість символів: 107865 Розмір файлу: 3.86 МВ ID файлу: 1013019563

**Виявлено модифікації тексту (можуть впливати на відсоток схожості)**

### **34% Схожість**

**Найбільша схожість: 28.7% з Інтернет-джерелом ([http://ir.nmu.org.ua/bitstream/handle/123456789/158798/%D0%9A%D](http://ir.nmu.org.ua/bitstream/handle/123456789/158798/%D0%9A%D0%A0_%D0%A0%D0%B8%D0%B1%D0%B0%D0%BB%D0%BA%D0%BE.pdf?sequence=1)…**

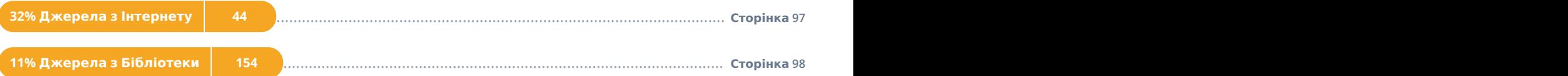

# **0% Цитат**

**Вилучення цитат вимкнене**

**Вилучення списку бібліографічних посилань вимкнене**

### **0% Вилучень**

**Немає вилучених джерел**

# **Модифікації**

**Виявлено модифікації тексту. Детальна інформація доступна в онлайн-звіті.**

**Замінені символи 98 Підозріле форматування 19 сторінок**